# UNIVERSIDAD MICHOACANA DE SAN NICOLAS DE HIDALGO

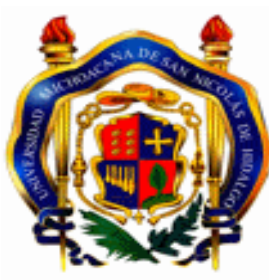

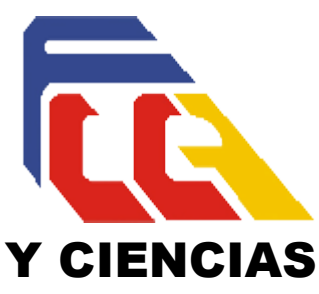

# FACULTAD DE CONTADURIA Y CIENCIAS ADMINISTRATIVAS

**COMPROBANTES FISCALES DIGITALES APLICABLES EN EL EJERCICIO 2016, UN ANALISIS INTEGRAL Y SU APLICACIÓN ESTRICTA.** 

### TESIS

QUE PARA OBTENER EL TITULO DE **LICENCIADA EN CONTADURIA** 

PRESENTA **SANDRA MIRANDA GALLEGOS** 

ASESOR DE TESIS **CPC Y M. EN A. JOSE RAMON SERRANO HEREDIA** 

**MORELIA MICHOACAN, FEBRERO 2017.** 

# "**Comprobantes fiscales digitales aplicables en el ejercicio 2016, un análisis integral y su aplicación estricta"**

## **Índice**

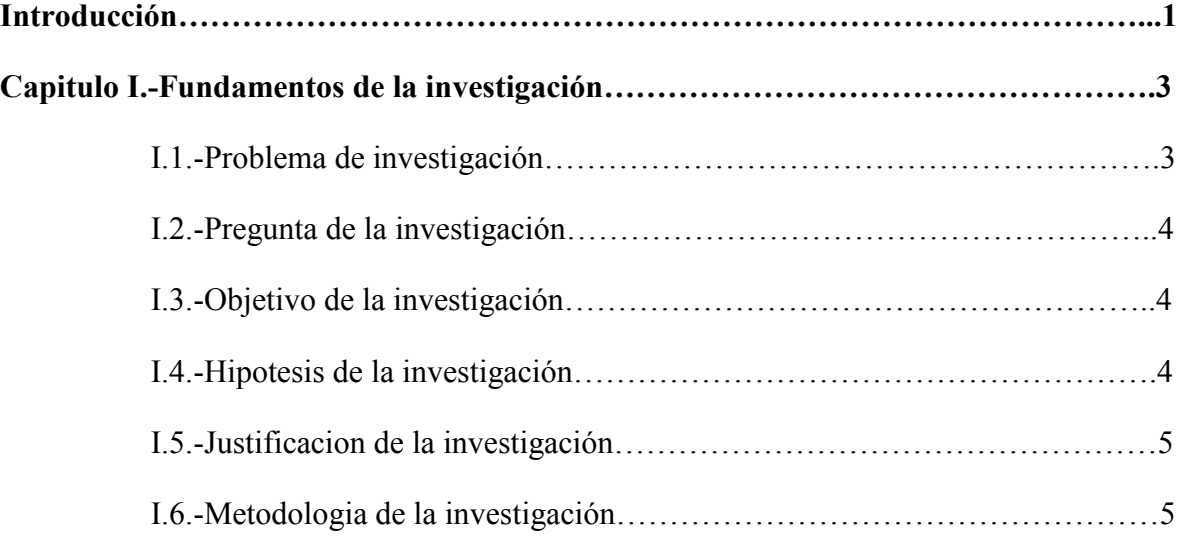

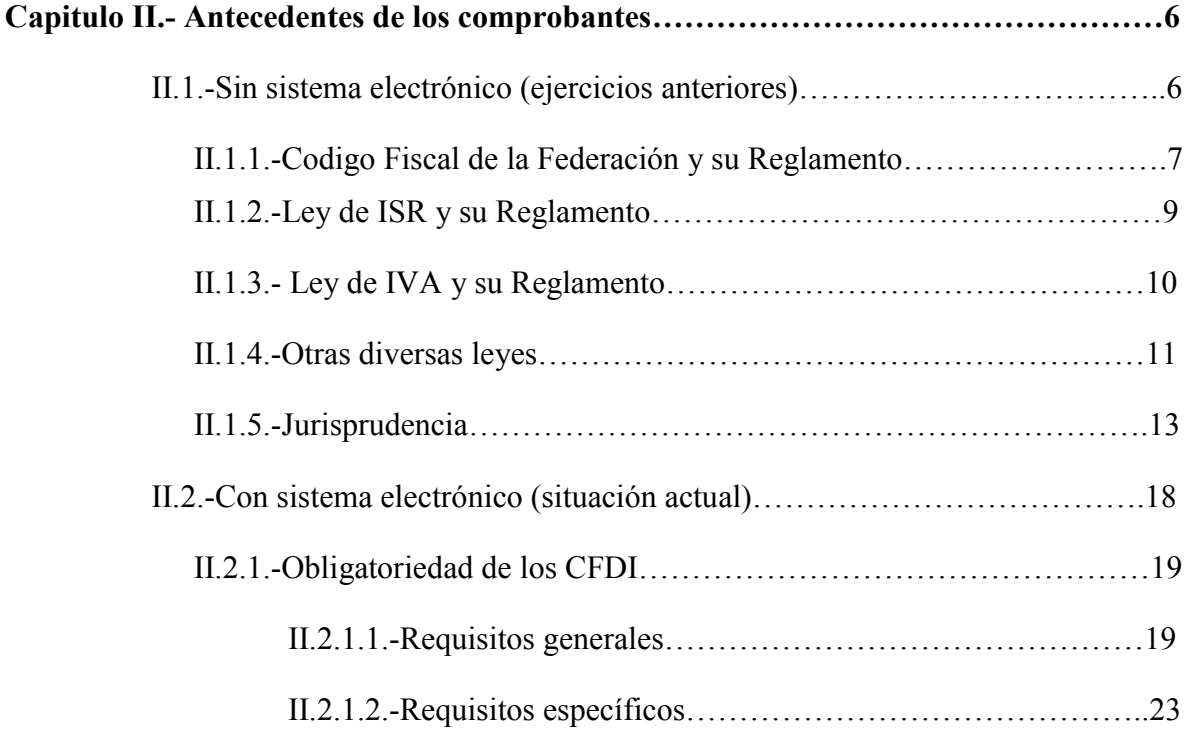

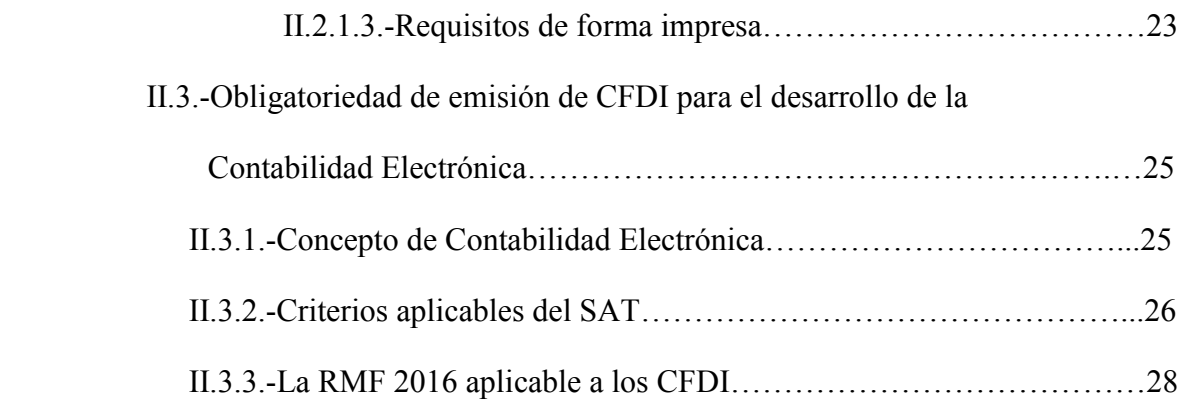

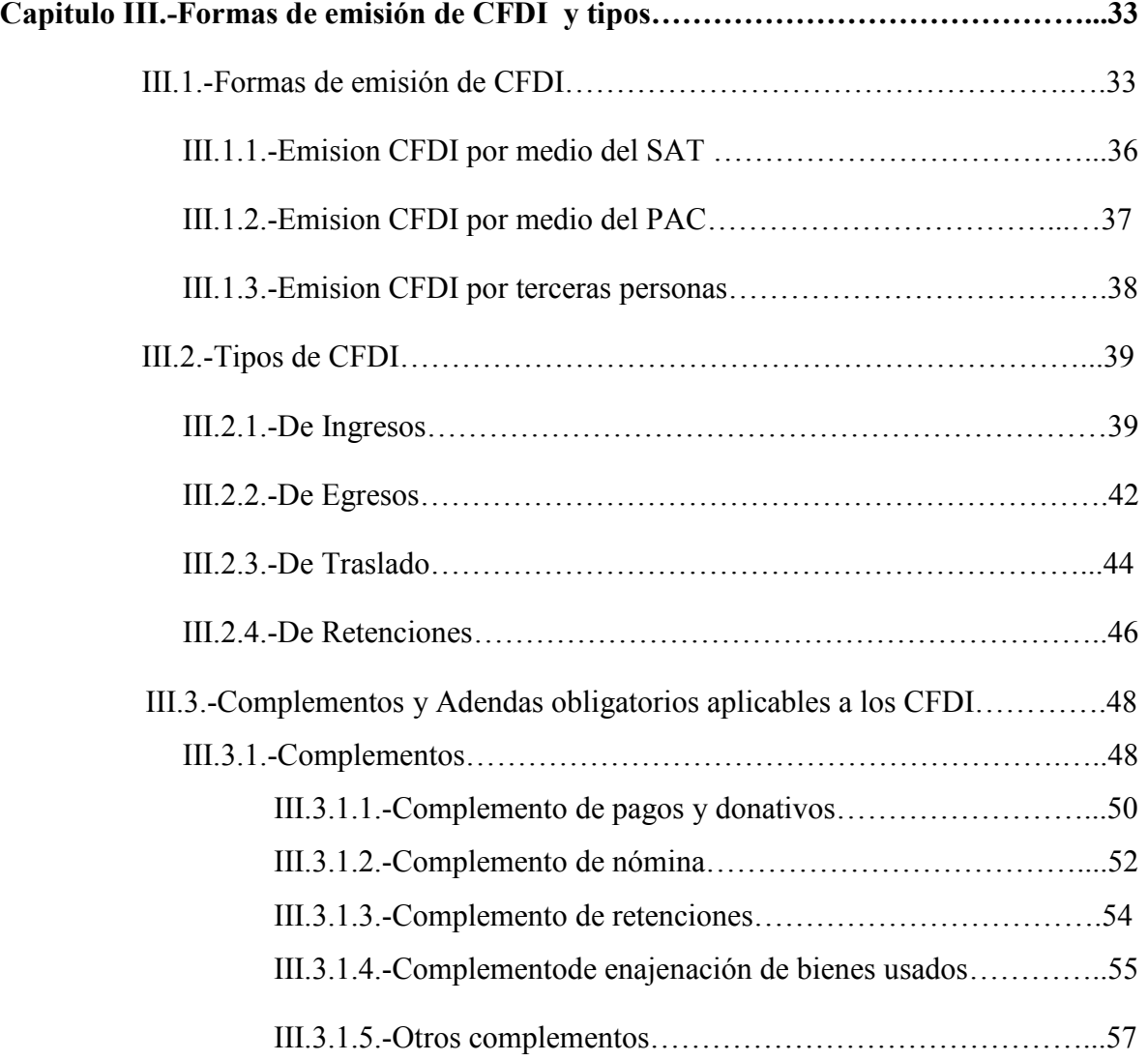

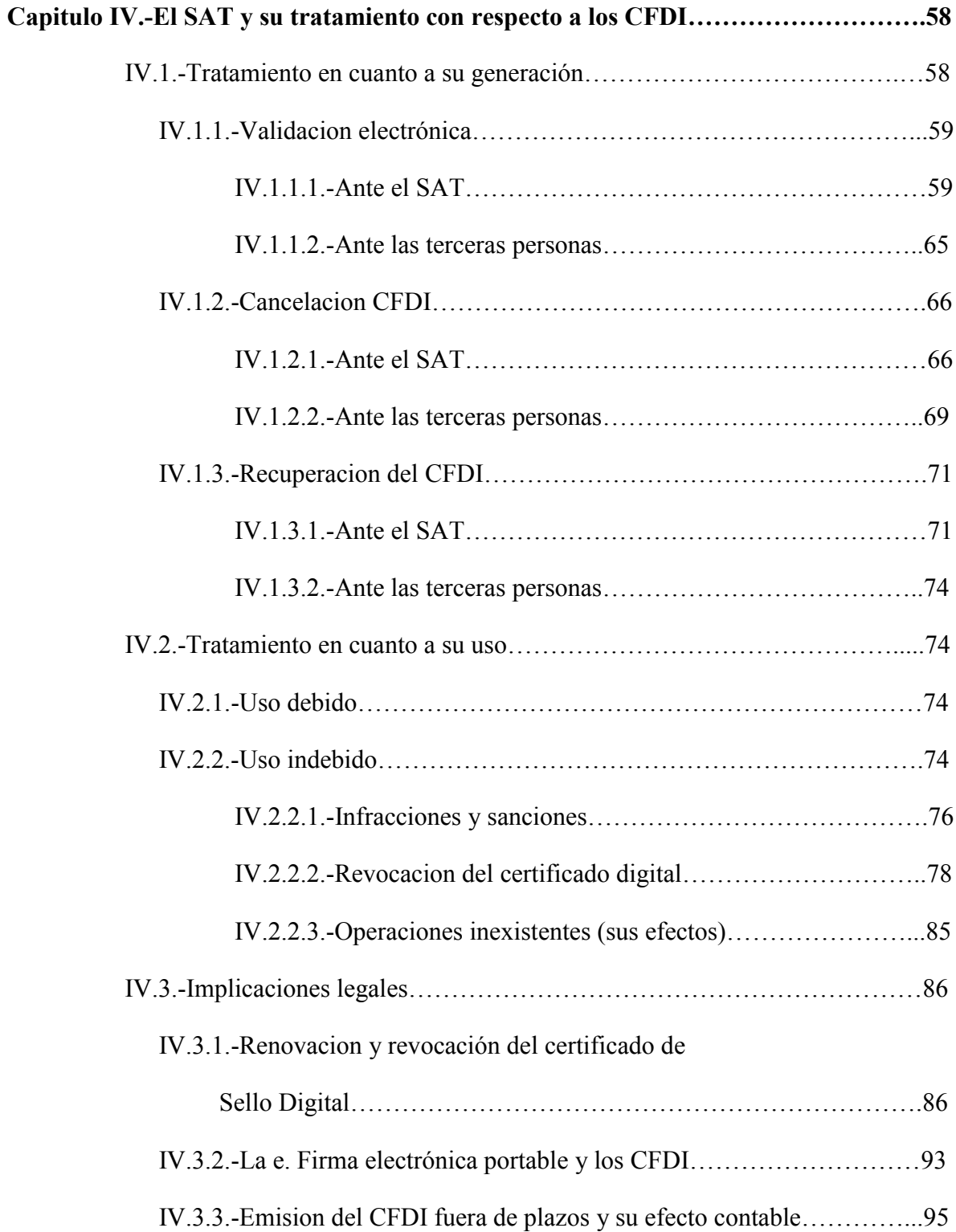

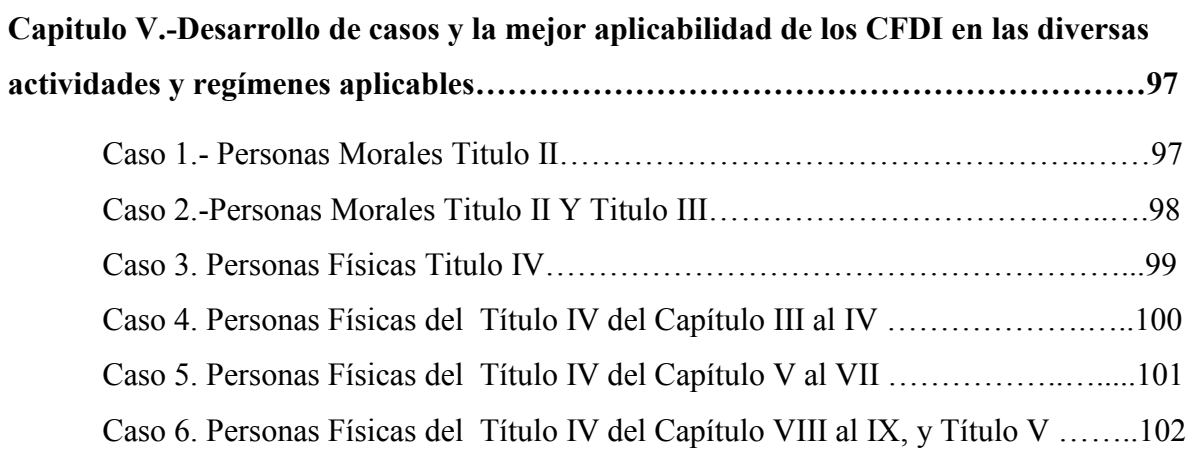

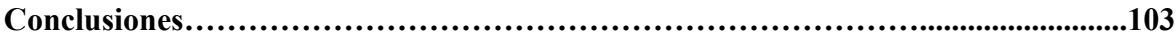

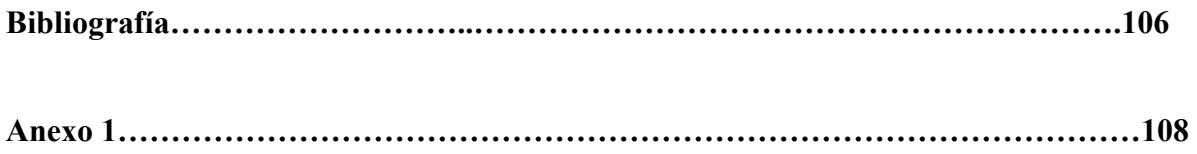

## **Lista de Figuras**

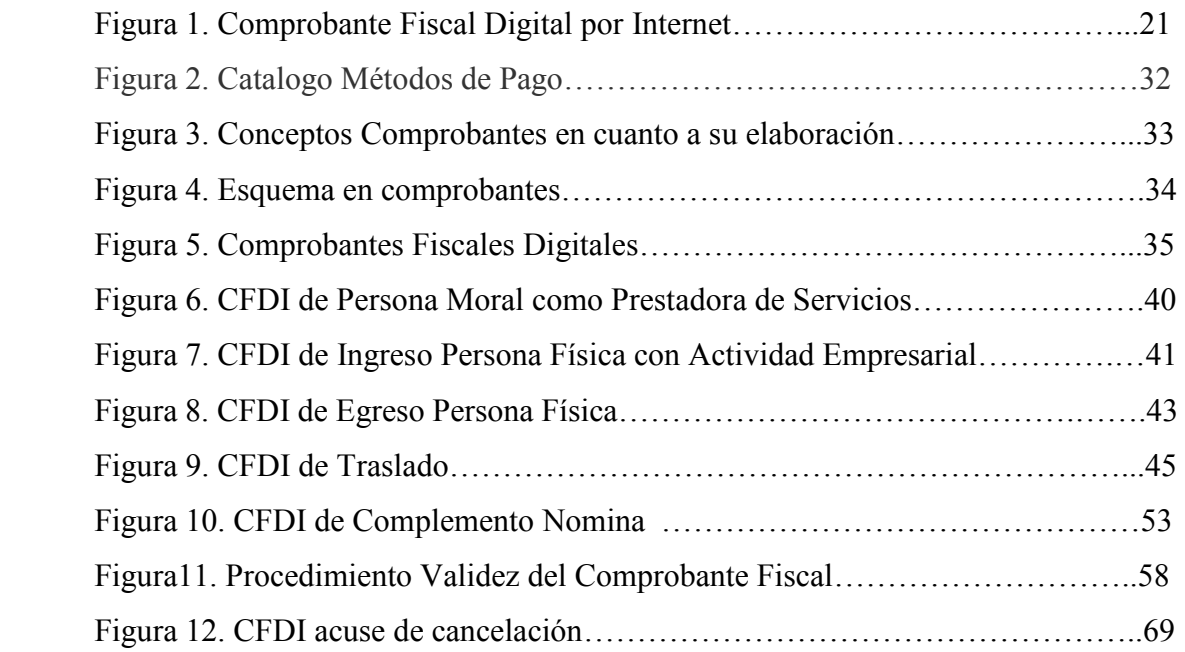

# **Siglas**

- **ADDENDA.** Permite integrar información de tipo no fiscal o mercantil, en caso de requerirse
- **CC.** Código de Comercio
- **CBB**. Código de Barra Bidimensional
- **CFD.** Comprobante Fiscal Digital
- **CFDI**. Comprobante Fiscal Digital por Internet
- **CFF.** Código Fiscal de la Federación
- **CURP**. Cedula Única de Registro Poblacional
- **CSC**. Certificado sello Digital
- **FIEL.** Firma Electrónica Avanzada
- **LIVA**. Impuesto al Valor Agregado
- **LISR.** Ley del Impuesto Sobre la Renta
- **MRM.** Modificación a la Resolución Miscelánea
- **NA.** No aplica
- **PAC**. Proveedor de certificación Autorizado
- **PF.** Persona Física
- **PM**. Persona Moral
- **RFC.** Registro Federal de Contribuyentes
- **RMF.** Resolución Miscelánea Fiscal
- **SAT**. Sistema Administrativo Tributario
- **SCJN.** Suprema Corte de Justicia de la Nación
- **SHCP.** Secretaria de Hacienda y Crédito Público
- **TICS.** Tecnologías de la Información y Comunicación
- **XML.** Formato de guarda en la generación de los CFDIS

# **Resumen**

La contabilidad es una de las primeras disciplinas económicas que han servido al hombre. Desde tiempos inmemoriales, surge como una disciplina que le permite al ser humano llevar un orden claro y preciso de sus actividades, recursos, dinero, etc. es necesario en nuestras vidas para poder administrar de la mejor manera posible nuestro dinero.

Puesto que la contabilidad es de suma importancia, parte de esta, son los comprobantes de conformidad a las disposiciones fiscales vigentes en los diversos ejercicios en cuestión, ya que todos los contribuyentes (Persona Moral o Persona Física) están obligados a emitir y recibir de sus proveedores dichos comprobantes: Comprobantes fiscales digitales (CFDI) en sus diversas modalidades (Ingresos, de Compras y Gastos, etc.)

El objetivo de esta investigación es llevar a cabo un análisis integral del estado actual de los Comprobantes fiscales digitales aplicables en el ejercicio 2016 y sus modificaciones para el ejercicio 2017, así como el estudio de su aplicación estricta, que ayuda a comprender mejor su aplicación en el entorno con el fin de conocer su normatividad aplicable vigente.

PALABRAS CLAVES: Comprobantes, fiscales, digitales, análisis, integral.

## **Abstract**

Accounting is one of the first economic disciplines that have served man. From time immemorial, it emerges as a discipline that allows the human being to carry out a clear and precise order of their activities, resources, money, etc.

Is necessary in our lives in order to manage our money in the best possible way. Since accounting is of the utmost importance, part of this, are proof of compliance with the tax provisions in force in the various years in question, since all taxpayers (Moral Person or Individual) are obliged to issue and receive from their Suppliers said vouchers: Digital tax receipts (CFDI) in its various modalities (Income, Purchases and Expenses, etc.)

The objective of this research is to carry out a comprehensive analysis of the current status of the digital tax receipts applicable in the 2016 fiscal year and its modifications for fiscal year 2017, as well as the study of their strict application, which helps to better understand its application in The environment in order to know its current applicable regulations

## **Introducción**

Desde hace varios años los comprobantes de gastos o facturas han tenido presencia en nuestras vidas, tenemos contacto con estos al momento de realizar una compra de cualquier articulo ya que por lo regular nos imprimen un comprobante de pago nota de remisión o factura. En la antigüedad no existía la factura como tal y al momento de adquirir un bien o servicio bastaba tan solo con la palabra de la persona que vendía el bien o servicio o en algunos casos con algún papel firmado para comprobar el gasto realizado, pero esto no era muy formal.

Con el paso de los años se fueron perfeccionando los comprobantes de gastos y de quizás un simple papel firmado o de la simple palabra paso a ser un comprobante de gastos con un formato bien definido y con características de primordial importancia como lo son: el nombre de quien compra el bien o servicio, su dirección, la fecha, la cantidad, concepto, precio total, etc.,

Así como la forma de comprobar gastos fue evolucionando así también la manera de recaudar impuestos por parte del gobierno evoluciono casi a la par con los comprobantes de gastos. En un principio el gobierno cobraba sus impuestos de acuerdo al negocio que se tuviera y la retribución del comerciante para el gobierno se veía reflejada en oro puesto que era la forma de pago en aquellos días.

La forma de pago de los impuestos cambio de oro a moneda y billete en el momento en que estos se dieron a conocer como medio de pago para cualquier transacción. Con el paso de los años el gobierno se dio cuenta que había muchos comerciantes en el anonimato que jamás le habían pagado impuestos y que hasta nuestros días todavía existen (vendedores ambulantes, ubicación de un régimen fiscal con grandes beneficios para las personas física no propio de dicha actividad, etc.), por este motivo el gobierno estableció mediante las muy diversas leyes aplicables a los comerciantes (Código de Comercio, Código Fiscal de la Federación, Ley del Impuesto sobre la Renta, etc), artículos regulatorios que obligan en nuestras fechas a la entrega o elaboración de un comprobante por todas aquellas operaciones llevadas a cabo, así como sus sanciones al no darle cabal cumplimiento a dicha obligación en comento.

En la actualidad el SAT (Servicio de Administración Tributaria) mediante sus publicaciones diversas (Principalmente en la Resolución Miscelánea para el ejercicio 2016 y 2017) invitan a clientes y comerciantes a que soliciten y a su vez expidan los comprobantes correspondientes por dichas actividades realizadas, so pena de ser acreedores a una sanción tipificada en el Código Fiscal de la Federación.

Resulta de suma importancia para esta servidora el establecer que previo a la expedición de comprobantes en sus muy diversos tipos, el comerciante deberá cumplir con otras obligaciones secundarias como son el registros previo ante el SAT de la persona ya se física o moral que llevara a cabo dichas operaciones o transacciones correspondientes, logrando identificar : Periodo de inicio de actividad, domicilio fiscal, actividad o actividades a desarrollar, etc; es decir se debe plenamente identificar a la persona que llevara a cabo dicha actividad con la finalidad de enmarcar la expedición de dicha comprobación en el desarrollo de sus actividades. Una referencia es que : el Registro Federal de Contribuyentes (RFC) está estrechamente relacionado con los comprobantes de gastos dado que en la evolución de estos después de expedir solo notas de remisión para la comprobación del gasto o la erogación realizada surge la factura la cual tenía el mismo objetivo que la nota de remisión, comprobar el gasto realizado, pero ahora por medio de la factura la compra ya tiene validez oficial ya que no cualquiera puede expedir facturas como sucedía anteriormente con las notas debido a que para expedir una factura quien la emite en nuestros tiempos es una empresa previamente autorizada por la Secretaria de Hacienda y Crédito Público (SHCP) o en su caso la propia SHCP vía el Sistema Administrativo Tributario (SAT).

# **CAPITULO I**

#### **Fundamentos de la investigación**

## **I.I.- Problema de la investigación**

Todo contribuyente sabe que los comprobantes fiscales también conocidos con el nombre de facturas, son documentos que sirven para comprobar los ingresos, las erogaciones o gastos que se tienen en un negocio. Estas facturas o comprobantes fiscales, pueden ser o no deducibles de impuestos, siempre y cuando cumplan con ciertos requisitos. Para el año 2010 la Secretaria de Administración Tributaria (SAT) informo que el comprobante fiscal mejor conocido como la factura impresa en papel iba a desaparecer y que la nueva modalidad para obtener comprobantes fiscales seria a través de documentos electrónicos. En el año del 2011 se implementó con obligatoriedad, aunque todavía algunas empresas siguen emitiendo sus facturas en papel por la vigencia de los talones impresos que tiene de 3 años de acuerdo al artículo 29-A del Código Fiscal de la Federación (CFF).

La situación problemática en ese periodo (2010-2011) se presentó grave, ya que la factura electrónica fue una sorpresa para muchas empresas puesto que no tenían conocimiento de esta nueva modalidad (2011 en adelante), y actualmente sigue siendo una sorpresa (menor), toda vez que existen diversas modificaciones en su requisición, lo cual conlleva a una no mayor comprensibilidad en su elaboración derivado de tantas modificaciones. Si bien es algo investigado, es poco estudiado por muchos contribuyentes, lo que me llevo a realizar una revisión documental de literatura nacional que analice y estudie, con el fin de llevar a cabo un análisis integral y dar a conocer su correcta aplicación de esta, aunado a saber cuál es su contexto actual, cuáles son sus tendencias, cuales son los aspectos novedosos de esta, que mejoras se podrían dar, así también buscar el que dicha expedición permita una mayor armonización en el sistema contable de las diversas entidades.

#### **I.2.- Pregunta de la investigación**

¿Cuál es el estado actual de los Comprobantes fiscales digitales en México, en especial, los aplicables en el ejercicio 2016?

¿Cuál debe de ser su aplicación estricta?

¿Qué alternativas viables se podrían dar, para su mejora?

¿Cómo se procede a su deducción por los contribuyentes?

#### **I.3.- Objetivo de la investigación**

El objetivo de esta investigación es llevar a cabo un análisis integral del estado actual de los Comprobantes fiscales digitales aplicables en el ejercicio 2016, así como el estudio de su aplicación estricta, que sirva como un medio de mejora del conocimiento sobre su deducción.

#### **I.4.- Hipótesis de la investigación**

¿El análisis integral de los Comprobantes fiscales digitales, ayuda a comprender mejor su aplicación?

¿El uso de las facturas o comprobantes fiscales con el paso del tiempo se han ido mejorando?.

¿La posibilidad de mejora, se basa en parte en su aplicación estricta, lo que redundaría en un mejor control de las obligaciones fiscales?

#### **I.5.- Justificación de la investigación**

Toda vez que esta investigación tiene enfoque cualitativo, ya que se basa en métodos de recolección de datos no estandarizados ni completamente predeterminados, se justifica porque pretende realizar una contribución de carácter teórico, por medio del estudio y revisión técnica de la información sobre dicho tema.

Generará información de utilidad que permita realizar un análisis integral de los comprobantes fiscales digitales.

Por medio de su análisis, identificara factores que influyen en la comprobación fiscal y que propicia su mejora.

#### **I.6.- Metodología de la investigación**

El presente estudio será una investigación mixta (Documental y de Campo), con diseño descriptivo, ya que aportará información detallada respecto a los comprobantes fiscales digitales, para conocer sus características con precisión, será de tipo transversal y de carácter cualitativo, ya que describirá ampliamente el objeto de estudio. Se espera que en el desarrollo de dicha investigación no se tenga ningún tipo de problema para el acceso a la información.

## **CAPITULO II**

#### **Antecedentes de los comprobantes**

#### II.1.-Sin sistema electrónico (ejercicios anteriores hasta 2010)

Antes de existir la facturación electrónica en nuestro país estábamos familiarizados con múltiples documentos que recibíamos o emitíamos al comprar o vender un producto o servicio como lo eran las facturas, los tickets de venta, nota de remisión recibos de honorarios, etc. los cuales normalmente tenían diferentes formatos entre si y varios de ellos seguían de cierta manera un estándar en su representación.

Dichos comprobantes fiscales estaban concesionados a su elaboración a todas aquellas personas que tenían como actividad primordial la impresión y elaboración de formatos previamente establecidos por la autoridad hacendaria que contaban con los sistemas electrónicos aplicables (Impresores), los cuales debían de haber sido previamente autorizados para la elaboración de estos, teniendo como principal requisito el que dicho comprobante tuviese la cedula de identificación fiscal, la vigencia o periodo para hacer uso de estos, así como el número de autorización del impresor, lo que daba plena validez a dicho comprobante en materia fiscal, aunado a los requisitos establecidos en el CFF.

Una característica que se puede identificar en estos años, es que los diversos contribuyentes al existir una libertad de elaboración de dichos comprobantes, y con el objetivo de evadir el cumplimiento cabal de sus obligaciones, procedían a la elaboración o impresión de facturas ilegales, llamadas apócrifas solamente con ir ante un impresor desleal a su actividad o en su caso los mismos contribuyentes procedían a falsificar dichos comprobantes, lo que ocasionaba un detrimento en la percepción de la autoridad vía contribuciones afectas. La evasión por la utilización de comprobantes apócrifos representó alrededor de 16 mil

millones de pesos anuales en el periodo en mención, según SAT, previo estudio: correspondiéndole 11 mil millones corresponden al ISR y 5 mil millones al IVA.

Ante dicha situación en comento, el trabajo de los impresores a partir del año 2010, estuvo más regulado y se vio en detrimento derivado de los comentarios anteriormente vertidos, para lo cual a la reacción del SAT ante esta situación fue tomar medidas más complejas con el fin de tratar de eludir el pensamiento de falsificación y uso de comprobantes apócrifos, lo que llevo al establecimiento de los llamados comprobantes fiscales digitales (CFDI), los cuales en su primera modalidad fue el que la autoridad estableció diversos requisitos aplicables a la obtención de la autorización para lograr obtener dicha certificación en materia de elaboración de dichos comprobantes conociéndose a estas empresas como proveedores autorizados del SAT en la elaboración de comprobantes fiscales, posteriormente estableciendo los lineamientos (requisitos), que deberían de reunir los comprobantes fiscales asignado por dicha autoridad a dichos documentos, así como numero de folios solicitados por el emisor del comprobante, los cuales aunados a la vigencia deberían de contener dichos comprobantes fiscales.

A inicios del año 2010 se estableció la opción de emisión de ambos comprobantes: el impreso y el digital, el cual el primero de ellos estaba supeditado a la no obtención de \$4,000,000.00 (Cuatro Millones de pesos 00/100 MN) de ingreso en el ejercicio anterior y en su caso de no ubicarse en dicho supuesto debería de emigrar a los comprobantes digitales.

A más de muchos contribuyentes les desconcertó esta disposición, pues estos venían manejando un modelo de facturas ya establecido y ahora con esta nueva modalidad, tuvieron que modificar la manera de expedir sus facturas de un medio impreso a un medio electrónico, lo que pareció ser una herramienta de gran utilidad para combatir esta práctica, dando un periodo de gracia o intervalo la autoridad para proceder a la aplicación de la emisión de los comprobantes de manera digital.

#### II.1.1.-Codigo Fiscal de la Federación y su Reglamento.

En una conceptualización jurídica, el Código es una regla para convertir una pieza en información, lo que conlleva a que la autoridad mediante el CFF, establezca las diversas reglas con relación a la expedición y guarda de los comprobantes fiscales aplicables a las diversas contribuciones afectas.

La principal referencia u obligación la podemos encontrar en el artículo 29 del CFF, que enmarcaba los requisitos que debían contener los comprobantes fiscales, por las personas que adquieran bienes o usen servicios deberían de solicitar el comprobante respectivo, como eran:

- a. Que dichos comprobantes deberían de ser impresos por establecimientos autorizados.
- b. Deberían de cerciorase que los datos de los contribuyentes hubiesen sido los correctos
- c. Existía la obligación d registrar el valor de los actos o actividades
- d. Debía existir en el comprobante la forma de pago si era en una sola exhibición o en parcialidades

En modificaciones al CFF, mediante Reglas de Carácter General en ese tiempo, hacían mención de: que los contribuyentes que opten por expedir sus comprobantes fiscales impresos conforme a ésta regla, deberán solicitar la asignación de folios en términos de lo dispuesto en la ficha 162/CFF denominada "Solicitud de asignación de folios para la expedición de comprobantes fiscales impresos" contenida en el Anexo 1-A. Una vez aprobada la asignación de folios, el SAT proporcionará al contribuyente emisor un Código de Barras Bidimensional (CBB) como dispositivo de seguridad.

 Los folios asignados al contribuyente, así como el CBB tendrían una vigencia de dos años contados a partir de la fecha de aprobación de la asignación de los folios, los cuales deberán imprimirse en el original y en la copia correspondiente a cada uno de los comprobantes fiscales.

 En el Anexo 1-A se daban a conocer los procedimientos para la asignación, modificación, cancelación y consulta de validez de los folios asignados al contribuyente, así como para la consulta de la información relativa a la aprobación de folios para la expedición de comprobantes fiscales impresos. El requisito a que se refiere el artículo 29-A, fracción VII del CFF, sólo será aplicable a los contribuyentes que hayan efectuado la importación de mercancías respecto de las que realicen ventas de primera mano, consistente en hacer mención de la aduana por la que había ingresado dicha mercancía.

 La opción establecida en la presente regla dejaría de surtir efectos cuando, durante el ejercicio fiscal de que se trate, el contribuyente obtuviese ingresos superiores a \$4,000,000.00, supuesto en el cual a partir del mes inmediato siguiente a aquél en el que se rebase dicho monto, el contribuyente deberá expedir sus comprobantes fiscales conforme a lo que establece el artículo 29, primer párrafo del CFF en forma digital.

 En cualquier caso, cuando los ingresos del contribuyente excedan del monto señalado en el párrafo anterior, no podrá volver a ejercerse la opción a que se refiere la presente regla durante ejercicios posteriormente.

En el Reglamento del CFF, encontrábamos en su artículo 37, las interpretaciones más explicitas concernientes a la emisión de dichos comprobantes fiscales como, por ejemplo: el que debían de emitirse facturas globales por la venta a público en general de manera diaria separando los diversos impuesto afectos a las diversas tasas, que dichos comprobantes se emitieran con copia, etc. Esto con la finalidad de poder ser más claros en la elaboración y expedición de dichos comprobantes fiscales y a mi punto de vista preparando el camino para la transición del cambio a comprobantes digitales únicos vía electrónica.

#### II.1.2 Ley de ISR y su Reglamento**.**

Con referencia a este impuesto, encontrábamos que para estos ejercicios, su mayor representatividad con relación a los comprobantes fiscales, lo encontrábamos en el artículo 76 capítulo IX de dicha ley de ISR, el cual referenciaba a las personas morales y en el artículo 110 fracción III y artículo 201 del Reglamento de dicha ley, sus obligaciones, para lo cual dichos artículos decían:

Artículo 76. LISR Los contribuyentes que obtengan ingresos de los señalados en este Título, además de las obligaciones establecidas en otros artículos de esta Ley, tendrán las siguientes:

- I. Llevar la contabilidad de conformidad con el Código Fiscal de la Federación, su Reglamento y el Reglamento de esta Ley, y efectuar los registros en la misma.
- II. Expedir los comprobantes fiscales por las actividades que realicen.

Artículo 110. Los contribuyentes personas físicas sujetos al régimen establecido en esta Sección, además de las obligaciones establecidas en otros artículos de esta Ley y en las demás disposiciones fiscales, tendrán las siguientes:

III. Expedir comprobantes fiscales que acrediten los ingresos que perciban.

#### II.1.3.- Ley de IVA y su Reglamento

Para efectos de esta contribución en materia de impuestos, encontramos que el Capítulo VII, hacía referencia a las obligaciones de los contribuyentes, para lo cual el artículo 32 hacía mención a: Los obligados al pago de este impuesto y las personas que realicen los actos o actividades a que se refiere el artículo 2o.-A tienen, además de las obligaciones señaladas en otros artículos de esta Ley, se tienen las siguientes:

- III. Expedir y entregar comprobantes fiscales.
- V. Expedir comprobantes fiscales por las retenciones del impuesto que se efectúen en los casos previstos en el artículo 1o.-A, y proporcionar mensualmente a las autoridades fiscales, a través de los medios y formatos electrónicos que señale el Servicio de Administración Tributaria, la información sobre las personas a las que les hubieren retenido el impuesto establecido en esta Ley, a más tardar el día 17 del mes inmediato posterior al que corresponda dicha información.

Dicha referencia en mención, conlleva a enmarcar que cada una de las contribuciones hacia señalamientos de la obligación que tenían los diversos contribuyentes (Personas Morales y Físicas), para la elaboración, guarda y custodia de los comprobantes fiscales acorde a su actividad a las diversas disposiciones aplicables a dichos comprobantes y regímenes fiscales.

#### II.1.4.-Otras diversas leyes

En este rubro encontramos que en materia fiscal tenemos: La Resolución Miscelánea Fiscal aplicable a cada ejercicio y las modificaciones a dichas resoluciones, las cuales contemplan en el lapso del periodo, una mayor implementación de requisitos e interpretaciones con la finalidad de proporcionar mejor conceptualización en la elaboración de dichos comprobantes fiscales, buscando con ello, que se logre una plena identificación y cumplimiento de los requisitos previamente establecidos en dichas resoluciones Misceláneas, ejemplo de su aplicación tenemos:

Para los efectos del artículo 29, fracción II del CFF, las personas físicas en sustitución del Certificado de sello digital (CSD), podrían utilizar el certificado de Firma Electrónica Avanzada (FIEL) obtenida conforme a lo previsto en el artículo 17-D del citado Código, únicamente para la emisión del Comprobante Fiscal Digital a través de Internet o Factura Electrónica( CFDI) a través de la herramienta electrónica denominada "Servicio gratuito de generación de Factura Electrónica (CFDI) ofrecido por el SAT".

También es importante mencionar para mí, que el Código de Comercio, en su Título II, correspondiente a las obligaciones comunes de los que profesan el comercio se tiene que:

**Artículo 16.-** Todos los comerciantes, por el hecho de serlo, están obligados a:

**I.** (Se deroga).

**II.-** A la inscripción en el Registro público de comercio, de los documentos cuyo tenor y autenticidad deben hacerse notorios;

**III.-** A mantener un sistema de Contabilidad conforme al artículo 33.

**IV.-** A la conservación de la correspondencia que tenga relación con el giro del comerciante

y específicamente en el artículo 33 que se encuentra en el Capítulo III, referente a la Contabilidad Mercantil, establece que:

**Artículo 33.-** El comerciante está obligado a llevar y mantener un sistema de contabilidad adecuado. Este sistema podrá llevarse mediante los instrumentos, recursos y sistemas de registro y procesamiento que mejor se acomoden a las características particulares del negocio, pero en todo caso deberá satisfacer los siguientes requisitos mínimos:

**A)** Permitirá identificar las operaciones individuales y sus características, así como conectar dichas operaciones individuales con los documentos comprobatorios originales de las mismas.

**B)** Permitirá seguir la huella desde las operaciones individuales a las acumulaciones que den como resultado las cifras finales de las cuentas y viceversa;

**C)** Permitirá la preparación de los estados que se incluyan en la información financiera del negocio;

**D)** Permitirá conectar y seguir la huella entre las cifras de dichos estados, las acumulaciones de las cuentas y las operaciones individuales;

**E)** Incluirá los sistemas de control y verificación internos necesarios para impedir la omisión del registro de operaciones, para asegurar la corrección del registro contable y para asegurar la corrección de las cifras resultantes.

#### II.1.5 Jurisprudencia

Como es bien sabido, una de la facultades que tienen la autoridad acorde a la revisión de comprobantes , es verificar su cumplimiento de fondo forma, es decir que dichos comprobantes expedidos por todo ente cumplan con todos los requisitos preestablecidos en el Código Fiscal de la Federación para el ejercicio en turno, lo que conlleva al ejercicio de dicha facultad discrecional, derivado de esto, nace las sanciones afectas por el no cumplimiento en forma de estos, lo que conlleva a que las personas sujetas a dicha revisión por parte de las autoridades para no encontrase en total indefensión ante el resolutivo de la autoridad procedan a ejercer sus derechos mediante la presentación de diversos tipos de recursos aplicables con el fin de tratar de desvirtuar aquel resolutivo u observaciones realizadas por parte del personal adscrito a dicha autoridad, esto conlleva a que se busque la contratación de un profesional del área jurídica o en su caso el mismo profesional de la contaduría que elabore dicho recurso y lo presente para tratar de eliminar dicha sanción afecta.

La base fundamental y primordial para la elaboración de dicho recurso es darle cumplimiento al artículo 18 Y 18A del CFF, que enmarca los requisitos de las promociones ante las autoridades fiscales, pero lo más importante o conceptos medulares para desvirtuar dichos hechos consignados en el resolutivo es la fundamentación de estos, lo que conlleva a que se utilicen los ordenamientos decretados por la autoridad máxima de nuestro país la Suprema Corte de Justicia de la Nación (SCJN), en donde estos ordenamientos (Jurisprudencias) hacen valer el tratamiento de debió seguir la autoridad para el desarrollo de dicha revisión, así como es la interpretación literal de los conceptos contenidos en los diversos ordenamientos para la aplicación correcta y de aplicación estricta, lo que redunda en la cancelación de dicho resolutivo y por ende de todas las infracciones derivadas de dichos actos sin sustento legal por parte de la autoridad.

A continuación, enmarcare algunas jurisprudencias concernientes a los años anteriores y actualmente, tendientes a los comprobantes fiscales y que resultan de suma importancia para el profesional de la contaduría o de la abogacía el conocer para enmarcar una mejor fundamentación e interpretación con relación a los comprobantes fiscales.

Época: Novena Época Registro: 163863 Instancia: Tribunales Colegiados de Circuito Tipo de Tesis: Aislada Fuente: Semanario Judicial de la Federación y su Gaceta Tomo XXXII, Septiembre de 2010 Materia(s): Administrativa Tesis: I.7o.A.730 A Página: 1213

## **COMPROBANTES FISCALES. SU EXPEDICIÓN CON EL NOMBRE INCOMPLETO DEL CONTRIBUYENTE ACTUALIZA LA INFRACCIÓN** PREVISTA EN LA FRACCIÓN VII DEL ARTÍCULO 83 DEL CÓDIGO FISCAL DE LA FEDERACIÓN (LEGISLACIÓN VIGENTE HASTA EL 28 DE JUNIO DE 2006).

De conformidad con el artículo 27 del Código Fiscal de la Federación, vigente hasta el 28 de junio de 2006, las personas físicas y morales que deban presentar declaraciones periódicas o que estén obligadas a expedir comprobantes por las actividades que realicen, deberán proporcionar la información relacionada con su identidad, mediante los avisos que se establecen en el reglamento del citado ordenamiento. Por su parte, el artículo 29 de dicho código y vigencia, en sus párrafos tercero y cuarto, señala que para poder deducir o acreditar fiscalmente con base en tales comprobantes, quien los utilice deberá cerciorarse de que el nombre, denominación o razón social y clave del Registro Federal de Contribuyentes de quien en ellos aparece sean los correctos y que quienes los entreguen deberán asegurarse de que el nombre, denominación o razón social de la persona a favor de quien se expidan correspondan con el documento con el que acrediten la clave del Registro Federal de Contribuyentes que se asienta en esos documentos. En ese contexto, si bien es cierto que el artículo 29-A, fracción I, del invocado código únicamente señala que los comprobantes fiscales deben contener impreso el nombre, sin hacer referencia a si éste debe estar plasmado de manera completa, también lo es que de la interpretación sistemática a los señalados preceptos se colige que debe ser así, puesto que ello da certeza jurídica tanto a las autoridades como al contribuyente y a las personas en favor de quienes se expiden. Esta apreciación debe estimarse en esos términos, en razón de que en materia fiscal el nombre identifica a los contribuyentes a efecto de que cumplan con sus obligaciones tributarias y puedan hacer valer sus derechos, de forma que si no se satisface esa obligación, la autoridad puede ejercer algún medio coercitivo para exigir su cumplimiento. Por tanto, la expedición de los comprobantes fiscales con el nombre incompleto del contribuyente actualiza la infracción prevista en la fracción VII del artículo 83 del indicado ordenamiento, por lo cual la sanción impuesta conforme a su artículo 84, fracción IV, del propio código es legal y no quebranta el principio de aplicación estricta de las normas hacendarias.

#### SÉPTIMO TRIBUNAL COLEGIADO EN MATERIA ADMINISTRATIVA DEL PRIMER CIRCUITO.

Amparo directo 137/2010. Leopoldo González Orejas. 23 de junio de 2010. Unanimidad de votos. Ponente: F. Javier Mijangos Navarro. Secretario: Héctor Landa Báez.

-------------------------------------------------------------------------------------------------------------

Época: Novena Época Registro: 165856 Instancia: Tribunales Colegiados de Circuito Tipo de Tesis: Aislada Fuente: Semanario Judicial de la Federación y su Gaceta Tomo XXX, Diciembre de 2009 Materia(s): Administrativa Tesis: I.7o.A.676 A Página: 1499

## **COMPROBANTES FISCALES. EL ARTÍCULO 29, PÁRRAFOS PRIMERO Y SEGUNDO, DEL CÓDIGO FISCAL DE LA FEDERACIÓN, NO CONTIENE UNA CLÁUSULA HABILITANTE QUE PERMITA AL JEFE DEL SERVICIO DE ADMINISTRACIÓN TRIBUTARIA ESTABLECER, EN REGLAS DE CARÁCTER GENERAL, LOS REQUISITOS QUE AQUÉLLOS DEBEN CUMPLIR**.

Conforme al artículo 29, párrafos primero y segundo, del Código Fiscal de la Federación, los comprobantes a cuya expedición están obligados los contribuyentes por las actividades que realizan, deben reunir los requisitos previstos en el artículo 29-A del propio código e imprimirse en los establecimientos autorizados por la Secretaría de Hacienda y Crédito Público que cumplan con los requisitos previstos en las reglas de carácter general que emita dicha autoridad, y quienes tengan esos comercios están obligados a proporcionar a la mencionada dependencia la información de sus clientes por medios magnéticos, en los términos que ésta fije mediante disposiciones de carácter general. De ese modo, se concluye que el citado artículo 29 no contiene una cláusula habilitante -en atención a que carece del acto formalmente legislativo- que permita establecer, en reglas de carácter general, al jefe del Servicio de Administración Tributaria, los requisitos que deben cumplir los comprobantes fiscales, en tanto que los supuestos en que dicho precepto concede tal atribución, están relacionados únicamente con las exigencias aplicables a los establecimientos impresores de esos comprobantes, así como con la forma de proporcionar a la autoridad fiscal la información de sus clientes.

### SÉPTIMO TRIBUNAL COLEGIADO EN MATERIA ADMINISTRATIVA DEL PRIMER CIRCUITO.

Revisión fiscal 325/2009. Titular de la Administración Central de lo Contencioso de la Administración General Jurídica del Servicio de Administración Tributaria, unidad administrativa encargada de la defensa jurídica del Secretario de Hacienda y Crédito Público, del Jefe del Servicio de Administración Tributaria y de las autoridades demandadas, firmando en suplencia por ausencia del primero y del Administrador de lo Contencioso "1" la Administradora de lo Contencioso "2". 23 de septiembre de 2009. Unanimidad de votos. Ponente: F. Javier Mijangos Navarro. Secretario: Gustavo Naranjo Espinosa.

**----------------------------------------------------------------------------------------------------** 

Época: Novena Época

Registro: 167292 Instancia: Segunda Sala Tipo de Tesis: Jurisprudencia Fuente: Semanario Judicial de la Federación y su Gaceta Tomo XXIX, Mayo de 2009 Materia(s): Administrativa Tesis: 2a./J. 66/2009 Página: 119

## **COMPROBANTES FISCALES. LOS EXPEDIDOS CON EL DOMICILIO FISCAL INCOMPLETO O ERRÓNEO ACTUALIZAN LA INFRACCIÓN PREVISTA EN LA FRACCIÓN VII DEL ARTÍCULO 83 DEL CÓDIGO FISCAL DE LA FEDERACIÓN**.

Las personas físicas o morales tienen la obligación de manifestar su domicilio fiscal al registro federal de contribuyentes del Servicio de Administración Tributaria, de dar aviso de sus cambios o de actualizarlo cuando varíe la nomenclatura o numeración oficial; de ahí que el domicilio fiscal a que alude la fracción I del artículo 29-A del Código Fiscal de la Federación, deba ser proporcionado a dicho registro, por lo que si el comprobante no contiene impreso precisamente este domicilio o lo menciona incompleto o erróneo, el contribuyente incurre en la infracción prevista en la fracción VII del artículo 83 del indicado ordenamiento, pues incumple la obligación de expedir comprobantes en los que aparezca impreso el domicilio fiscal en los términos exigidos por el Código Fiscal de la Federación y, por ende, la sanción impuesta conforme a su artículo 84, fracción IV, es correcta y no quebranta el principio de aplicación estricta de las normas.

Contradicción de tesis 77/2009. Entre las sustentadas por los Tribunales Colegiados Primero en Materias Administrativa y de Trabajo del Décimo Sexto Circuito y Primero en Materias Penal y Administrativa del Vigésimo Primer Circuito. 6 de mayo de 2009. Cinco votos. Ponente: Mariano Azuela Güitrón. Secretaria: Oliva Escudero Contreras.

Tesis de jurisprudencia 66/2009. Aprobada por la Segunda Sala de este Alto Tribunal, en sesión privada del trece de mayo de dos mil nueve.

### II.2.-Con sistema electrónico (Situación actual)

Con la llegada de la facturación electrónica los primeros documentos que se comenzaron a generar eran denominados CFD y posteriormente aparecieron los CFDI, que son los que actualmente manejamos. Aunado a la llegada de estos comprobantes se eliminaron las diferentes denominaciones que se le daban a los documentos emitidos y todos pasaron a ser CFDI.

Los avances en las Tecnologías de la Información y Comunicación (TIC´S) , así como las grandes cadenas comerciales que contaban con tecnología digital, solicitaron al SAT que se les permitiera la emisión de comprobantes fiscales digitales y su conservación en medios electrónicos, a efecto de agilizar sus procesos administrativos y reducir sus costos de emisión y almacenamiento de documentos impresos en papel.

Para la autoridad, también represento un costo mayor la revisión de los contribuyentes que emitían comprobantes fiscales en papel, por la inversión de tiempo que conlleva el estar revisando manualmente la contabilidad de los contribuyentes.

Una vez que el SAT reviso algunos esquemas en el ámbito internacional, se trató de tomar lo mejor de los sistemas ya implementados en España y Chile: por una parte se aprovecha el uso de "firmas electrónicas" para comprobar la autoría de los CFD's y por la otra aprovecha la implementación del estándar XML como formato de guarda en la generación de los CFD's. Con base en esto el SAT promovió reformas al Código Fiscal de la Federación, las cuales fueron publicadas el 5 de enero de 2014, mismas que establecen el uso optativo de la Firma Electrónica Avanzada para los trámites ante la autoridad fiscal y la posibilidad de emitir los comprobantes fiscales digitales (CFD).

Sin embargo, es hasta enero del 2015 cuando las grandes cadenas comerciales en México inician en forma optativa la emisión del Comprobante Fiscal Digital (CFD) bajo dos esquemas: Por su propio medio y con proveedores autorizados de CFD.

#### II.2.1.-Obligatoriedad de los CFDI

El Código Fiscal de la Federación establece la obligación para los contribuyentes a expedir a partir del 1 de enero de 2014 Comprobantes Fiscales Digitales por Internet (CFDI), por todos los actos u operaciones que realicen, por los ingresos que perciban o por las retenciones de contribuciones que efectúen. Mediante la Resolución Miscelánea Fiscal para 2014, se prorroga para el 1 de abril el cumplimiento de la obligación de expedir CFDI para los siguientes contribuyentes:

 a) Personas físicas que hayan percibido ingresos iguales o inferiores a 500 mil pesos en 2012, tendrán prórroga para cumplir con la obligación de emitir CFDI.

 b) Personas morales que tributen bajo el Título II (Régimen General de Personas Morales) y III (Personas Morales con Actividades No Lucrativas) de la ley del ISR,

c) Así como personas físicas con ingresos superiores a 500 mil pesos en 2012, tendrán una prórroga para cumplir con la obligación de emitir CFDI que amparen las retenciones de contribuciones efectuadas, así como los pagos de nómina realizados a sus empleados.

#### II.2.1.1.-Requisitos generales

Los requisitos que deben reunir las Facturas Electrónicas (CFDI) según el artículo 29-A del CFF son:

I. Clave del Registro Federal de Contribuyentes de quien los expida.

II. Régimen Fiscal en que tributen conforme a la Ley del ISR

III. Sí se tiene más de un local o establecimiento, se deberá señalar el domicilio del local o establecimiento en el que se expidan las Facturas Electrónicas.

IV. Contener el número de folio asignado por el SAT y el sello digital del SAT.

V. Sello digital del contribuyente que lo expide.

VI. Lugar y fecha de expedición.

VII. Clave del Registro Federal de Contribuyentes de la persona a favor de quien se expida.

VIII. Cantidad, unidad de medida y clase de los bienes, mercancías o descripción del servicio o del uso o goce que amparen.

IX. Valor unitario consignado en número.

X. Importe total señalado en número o en letra,

XI. Señalamiento expreso cuando la prestación se pague en una sola exhibición o en parcialidades.

XII. Cuando proceda, se indicará el monto de los impuestos trasladados, desglosados por tasa de impuesto y, en su caso, el monto de los impuestos retenidos.

XIII. Forma en que se realizó el pago (efectivo, transferencia electrónica de fondos, cheque nominativo o tarjeta de débito, de crédito, de servicio o la denominada monedera electrónica que autorice el Servicio de Administración Tributaria).

XIV. Número y fecha del documento aduanero, tratándose de ventas de primera mano de mercancías de importación.

Además, debe contener los siguientes datos:

a) Fecha y hora de certificación.

b) Número de serie del certificado digital del SAT con el que se realizó el sellado.

Las facturas electrónicas (CFDI) cuentan con un elemento opcional llamado "Addenda", que permite integrar información de tipo no fiscal o mercantil, en caso de requerirse. Esta "addenda" debe incorporarse una vez que la factura haya sido validada por el SAT o el Proveedor de Certificación Autorizado (PAC) y se le hubiera asignado el folio.

Ejemplo de CFDI XML

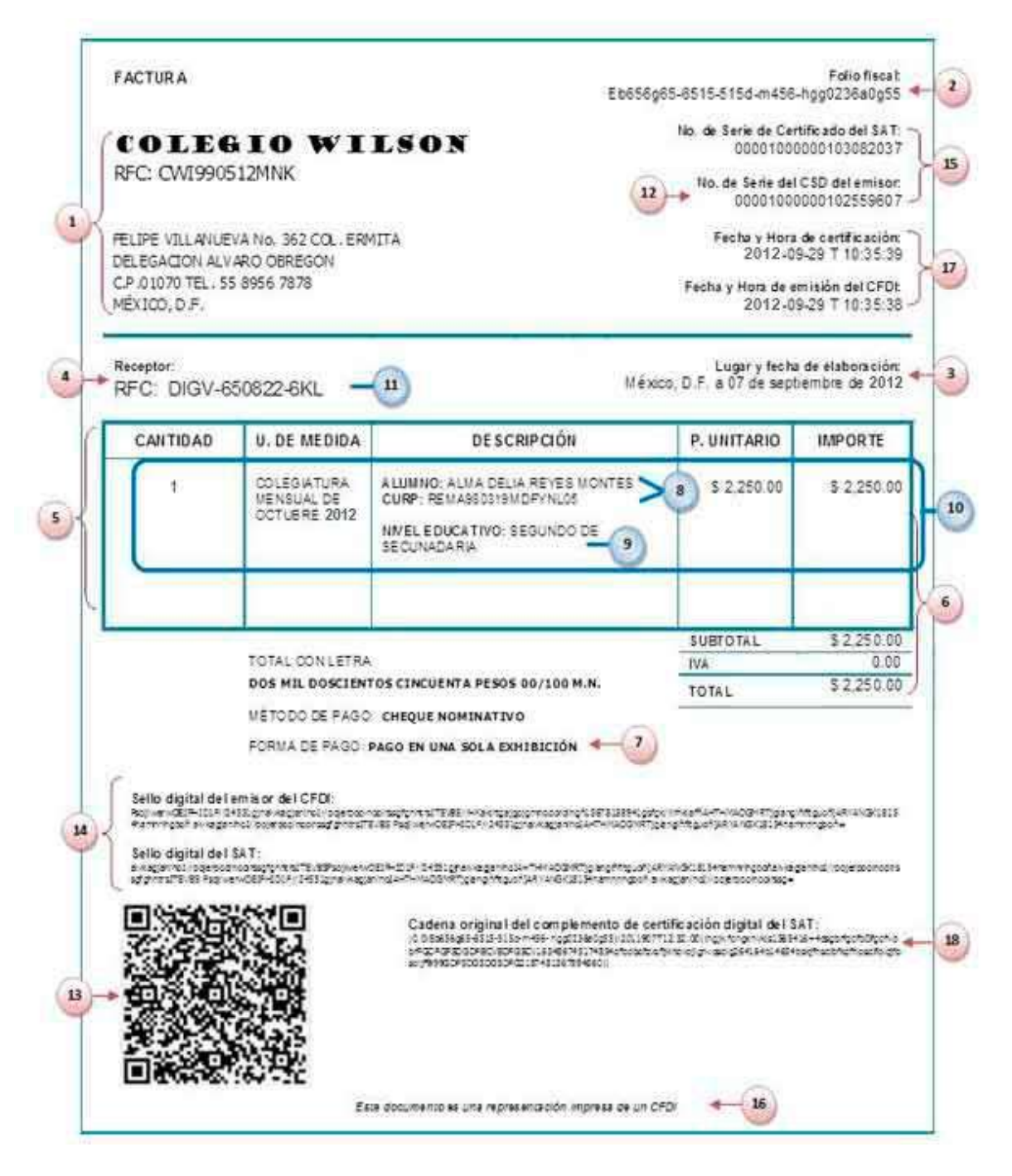

**Figura 1. Comprobante Fiscal Digital por Internet** 

Para darle cabal cumplimiento a la obligación que se tiene que enmarque con anterioridad, me permito describir dichos requisitos en el comprobante:

- Nombre de la escuela incluyendo domicilio fiscal y clave del RFC.
- Número de folio.
- Lugar y fecha de expedición.
- RFC de la persona a favor de quien se expide.
- Cantidad y descripción del servicio.
- Valor unitario en número, e importe total en número o letra; en su caso, los
- impuestos que correspondan, como el IVA.
- Señalar si el pago se hace en una exhibición.

Para aprovechar el beneficio fiscal, en la descripción del servicio debe precisarse:

- Nombre del alumno y CURP.
- Nivel educativo.
- Indicar por separado el concepto y valor de la colegiatura.
- RFC del contribuyente que paga.

Requisitos específicos para este tipo de comprobante

- El Certificado de Sello Digital del contribuyente que lo expide.
- Código de barras generado conforme al Anexo 20.
- Sello digital del SAT y del emisor.
- Número de serie del CSD del emisor y del SAT.
- La leyenda: "Este documento es una representación impresa de un CFDI."
- Fecha y hora de emisión y de certificación de la factura electrónica.
- Cadena original del complemento de certificación digital del SAT.

#### II.2.1.2 Requisitos específicos (Personas físicas)

Con respecto a este concepto, es importante resaltar que adicionalmente a la deducción de dicha comprobación de gastos o compras, se tienen por decreto que las colegiaturas pagadas por derecho a la educación se permite para este tipo de contribuyentes, su plena deducción, cumpliendo con ciertos requisitos específicos en los comprobantes, toda vez que las personas físicas con obligación de facturar únicamente requieren de su RFC y firma electrónica avanzada (Fiel). No requerirán el sello digital (las personas morales sí).

Para la autoridad (SAT), es de suma importancia el tratamiento de dicha comprobación fiscal mediante los CFDI con respecto a las personas físicas, que no les ocasione un costo elevado en su procesamiento, para lo cual estableció un Sistema de Registro Fiscal, a través de la web del SAT, para que los contribuyentes del régimen de incorporación y las personas físicas con actividad empresarial, tengan la posibilidad de registrar sus ingresos y egresos, así como para su presentación de las declaraciones afectas, lo que ha decir de la autoridad aminora costos para este sector de contribuyentes, toda vez que cualquier persona puede accesar al sistemas y llevar su contabilidad en forma.

#### II.2.1.3 Requisitos de forma impresa

Como anteriormente mencione, el inicio de la emisión del Comprobante Fiscal Digital (CFD) se llevó a cabo bajo dos esquemas: Por su propio medio y con proveedores autorizados de CFD.

Con relación a su elaboración por su propio medio, consistía en que la entidad debía llevar acabo solicitud ante el SAT, enmarcándole su derecho al establecimiento de un sistema electrónica que le permitiría su elaboración de dichos comprobantes fiscales, esto cumpliendo con la normatividad vigente, para lo cual elaboraba dichos comprobantes acorde a sus necesidades propias de su actividad, y que generalmente este tipo de contribuyentes que optaron por elaboración propia son aquellos denominados grandes contribuyentes, toda vez que tienen la capacidad suficiente para la erogación total de establecimiento del sistema acorde a los lineamientos establecidos del SAT.

Los requisitos a cumplir en su elaboración son:

**I.** Clave del Registro Federal de Contribuyentes de quien lo expida.

**II.** Régimen Fiscal en que tributen conforme a la Ley del ISR..

**III.** Sí se tiene más de un local o establecimiento, se deberá señalar el domicilio del local o establecimiento en el que se expidan las Facturas Electrónicas.

**IV.** Contener el número de folio asignado por el SAT y el sello digital del SAT.

**V.** Sello digital del contribuyente que lo expide.

**VI.** Lugar y fecha de expedición.

**VII.** Clave del Registro Federal de Contribuyentes de la persona a favor de quien se expida.

**VIII.** Cantidad, unidad de medida y clase de los bienes, mercancías o descripción del servicio o del uso y goce que amparen.

**IX.** Valor unitario consignado en número.

**X.** Importe total señalado en número o en letra.

**XI.** Señalamiento expreso cuando la contraprestación se pague en una sola exhibición o en parcialidades.

**XII.** Cuando proceda, se indicará el monto de los impuestos trasladados desglosados por tasa de impuesto y, en su caso, el monto de los impuestos retenidos.

**XIII.** Forma en que se realizó el pago (efectivo, transferencia electrónica de fondos, cheque nominativo o tarjetas de débito, de crédito, de servicio o la denominada monedero electrónico que autorice el Servicio de Administración Tributaria).

**XIV.** Número y fecha del documento aduanero, tratándose de ventas de primera mano de mercancías de importación.

Además de los requisitos contenidos en la Resolución Miscelánea Fiscal vigente:

**a)** Código de barras generado conforme al rubro I.E del Anexo 20.

**b)** Número de serie del CSD del emisor y del SAT.

**c)** La leyenda "Este documento es una representación impresa de un CFDI".

**d)** Fecha y hora de emisión y de certificación de la Factura Electrónica (CFDI) en adición a lo señalado en el artículo 29-A, fracción III del CFF.

**e)** Cadena original del complemento de certificación digital del SAT.

### II.3.-Obligatoriedad de emisión de CFDI para el desarrollo de la Contabilidad electrónica.

#### II.3.1.-Concepto de contabilidad electrónica

La contabilidad electrónica consiste en el envío de archivos en formato XML de las transacciones registradas en medios electrónicos que realiza una empresa o una persona y que se envían a través del Buzón Tributario, es decir que toda empresa con excepción de las personas físicas que ya comentamos, tienen la obligación por disposición expresa hasta el cuarto mes del ejercicio 2017, a que deberán enviar dichos registros contables en dicho formato previamente establecido, a la autoridad para hacer valida su obligación de información y cumplimiento cabal ente la autoridad hacendaria

Por decir, ahora, la información contable se convierte en archivos con formato electrónico XML que se depositan en el Buzón tributario del SAT

Esta facilidad permite a los contribuyentes llevar puntualmente su contabilidad de manera sencilla, a través de las nuevas tecnologías.

La contabilidad electrónica consiste en:

- La preparación del Catálogo de cuentas.
- La entrega mensual de la Balanza de comprobación.

En caso de requerirse, la entrega de información de pólizas y auxiliares.

Todo esto bajo los lineamientos autorizados y publicados de la autoridad mediante los diversos ordenamientos (Leyes, Resoluciones Misceláneas, Modificaciones a la Resolución miscelánea, Decretos, etc)

#### II.3.2 Criterios aplicables del SAT

Dichos criterios son ordenamientos aplicables con la finalidad de lograr establecer la armoniosidad en la contabilidad (Claridad, Precisión, y fundamentación) para lo cual, de los principales criterios tenemos:

#### a. Catálogo de Cuentas

El Catálogo de cuentas es el índice en que se detallan en forma ordenada todos los números y nombres de las cuentas de activo, pasivo, capital, ingresos, costos, gastos y cuentas de orden, aplicables en la contabilidad de una entidad económica

Como no todas las empresas son iguales es necesario que den a conocer al SAT qué registros contables tienen de manera estandarizada.

Por ello, primero entregan su Catálogo de cuentas para conocer qué campos de información contable llenan cotidianamente a fin de que en el SAT podamos verificar la información adecuadamente.

Este catálogo debe ser lo suficientemente flexible para poder incorporar las cuentas que se requieran para el control de la empresa. Existen cuentas que se usan para todas las empresas y otras que son características de cierto tipo de negocios.

El SAT mediante su Resolución miscelánea para el ejercicio 2015, publico el Catalogo de Cuentas aplicable con su nivel de identificación por cuenta que debía establecerse para lograr la estandarización de la contabilidad electrónica, para lo cual mediante modificación a dicha resolución, el SAT lleva a cabo una adición a dicho catálogo con respecto a enmarcar las subcuentas de la cuenta y la consideración de incluir dichos conceptos adicionales en las cuentas, esto acordé a las necesidades del usuario, pero siempre enmarcando claridad en la afectación de los registros contables.

De conformidad a su cumplimiento tenemos que dicho catálogo de cuentas permite:

- Facilitar y satisfacer la necesidad de registro diario de las operaciones de una empresa.
- Permite que sus registros contables sean consistentes.
- Facilitar el trabajo contable para la formulación de los estados financieros.

#### b. Balanza de comprobación

La Balanza de comprobación es un documento contable que enlista los saldos y movimientos de todas las cuentas de activo, pasivo, capital, resultados y cuentas de orden. Se prepara con el objetivo de mostrar la afectación en las distintas cuentas

Una vez que las empresas entregan su Catálogo de cuentas, cada mes deben dar a conocer los datos de sus registros a través de una Balanza de comprobación.

De conformidad a su cumplimiento tenemos que dicha Balanza de comprobación permite:

- Establecer un resumen básico de los estados financieros.
- La función de la Balanza de comprobación es verificar que los saldos deudores de las cuentas sumen exactamente lo mismo que los saldos acreedores, de modo que se produzca el balance o equilibrio contable.
	- c. Pólizas contables

Cuando el SAT requiera verificar la información contable de una empresa le solicita el envío electrónico de sus pólizas y auxiliares.

Esto sucederá cuando los contribuyentes

- Sean auditados.
- Se soliciten devoluciones o compensaciones de los saldos a favor de los impuestos.
	- d. Otros conceptos
- Código agrupador

Es la relación de equivalencia o correspondencia entre el Catálogo de cuentas de los contribuyentes y el código agrupador del SAT de las cuentas de nivel mayor y subcuenta de primer nivel.

El objetivo es mostrar, mediante el código agrupador del SAT, la tabla de equivalencia o correspondencia de las cuentas del nivel mayor y subcuenta de primer nivel más usuales que los contribuyentes utilizan, las cuales se encuentran publicadas en el anexo 24 de la Resolución Miscelánea Fiscal para 2016.

Al Catálogo de cuentas utilizado por el contribuyente en un periodo determinado se le agrega un campo con el código agrupador del SAT (tabla de equivalencia).

#### Auxiliar de folios fiscales

Es el detalle individual que permite identificar y vincular los folios fiscales de los comprobantes fiscales con las pólizas contables que se registren, las cuales pueden incluir las operaciones nacionales y extranjeras, con los diferentes tipos de comprobantes y métodos de pagos.

#### Auxiliar de cuentas

Es el detalle individual de cada una de las cuentas y subcuentas en el que se resume el total de movimientos ocurridos en un periodo determinado de los rubros de activo, pasivo, capital, ingresos, costos, gastos y resultado integral de financiamiento, así como de las cuentas de orden, las cuales incluyen invariablemente el saldo inicial, movimientos deudores y acreedores y su saldo final.

Hoy en día la mayoría de las empresas mantienen registros individuales para cada cuenta auxiliar para asegurarse de que el saldo de las cuentas es correcto.

# II.3.3.-La Resolución Miscelánea Fiscal (2016) aplicable a los CFDI

La resolución miscelánea son ordenamientos de adición e interpretación de las leyes fiscales, acorde a su rubro (Ley, Código, etc), para lo cual en esta se establecen especificaciones técnicas que deberán cumplirse para darle cabal cumplimiento a la emisión de comprobantes, enmarcando anexos que conllevan a una mejor comprensión de dicho actuar de la autoridad. Así en esta resolución encontramos el anexo 20, el cual hace mención a:
- $\checkmark$  Como utilizar el estándar del comprobante fiscal digital a través de Internet extensible [XML] (esquema-comprobante.xsd).
- $\checkmark$  Contemplar las reglas para la generación del sello digital de las Facturas Electrónicas (CFDI).

Un CFDI se compone principalmente por el archivo XML y también por un PDF generado a partir de la información del primero. Este PDF o representación impresa debe cumplir con lo dispuesto en el artículo 29-A del Código Fiscal de la Federación, así como con los siguientes elementos: Código de barras, número de serie del CSD del contribuyente emisor y del SAT, leyenda que indique que es una representación impresa de un CFDI, fecha y hora de emisión además de la certificación y cadena original del complemento de certificación digital del SAT, entre otros. (Regla II.2.5.1.3.)

En dicha resolución miscelánea fiscal para el ejercicio 2016, encontramos que en sus muy diversas reglas tenemos que para darle total cumplimiento a la disposición de entregar contabilidad en medios electrónicos de manera mensual debemos de considerar:

**2.8.1.7.** Para los efectos del artículo 28, fracción IV del CFF, los contribuyentes que estén obligados a llevar contabilidad y a ingresar de forma mensual su información contable a través del Portal del SAT, excepto los contribuyentes que tributen en el RIF, las personas físicas que tributen conforme al artículo 100, fracción II de la Ley del ISR, siempre que sus ingresos del ejercicio en que se trate no excedan de \$2´000,000.00 (Dos millones de pesos 00/100 M.N.), las sociedades, asociaciones civiles y fideicomisos autorizados para recibir donativos deducibles, a que se refiere la regla 2.8.1.2., así como las demás personas físicas y las Asociaciones Religiosas que hayan optado por utilizar la herramienta electrónica "Mis cuentas" de conformidad con lo previsto en la regla 2.8.1.5., deberán enviar a través del buzón tributario o a través del portal "Trámites y Servicios" del Portal del SAT, dentro de la opción denominada "Trámites", conforme a la periodicidad y los plazos que se indican, lo siguiente:

- **I.** El catálogo de cuentas como se establece en la regla 2.8.1.6., fracción I, se enviará por primera vez cuando se entregue la primera balanza de comprobación en los plazos establecidos en la fracción II de esta regla. En caso de que se modifique el catálogo de cuentas al nivel de las cuentas que fueron reportadas, éste deberá enviarse a más tardar al vencimiento de la obligación del envío de la balanza de comprobación del mes en el que se realizó la modificación.
- **II.** Los archivos relativos a la regla 2.8.1.6., fracción II conforme a los siguientes plazos:
	- a) Las personas morales, excepto aquéllas que se encuentren en el supuesto previsto en el inciso c) de esta fracción, enviarán de forma mensual su información contable a más tardar en los primeros tres días del segundo mes posterior, al mes que corresponde la información a enviar, por cada uno de los meses del ejercicio fiscal de que se trate.
	- b) Las personas físicas, enviarán de forma mensual su información contable a más tardar en los primeros cinco días del segundo mes posterior al mes que corresponde la información contable a enviar, por cada uno de los meses del ejercicio fiscal de que se trate.
	- c) Tratándose de contribuyentes emisores de valores que coticen en las bolsas de valores concesionadas en los términos de la Ley del Mercado de Valores o en las bolsas de valores ubicadas en los mercados reconocidos, a que se refiere el artículo 16-C, fracción II del CFF y 104, fracción II de la Ley de Mercado de Valores, así como sus subsidiarias, enviarán la información en archivos mensuales por cada trimestre, a más tardar en la fecha señalada en el cuadro anexo:

Es necesario señalar la forma en que se realizó el pago, ya sea en efectivo, transferencias electrónicas de fondos, cheques nominativos o tarjetas de débito, de crédito, de servicio o las

denominadas monederos electrónicos que autorice el Servicio de Administración Tributaria. (MÉTODO DE PAGO).

A partir del mes de julio de 2016, mediante la segunda modificación a la Resolución Miscelánea (MRM) para 2016, contenido en la regla 2.7.1.32 se estipuló que en el momento de expedir los comprobantes no se cuenta con información referente a su forma de pago, se puede incorporar a los comprobantes a expresión "NA" o cualquier otra análoga en lugar de los siguientes requisitos:

Régimen fiscal en que tributen conforme a la Ley de ISR

Domicilio del local o establecimiento en el que se expidan los comprobantes fiscales Forma en que se realizó el pago

El cambio trascendental en la modificación en esta regla, es en relación con la forma en que se realizó el pago*,* pues nos dice que no podemos –o mejor dicho, no debemos– especificar este valor en los siguientes casos.

- Cuando el pago se realice a través de cajeros automáticos mediante el envió de claves a teléfonos móviles (Regla 3.3.1.37)
- $\checkmark$  Cuando la contraprestación se pague en una sola exhibición ene l momento en el que se expida el CFDI o haya sido pagada antes de la expedición del mismo.

Así que ahora a partir de julio de 216, se deberá considerar la forma de pago en los comprobantes fiscales necesariamente, lo que confirma también que acorde a esta modificación se deberá incluir la clave correspondiente a la forma de pago en el CFDI, y para lo cual el SAT publico el catálogo de métodos de pago correspondientes a presentarse en los comprobantes fiscales.

Catalogo Formas de pago con sus claves correspondientes

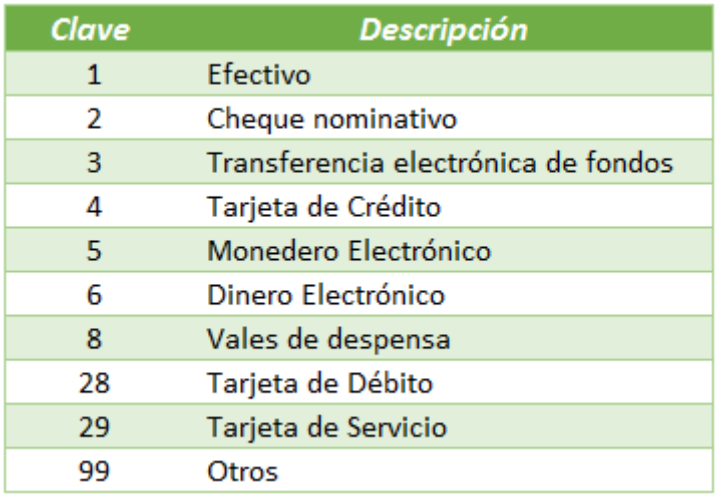

#### Figura 2. Catalogo Métodos de Pago

Una de las modificaciones al Catalogo que era vigente es que no contenía el pago con tarjeta de débito, para lo cual ahora ya se considera dicho método de pago.

Algo también a resaltar en esta modificación es que cuando se tenga más de una forma de pago de dicho comprobante fiscal, deberá seleccionarse cada uno de los métodos de pago empezando desde el método que se paga la mayor cantidad de bienes representados en dicho comprobante fiscal y así consecuentemente hasta su término.

Dicha modificación hace mención también a que deberá aplicarse está a partir del 6 de junio de 2016, lo importante es que quienes tienen un contrato de servicios con algún proveedor autorizado del SAT para la expedición de comprobantes, esto en sus sistemas lo modificaran en su estructura para darle cumplimiento a dicha resolución, solamente dejando a un saber entender a los contribuyentes que realizan dicho procedimiento de elaboración del comprobante.

# **Capitulo III. Formas de Emisión de CFDI y tipos**

### III.1 Formas de emisión de CFDI

De conformidad a los diversos lineamientos y leyes aplicables a la emisión de comprobantes fiscales, llevo a cabo el diseño de un esquema que permite identificar y aplicar dichos comprobantes en el desarrollo de las actividades tanto de persona moral como de persona física, toda vez que todo contribuyente de conformidad al artículo 29 del CFF, deberá expedir, según sea el caso, alguno de lo siguientes comprobantes fiscales digitales:

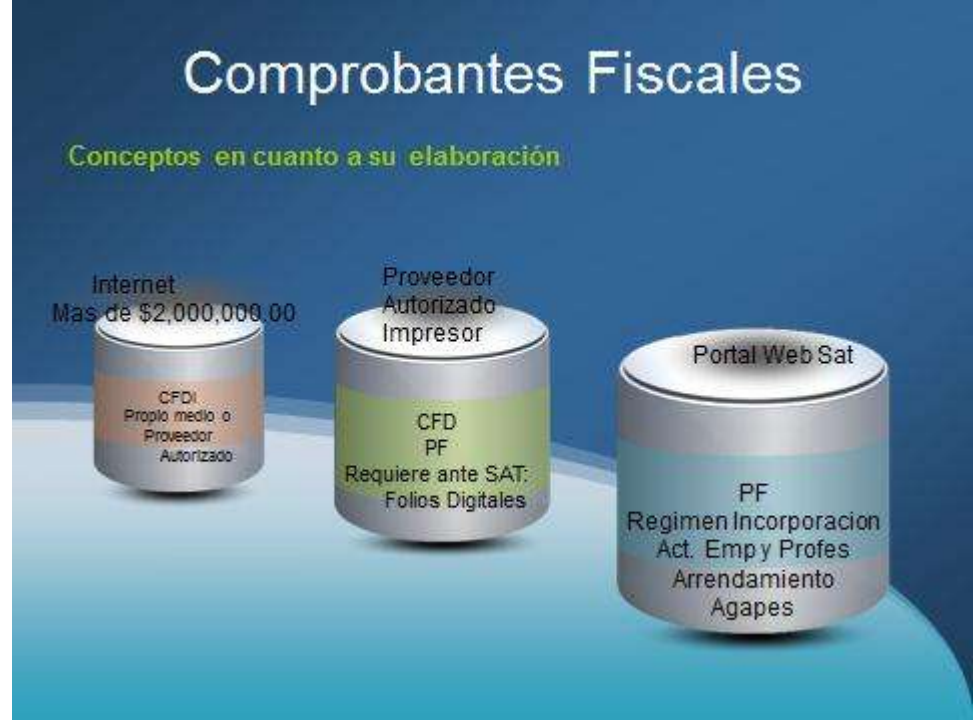

Figura 3. Conceptos Comprobantes en cuanto a su elaboración

Derivado del esquema anterior, tenemos que existen dos formas para la emisión de los Comprobante Fiscal Digital (CFD) : Por su propio medio y con proveedores autorizados de CFD, bajo esta situación enmarcare mediante el siguiente esquema de elaboración propia, las características que se tienen para su proceso de elaboración del comprobante fiscal digital.

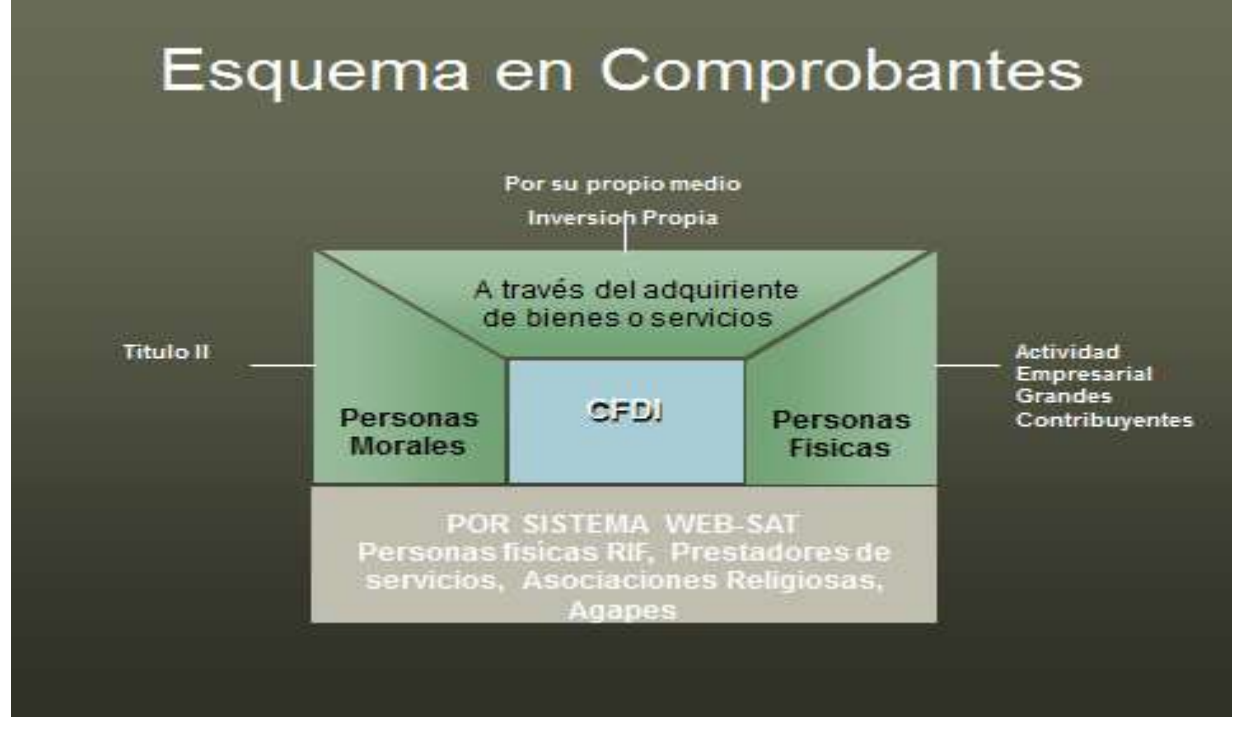

Figura 4. Esquema en comprobantes

Nota:

- 1. Los contribuyentes deberán manifestar a la autoridad su decisión de proceder a su elaboración propia dándole cabal cumplimiento a los lineamientos, utilizando los formatos o presentación que ellos consideran convenientes e el desarrollo de su actividad.
- 2. Las Personas Morales del Título II , como Personas Físicas, emitirán CFDI, cuando sus ingresos sean superiores a \$ 4,000,000.00 (Cuatro Millones de pesos 00/100 MN).
- 3. Las personas Físicas con actividad empresarial y profesional, de arrendamiento y Régimen de Incorporación Fiscal podrán optar por utilizar la página del SAT (MIS CUENTAS) para la elaboración de sus comprobantes fiscales, con la condicionante que otorguen por lo menos a sus trabajadores: las prestaciones mínimas de Ley, la participación de los trabajadores en las utilidades, realicen pagos de sueldos y salarios por semana, y/o quincena completos y no tengan faltas o por lo menos tres sin justificante ante el IMSS, en un periodo de 30 días.

## **CFD**

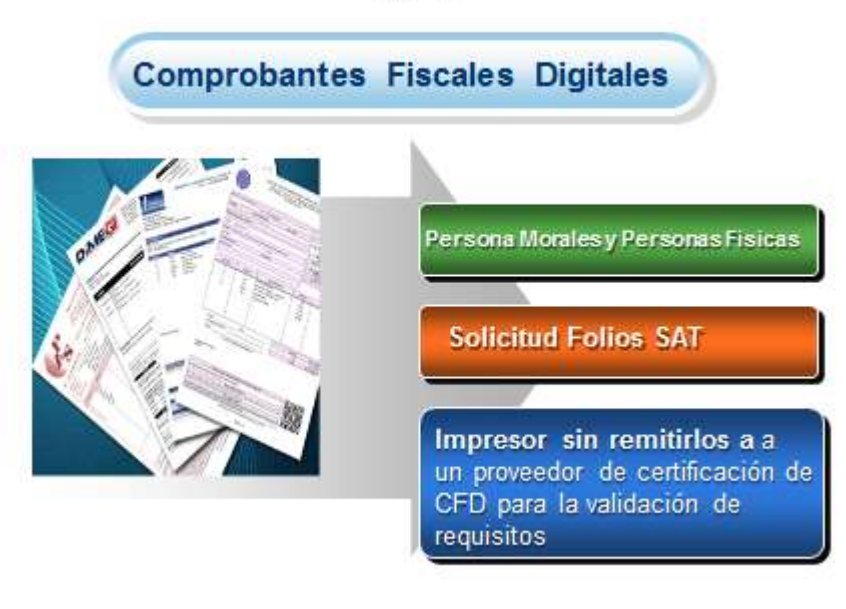

Figura 5. Comprobantes Fiscales Digitales

Notas:

- 1. Dicha elaboración venía con anterioridad, lo que hace la autoridad es que mediante la Resolución Miscelánea Fiscal de 2016, confirma su continuidad haciendo la mención que estos no deberán ser validados ante ningún proveedor de certificación de CFD, para su validación de requisitos, asignación de folio e incorporación del sello digital del SAT.
- 2. Aplicable delos Comprobantes Fiscales Digitales a cualquier contribuyente
- 3. Para los efectos del artículo 27 del CFF, podrán inscribirse en el RFC a través de los adquirentes de sus productos o de los contribuyentes a los que les otorguen el uso o goce temporal, de conformidad con el procedimiento que se señala en la página de Internet del SAT, los contribuyentes personas físicas que:

**I.** Se dediquen exclusivamente a actividades agrícolas, silvícolas, ganaderas o pesqueras, cuyos ingresos en el ejercicio inmediato anterior no hubieran excedido de un monto equivalente a 40 veces el salario mínimo general de su área geográfica elevado al año y que no tengan la obligación de presentar declaraciones periódicas;

**II.** Otorguen el uso o goce temporal de inmuebles para la colocación de anuncios publicitarios panorámicos y promocionales, así como para la colocación de antenas utilizadas en la transmisión de señales de telefonía, celebrados con personas físicas y morales; o,

**III.** Se desempeñen como pequeños mineros, respecto de minerales sin beneficiar, con excepción de metales y piedras preciosas, como son el oro, la plata y los rubíes, así como otros minerales ferrosos, cuyos ingresos en el ejercicio inmediato anterior no hubieren excedido de \$4,000,000.00.(Cuatro Millones de pesos 00/100 MN)

 Los contribuyentes que opten por aplicar lo dispuesto en esta regla, deberán proporcionar a dichos adquirentes o a sus arrendatarios, según sea el caso, lo siguiente:

- a) Nombre.
- b) CURP o copia del acta de nacimiento.
- c) Actividad preponderante que realizan.
- d) Domicilio fiscal.
	- 4. Al Proceder a darle cumplimiento al punto anteriormente mencionado (3), este tipo de contribuyentes podrán expedir CFDI haciendo uso de los servicios que para tales efectos sean prestados por un proveedor de certificación de expedición de Comprobante Fiscal Digital por Internet ( PCECFDI).

### III.1.1 Emisión CFDI por medio del SAT

Generación gratuita de facturas electrónicas.

Este servicio permite generar gratuitamente sus facturas electrónicas. Está dirigido principalmente a contribuyentes de regímenes como arrendamiento, actividad empresarial y profesional —honorarios—, entre otros con bajos volúmenes de emisión de facturas; sin embargo, no está limitado sólo a estos, es opcional para los contribuyentes del Régimen de Incorporación Fiscal.

El Portal privado del contribuyente del SAT es una herramienta que brinda el servicio de generación de Factura Electrónica de manera gratuita. Entre las funcionalidades que ofrece se encuentran, además, la consulta, recuperación o cancelación de CFDI. Para utilizar la herramienta sólo requieres firma electrónica o contraseña.

Eta herramienta permite a los contribuyentes aminorar los costos de emisión del comprobante fiscal para esta clase de contribuyentes, lo cual tiene suma importancia para el efecto recaudatorio toda vez que no requieren de un profesional para que puedan proceder a elaborar dicho comprobante fiscal y está disponible las 24 horas.

Como ejemplo de elaboración de un comprobante ene l sistema del SAT, toda vez que lo que busco es enmarcar su elaboración aplicable para el ejercicio 2016 y su conocimiento total en su elaboración, solicito se remita el lector al anexo 1, en donde encontrara:

- a. Introducción al Sistema
- b. Su Procedimiento de elaboración
- c. Su corrección o cancelación del comprobante

### III.1.2.-Emision de CFDI por medio del PAC

Se denomina PAC al Proveedor Autorizado para la Certificación de CFDI; se trata de aquella persona moral que cuenta con autorización por parte del Servicio de Administración Tributaria (SAT) para validar los CFDI generados por los contribuyentes, para asignarles un folio y finalmente para incorporarles el sello digital del SAT.

Los PAC tienen obligación de realizar el timbrado de los comprobantes fiscales en un máximo de 72 horas. Estas empresas están reguladas por las autoridades hacendarias para que las facturas que se timbren por medio de ellos sean válidas y las resguarden según las leyes que establece el SAT. Asimismo, tienen como obligación, enviar al SAT copia de los CFDI que validen para sus clientes.

### Recomendaciones para contratar a un proveedor de factura electrónica

Proveedor de Certificación de Comprobantes Fiscales Digitales a través de Internet

1.-Verifica que está autorizado.

2.-Busca el logotipo oficial y valida que el nombre comercial de la empresa y su razón social correspondan a los publicados.

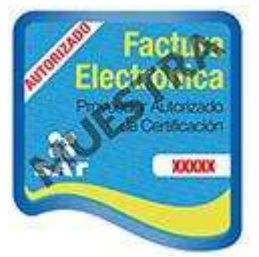

3.-Firma contrato de prestación de servicios con el proveedor.

4.-Exige niveles de servicio y que éstos queden estipulados en el contrato.

5.-En caso de incumplimiento presenta tu queja o denuncia en contra del Proveedor a través de la opción de Mi portal.

### III.1.3.-Emision de CFDI por terceras personas.

Esta emisión se lleva acabo, para todas aquellas personas físicas que no se encuentran registradas ante el SAT, lo que conlleva a que el proveedor del servicio de manera optativa podrá retenerle el impuesto afecto (Ley de ISR art. 94 fracción IV y V; 107; Ley de IVA artículo 1-A) por la operación realizada, de conformidad a las diversas leyes aplicables a dicha operación

Este tipo de emisión deberá de ser aceptada por la persona la cual es adquiriente o presta servicios tanto a una persona moral como a una persona física, para lo cual esta retención se considera pago definitivo,

### III.2 Tipos de CFDI

Desde que se implementó obligatoriamente la facturación electrónica, se determinaron tipos de comprobantes fiscales, los de Ingreso, de Egreso, Traslado y de Retenciones con el fin de garantizar que cada comprobante expedido por el contribuyente fuere infalsificable e inalterable.

### III**.**2.1.-De ingresos

Un CFDI de ingreso es aquel que se elabora al vender algún producto o brindar algún servicio profesional.

Estos permiten identificar el tipo de contribuyente a quien se le expide, el tipo de ingreso, la fecha, y la forma de pago en que fue percibida dicha operación, para lo cual determina el efecto de acumulación del ingreso para efectos del cálculo de los impuestos correspondientes al contribuyente ya sea persona moral o persona física.

Para ejemplificar se presentarán dos Recibos de ingresos:

#### 1. Correspondiente a Persona Moral como Prestadora de Servicios

En este tipo de recibo se podrá observar que adicionalmente al cumplimiento de los diversos requisitos, este es emitido por un Proveedor Certificado ante el SAT, y para lo cual se observa el Addenda correspondiente a dicho tipo de operación, toda vez que se identificó su pago acorde al Catálogo de Método de pago.

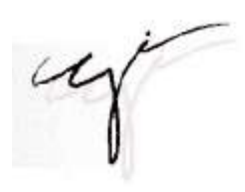

CORPORATIVO DE SERVICIOS CONTABLES JURIDICOS E<br>CSODSOSOTA1<br>CSODSOSTA1<br>Domicilo Fiscal

Denivada Para<br>Col. NJEVA CHAPULTEPEC S8280<br>MORELIA MORELIA Michoschi Maxico<br>Tel. 3144257

Recibo de Honorarios No: 22 Recibo de Honorarios No: 22<br>
BEFSIC: D-SIDA (UUD):<br>
REFSIC: D-SEN 44C2-AE2C-26666425F38A<br>
NO, DE SERIE DEL CERTIFICADO DEL SAT:<br>
NO, DE SERIE DEL CERTIFICADO DEL EMISOR<br>
PO 00000000000000001177404<br>
FECHA Y HORA DE CERTIFIC

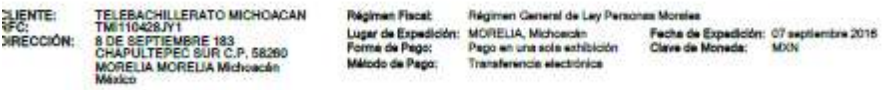

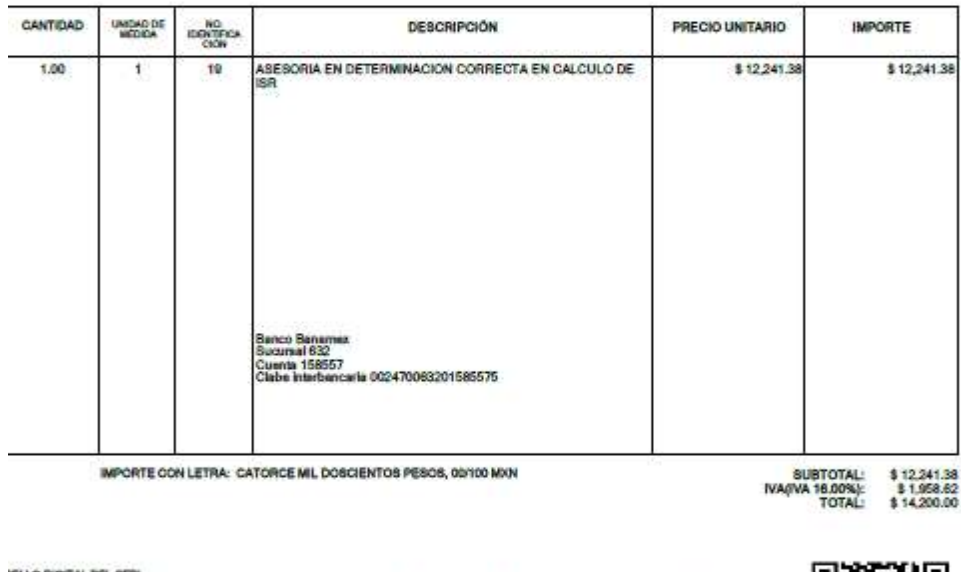

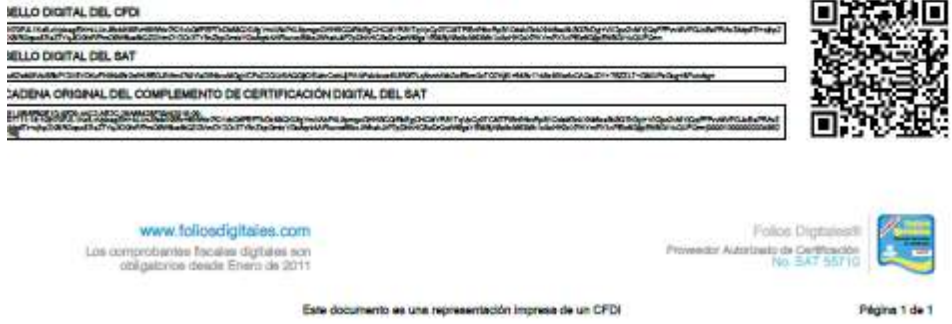

Figura 6. Recibo Correspondiente a Persona Moral como Prestadora de Servicios

2. Correspondiente a Persona Física con Actividad empresarial

En este recibo se observa que no se logra identificar el tipo de pago, así mismo como corresponde a una actividad empresarial, deberá ser mi descriptiva esta con relación a los bienes comercializados.

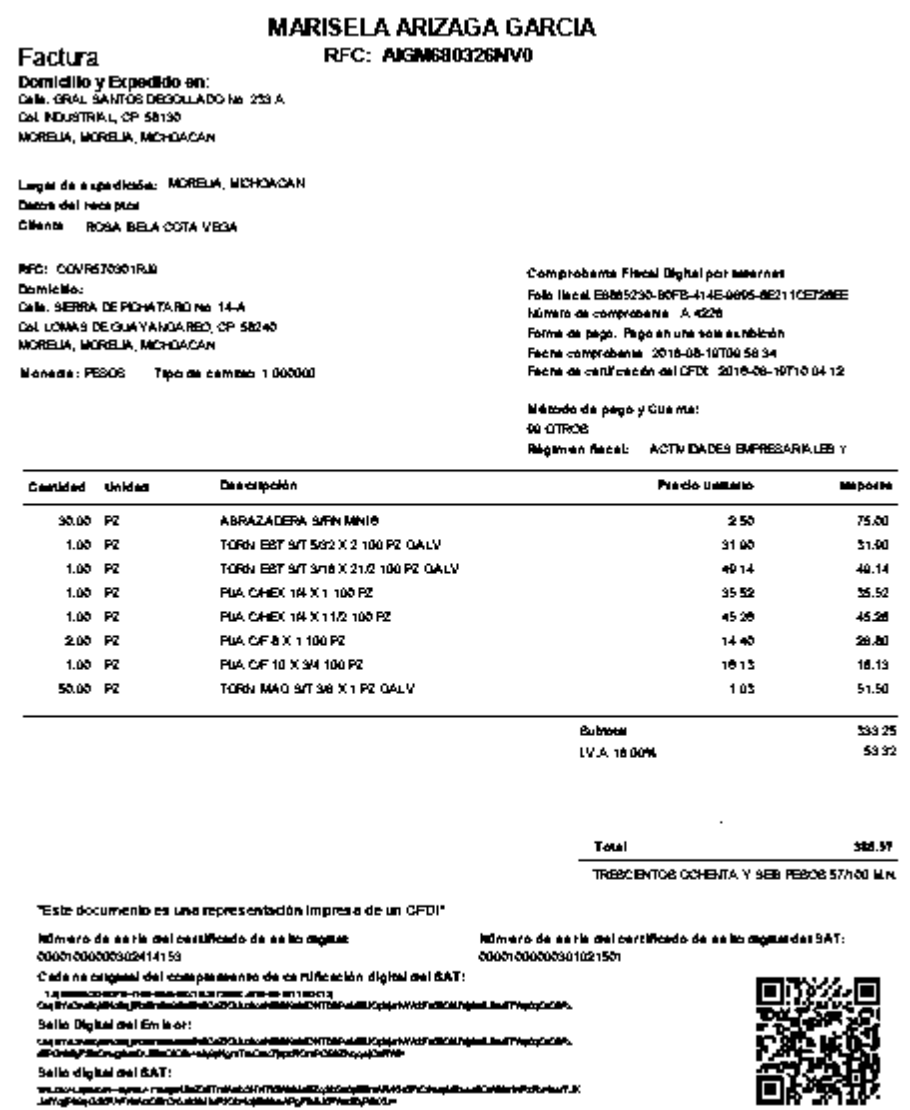

Figura 7. CFDI de Ingreso Persona Física con Actividad Empresarial

#### III.2.2 De Egreso

Cuando emitimos un CFDI, no siempre significara un ingreso para nuestro negocio, ya que, debido a todos estos cambios fiscales, el hecho de realizar Recibos de Nomina, Notas de crédito o notas de Devolución, representarán también la emisión de un Comprobante Fiscal Digital, pero esta vez de Egreso.

La generación de un CFDI de egreso, es una comprobación de que hubo una disminución de nuestro capital, por decirlo así, como el caso de los CFDI de nómina, por pago de salarios o por la disminución, modificación o cancelación parcial o total de una venta, que anteriormente esto sería una nota de crédito.

El objetivo de emitir esta clase de comprobantes es el hecho de que al final en la determinación y cálculo de nuestros impuestos, podamos reconocer y a la vez, a la autoridad fiscal, comprobarle las disminuciones o erogaciones ya mencionadas.

Recordemos que para determinar los impuestos se deben disminuir de los ingresos obtenidos ya sea en efectivo o a crédito, todos los descuentos, las bonificaciones o las devoluciones siempre y cuando se encuentren sustentados con las respectivas notas de crédito, que actualmente serian comprobantes fiscales digitales de egreso.

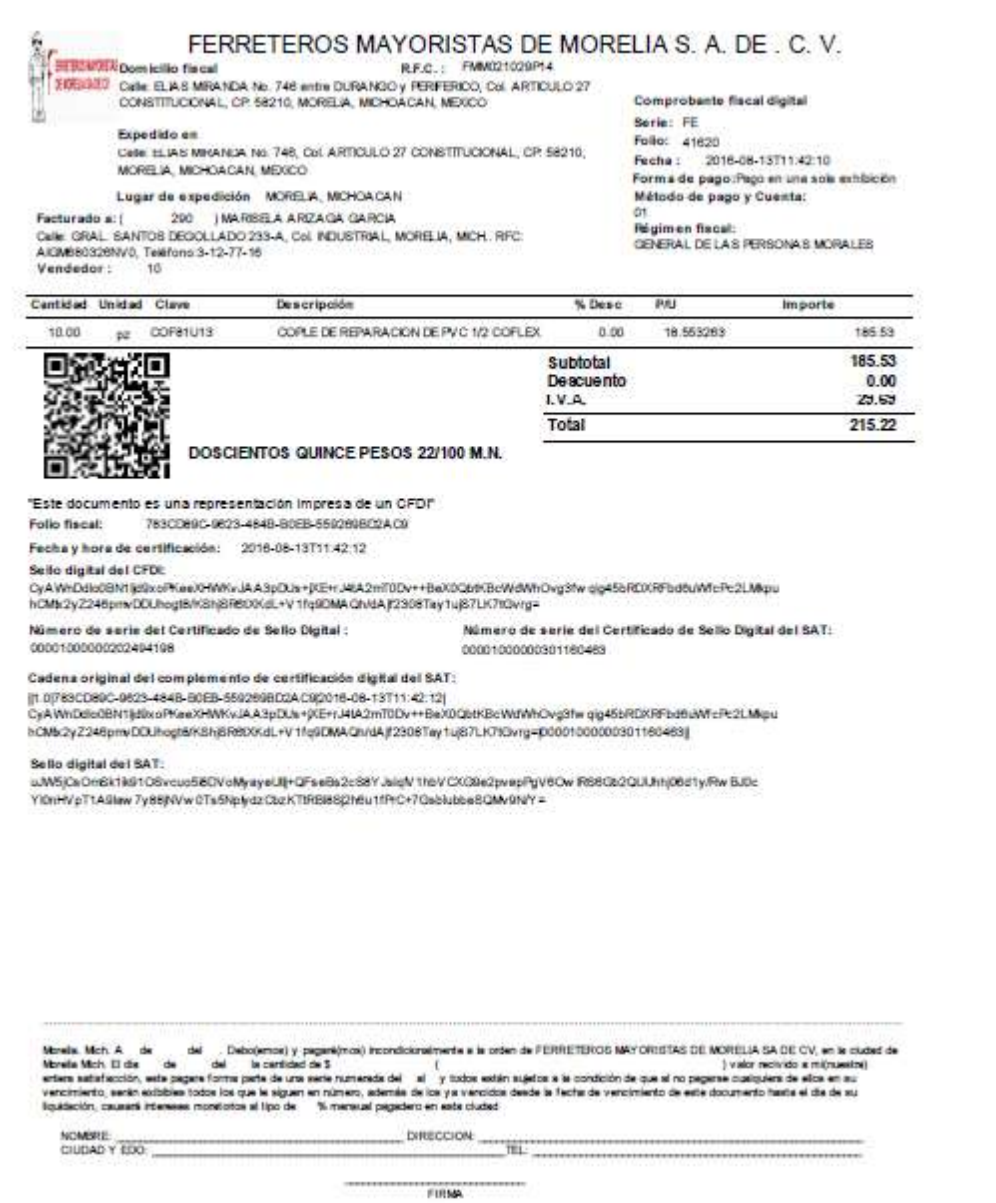

Figura 8. CFDI de Egreso de Persona Física

### III.2.3 De Traslado**.**

El CFDI de traslado anteriormente conocido como carta porte es básicamente un documento en el cual se encuentran declaradas todas y cada una de las mercancías que son transportadas por la vía terrestre y es requerida por las empresas transportistas para amparar dicho traslado. Los contribuyentes pertenecientes al sector de autotransporte terrestre de carga, deberán expedir el CFDI que ampare la prestación de este tipo de servicio, según los requisitos establecidos en el artículo 29-A del CFF, o bien, expedir un comprobante impreso con los requisitos marcados en la regla I.2.7.1.23. de la RMF, independientemente de los establecidos por la SCT. (Regla I.2.7.1.23.)

Para que las cartas-porte hoy en día CFDI de traslado sean consideradas como tal, la ley exige que deban contener cierto tipo de información en su elaboración, estos son algunos de los requisitos o exigencias legales para realizarla de la forma correcta:

Especificar el tipo de carta: es necesario que se especifique que es un CFDI de traslado para que no sea confundida con otras, como la carta de embarque por darte un ejemplo.

Datos del transportador: otro de los datos de importancia son el nombre y el domicilio que posee la persona que será la encargada o responsable de transportar la mercancía.

Datos del remitente: es importante también que dentro de la carta se especifiquen perfectamente el nombre y domicilio de la persona o de la entidad que recibe la mercancía en su lugar de destino.

El número de la orden: otro dato muy importante que no debe faltar se relaciona con el número de orden que debe tener la carta correspondiente con la mercancía.

Descripción de la mercancía: como su nombre lo indica es importante que haya una descripción detallada sobre el tipo de mercancía que es transportada sin que se ignore ningún tipo de detalle.

Gastos: dentro de lo que es un CFDI de traslado es importante que dentro de ella se identifiquen todos y cada uno de los gastos que se tienen con concepto de flete, transporte, combustibles, entre otras que consideremos son adecuadas.

44

Tipo de transporte: sabemos que es por vía terrestre, pero debe especificarse el tipo de auto, modelo entre otras especificaciones que se consideren son muy importantes.

La importancia de este tipo de documento radica en que funciona como un contrato de transporte de las mercancías, con ella la persona que transporta tiene derecho a cobrar el importe del servicio, además que aquella persona que espera la mercancía tiene derecho en caso de que esta sea perdida o extraviada, o quizás dañada.

Entregados para entregar!

Regimen de los coordinados Factura FACT(MORA-172) Documento PVTA-1082409

Cliente ARIZAGA GARCIA MARISELA Domiolillo SANTOS DEGOLLADO 233 A Numero Col. INDUSTRIAL Población MORELIA, MICH C.P. 58130 Telefono 4433127716 RFC AIGM680326NVD Lugar de Expedición PERIFERICO PASEO DE LA REPULICA #1538 BODEGA 9, COL. EL REALITO, MORELIA MICH, C Fecha y Hora de Emision 5/14/2016 1:24:00PM

**DETALLE SERVICIOS** 

DB CARRIERS S.A DE C.V CARRETERA MOULE, ALEMAN KM 16.5 PT B COLAUMACENTRO CP, 66637 APODACA, NUEVO LEÓN TEL 8110300420

Carticled: 1 Unidad de Medida: "No Aplica" GORA-2006449 DE GORA A MORA

 $T =$ \$97.15  $5000$ 国語系統<br>- The Control of Section of Latin<br>- The Control of Section of The Control October Press Segim \$0.00 **Reports** Clento Doce Peace 65/100 MN Recolección \$0.00 \$0.00 Metodo de Pago Marricorse EFECTIVO \$0.00 **Flags** Otros \$0.00 Folio Fiscal \$0.00 54004047-4757-4209-0075-053039070903 Cow 电磁路 Descuento  $1000$ \$67.15 Sello Digital SAT Subtotal P. Jeni DviševišŽ v CTY (19)TO (1708/13/2003/eykwo BM y v CLBY Nippo Qu TRQ PSK vyviką u CHAUSD Cow SZnST 7pjPub+<br>Y STA prw SZ TSAQ polypolitici II SF nSL/TMWLT XZRSBę v Pow ZbY u ji MBhm m The OF w 1 go XWSS pada SL v LSA IVA % 16 \$15.54 Retención % 0 **Sello Digital Emisor** \$0.00 **TOTAL** \$112.88

Pago hecho en una sola exhibición rago necro el una sos extraocon<br>Impuesto telenido de conformidad con la Ley del Impuesto al Valor Agregedo.<br>Fate documento es una representación Impresa de un CPDI

**Figura 9. CFDI de traslado** 

### III.2.4 De Retenciones

Es un documento que contiene la información de las retenciones y pagos efectuados por los contribuyentes, se integra por un conjunto de datos generales a los cuales se agrega el complemento que corresponda a cada caso.

Las constancias de retención en CFDI son requeridas en 2014. Sin embargo, dado que el esquema fue publicado a finales de Noviembre 2014, la autoridad declara lo siguiente:

"De conformidad con la regla I.2.7.5.4., primer párrafo, segunda oración de la RMF 2014, es válido emitir dichas constancias de manera anualizada a más tardar el 31 de enero de 2015 (por ejemplo, si una empresa distribuyó dividendos o utilidades en marzo, julio y septiembre de 2014 es válido que emita una constancia que agrupe dichas distribuciones a más tardar el 31 de enero de 2015 mediante el documento electrónico de retenciones e información de pagos)."

#### Para aquellos contribuyentes qu**e hubieran realizado alguna de las siguientes operaciones:**

- Arrendamiento en fideicomiso
- Dividendos
- Enajenación de acciones
- Fideicomiso no empresarial
- Intereses
- Intereses hipotecarios
- Operaciones con derivados
- Pago a extranjeros
- Planes de retiro
- Premios
- Sector financiero

Para el ejercicio 2017, en RMF, tenemos:

Opción de retenciones del ISR e IVA a personas físicas que perciban ingresos por la realización de actividades artísticas, literarias o por derechos de autor que no hayan sido cobrados con la intervención de las asociaciones de intérpretes y actores, sindicatos de trabajadores de la música y sociedades de gestión colectiva constituidas de acuerdo con la Ley Federal del Derecho de Autor, la regla 2.7.6.4. Hace mención a que las personas físicas a que se refiere la regla 2.7.6.1., primer párrafo que perciban ingresos por la realización de las actividades artísticas, literarias o de derechos de autor que no hayan sido cobrados con la intervención de las personas morales a que se refiere esta sección podrán solicitar a dichas personas morales que enteren los impuestos en los términos de la regla 2.7.6.3., correspondiente a dichos ingresos, para ello deberán realizar lo siguiente:

I. Tratándose de retenciones del ISR:

a) Proporcionar a la persona moral el CFDI que refleje la retención correspondiente cuando el pagador del ingreso le hubiere efectuado la retención del impuesto o, en su caso;

b) Entregar el 10% del ingreso calculado sobre el monto total de la remuneración percibida, sin deducción alguna, dentro de los quince días siguientes a su percepción, cuando el pagador del ingreso no haya efectuado la retención correspondiente.

II. Tratándose de retenciones del IVA:

a) Proporcionar a las personas morales a que se refiere esta sección el CFDI de retención del IVA correspondiente cuando el pagador del ingreso le hubiere efectuado la retención de los dos tercios del IVA, y entregar el tercio restante del IVA sin acreditamiento alguno a dicha persona moral.

b) Entregar la cantidad equivalente al 16% del IVA que corresponda al monto total de la operación realizada, sin acreditamiento alguno, cuando el pagador del ingreso no haya efectuado la retención del IVA correspondiente.

### III.3.-Complementos y Adendas obligatorios aplicables a los CFDI

Los Complementos del CFDI y Complemento Concepto permiten incluir información adicional de uso regulado por la autoridad para un sector o actividad específica.

Las Adendas, son un nodo o elemento del comprobante fiscal digital por internet (CFDI) para que pueda agregar a los comprobantes datos que no son relevantes en términos fiscales, pero que comercialmente si lo son, pues son necesarios para la operación entre empresas, ejemplos: Clave del proveedor, No. de orden de compra, Código de barras, lugar de entrega etc. y no están regidos por el SAT.

### III.3.1 Complementos

Dentro del cuerpo del comprobante fiscal digital por internet (CFDI) se incluyen dos elementos definidos como de tipo abiertos, que servirán para integrar nodos Complementarios adicionales estos son de uso fiscal y serán utilizados por contribuyentes que cuenten con alguna facilidad particular de acuerdo a la RMF y sus anexos vigentes, así como de la actividad específica del contribuyente.

El nodo opcional Addenda se puede usar para agregar cualquier tipo de información adicional que se quiera compartir en el comprobante. El principal propósito es controlar mejor la información a través de medios digitales y facilitar la carga de información a los sistemas a través del XML del comprobante. La Addenda es útil para enviar información usando el mismo comprobante XML sin necesidad de enviar archivos digitales por separado cuando se necesita compartir más información.

Complementos:

Timbre fiscal digital (TFD).

Estado de cuenta de combustibles de monederos electrónicos.

Donatarias.

Compra venta de divisas.

Otros derechos e impuestos.

Leyendas fiscales. Persona física integrante de coordinado. Turista pasajero extranjero. SPEI de tercero a tercero. Sector de ventas al detalle (Detallista). CFDI Registro fiscal. Recibo de pago de nómina. Pago en especie. Vales de despensa. Consumo de combustibles. Aerolíneas. Notarios Públicos. Vehículo usado.

Servicios parciales de construcción. Renovación y sustitución de vehículos Certificado de destrucción Obras de arte plásticas y antigüedades INE Comercio Exterior.

#### Complementos concepto:

Instituciones educativas privadas

Este complemento concepto se utiliza por parte de las Instituciones Educativas Privadas para la expedición de comprobantes fiscales para los efectos del artículo primero y cuarto del decreto por el que se otorga un estímulo fiscal a las personas físicas en relación con los pagos por servicios educativos.

Este complemento hace deducible el pago de colegiaturas de instituciones educativas privadas.

Los CFDI con este complemento deberá incluir los siguientes campos informativos:

49

Versión, Nombre del alumno, CURP, Nivel Educativo, Numero de autorización de la escuela y RFC de la persona que realizo el pago.

#### Venta de vehículos

Este complemento permite incorporar a los fabricantes, ensambladores o distribuidores autorizados de automóviles nuevos, así como los que importen automóviles para permanecer en forma definitiva en la franja fronteriza norte del país

#### **Terceros**

Acredita miento del IEPS

### III.3.1.1Complementos de pagos y donativos

### De pagos:

El complemento de pagos tiene su fundamento legal en el artículo 20 del Código Fiscal de la Federación y fungirá como acuse de recibo de un pago en parcialidades de cualquier CFDI. La información que deberá llevar el complemento de pago es:

Fecha de pago, forma de pago, moneda, tipo de cambio, Monto, Numero de operación, Nombre del ordenante, cuenta ordenante, Nombre del beneficiario, RFC de la cuenta del beneficiario, Tipo de cadena de pago, Certificado de pago, Cadena de pago, Sello de pago y documento relacionado.

Estos son los requisitos para la emisión de complemento de pagos:

No debe existir el complemento de pagos para aquellos CFDI que en su tipo de comprobante corresponda a traslado.

-El pago deberá de realizarse con la misma moneda en que fue emitido el CFDI original -El atributo Moneda deberá de contener un valor de acuerdo emitido por el SAT.

-Si el pago fue efectuado con una divisa distinta, en el tipo de cambio se registra el equivalente en pesos mexicanos de acuerdo al tipo de cambio del día que se realizó el pago. -El número de parcialidad por la que se emite el CFDI será requerido siempre y cuando en el método de pago se especifique que es un pago en parcialidades.

-Si se realiza un pago en parcialidades, se deberá de registrar el saldo anterior de la factura origen o el monto del saldo insoluto de la parcialidad anterior.

-Se deberá registrar el número de operación para expresar el número de cheque, numero de autorización, numero de referencia, clave de rastreo o algún número de referencia análogo del pago realizado.

#### Donativos

Al constituir una organización civil o celebrar el contrato de fideicomiso, es importante verificar que su objeto social o fines la ubiquen entre las actividades que pueden ser autorizadas para recibir donativos deducibles. De igual manera es importante que cumplan con los requisitos fiscales que disponen las leyes y la autoridad en la materia.

Existen diferentes actividades que pueden ser autorizados para recibir donativos deducibles: Actividades educativas

La investigación científica o tecnológica

Actividades culturales

Actividades ecológicas

El complemento utilizado en la factura electrónica para indicar que se trata de una donación a una organización civil es el de Donativos. Con este complemento, los comprobantes fiscales Digitales a través de internet son completamente deducibles para los donantes.

Esta es la información que debe incluirse en el complemento:

Versión, número de autorización (en el cual se expresa el número de oficio en el que se informa a la organización civil o fideicomiso, la procedencia de la autorización para recibir donativos deducibles o su renovación correspondiente autorizada por el SAT.

Fecha de autorización: este elemento indica la fecha del oficio en el que se informa a la organización civil o fideicomiso sobre la procedencia de la autorización para recibir donativos deducibles o su renovación correspondiente otorgada por el SAT.

Leyenda: este atributo señala que el comprobante expedido se deriva de un donativo.

La leyenda de estos comprobantes será:

"Este comprobante ampara un donativo, el cual será destinado por la donataria a los fines propios de su objeto social.

51

En el caso de que los bienes donados hayan sido deducidos previamente para los efectos del impuesto sobre la renta, este donativo no es deducible.

La reproducción no autorizada de este comprobante constituye un delito en los términos de las disposiciones fiscales "

### III.3.1.2 Complemento de Nomina

Este complemento de recibos de sueldos, salarios e ingresos asimilados contempla a estos últimos como si fueran ingresos por sueldos exclusivamente para el pago de impuestos federales y está vigente desde enero del 2014.

La información obligatoria que debe llevar este complemento:

Datos del emisor (patrón)

Datos del receptor (trabajador)

Datos del recibo (emisión, subtotal, descuento, motivo de descuento, total, tipo de comprobante, lugar de expedición),

Conceptos (cantidad, unidad, descripción (pago de nómina, aguinaldo prima vacacional, fondo de ahorro, liquidación, finiquito entre otros.

Impuestos: total de impuestos retenidos.

Retenciones: impuesto e importe.

Para que una empresa pueda emitir los recibos de nómina debe cumplir con los siguientes requisitos:

1.-Contar con el certificado del sello digital.

2.-Generar el archivo fuente que es necesario para la elaboración del recibo de nómina.

3.-Realizar pruebas de conexión exitosa

4.-Contratar este servicio con un PAC

| CORPORATIVO DE SERVICIOS CONTABLES JURIDICOS E<br>INGENIERILES SC<br>CSC080606T41<br>Domicão Fiscal<br>PRIVADA RAFAEL GARCIA DE LEON 108 4<br>Col. NUEVA CHAPULTEPEC 58280<br><b>MORELIA MORELIA Michoacán México</b><br>Tel. 3144257 |                 |                                                                                                    |                                                                                                    |                                                                                                    |                                                                                                    | Recibo de Nómina No: 121<br>FOLIO FISCAL (UUIDI:<br>85CF54FA-9E83-48DA-9004-455A658EB87A<br>NO. DE SERIE DEL CERTIFICADO DEL SAT:<br>00001000000203495276<br>NO. DE SERIE DEL CERTIFICADO DEL EMISOR:<br>00001000000401177404<br>FECHA Y HORA DE CERTIFICACIÓN:<br>2017-01-31T09:05:14<br>FECHA Y HORA DE EMISIÓN DE CFDI:<br>2017-01-31T09:00:14 |  |
|----------------------------------------------------------------------------------------------------|-----------------|----------------------------------------------------------------------------------------------------|----------------------------------------------------------------------------------------------------|----------------------------------------------------------------------------------------------------|----------------------------------------------------------------------------------------------------|----------------------------------------------------------------------------------------------------|--|
| EMPLEADO:<br>DIRECCIÓN:                                                                                                    | Máxico          | NORMA ALICIA LOPEZ GARCÍA<br>LOGN7909151W3<br>AVENIDA LAS MARQARITAS 4<br>VISTA BELLA C.P. 61604<br>PATZCUARO PATZCUARO<br>MICHOACAN | Régimen Fiscal:<br>Forme de Pago:<br>Método de Pago:<br>No. de Empleado:<br>Tipo de Régimen:<br>Fecha de Pago:<br>Fecha Final del Pago: 31/12/2016<br>Departamento:<br>Antigüedad<br>(semanas):<br>Tipo de Contrato:<br>Periodicidad del<br>Page:<br>Selerio Dierio<br>Integrado: | Régimen General de Ley Personas Monsies<br>Lugar de Expedición: MORELIA, Michoscán.<br>Pago en una sola exhibición<br>01-Efectiva<br>co.<br>Sueldos y astarica<br>31/12/2016<br>CONTABILIOAD<br>300<br>NDETERMINADO<br>SEMANAL<br>83.36                                                                                                    | Fecha de Expedición: 31 enero 2017<br>Clave de Moneda:<br>Registro Petronal:<br>CURP:<br>No. de Seguro Bocial: 53987931614<br>Fecha Inicial del<br>Pago:<br>No Disa Pagados:<br>Facha de Inicio de<br>Rel. Lab.:<br><b>Puesto:</b><br>Tipo de Jomada:<br>Salario Base Cot.<br>Apor.: | MXN<br>CR070235106<br>LOGN790915MMNPRR03<br>26/12/2018<br>8.00<br>02/05/2011<br><b>CONTADORA</b><br><b>DIURNA</b><br>79.34                                                                                                    |  |
| PERCEPCIÓN                                                                                                    |                 | CLAVE                                                                                                    | CONCEPTO                                                                                                    |                                                                                                    | <b>IMPORTE</b><br>GRAVADO                                                                                                    | <b>IMPORTE EXENTO</b>                                                                                                    |  |
| Sueldos, Salarico                                                                                                    |                 | 001                                                                                                    | IMPORTE SEMANAL                                                                                                    |                                                                                                    | \$476.04                                                                                                    | \$0.00                                                                                                    |  |
| Rayas y Jomaies<br>Subsidio para el                                                                                                    |                 | 002                                                                                                    | SUBSIDIO AL ENPLEO SEMANAL                                                                                                    |                                                                                                    | \$0.00                                                                                                    | \$54.22                                                                                                    |  |
| <b>DEDUCCIÓN</b>                                                                                                    |                 | <b>CLAVE</b>                                                                                                    | CONCEPTO                                                                                                    |                                                                                                    | <b>IMPORTE</b><br><b>GRAVADO</b>                                                                                                    | <b>IMPORTE EXENTO</b>                                                                                                    |  |
| Seguridad social<br>Pago por crédito de<br>vivienda                                                                                                    |                 | 001<br>002                                                                                                    | <b>IMPORTE SEMANAL</b><br>RETENCION INFONAVIT CREDITO NUMERO 1616050316                                                                                                    |                                                                                                    | \$11.88<br>\$0.00                                                                                                    | \$0.00<br>\$147.47                                                                                                    |  |
| CANTIDAD                                                                                                    | UNIDAD DE       |                                                                                                    | <b>DESCRIPCIÓN</b>                                                                                                    |                                                                                                    | PRECIO UNITARIO                                                                                                    | <b>IMPORTE</b>                                                                                                    |  |
| 1.00                                                                                                    | <b>Servicio</b> | Pago de nómina                                                                                                    |                                                                                                    |                                                                                                    |                                                                                                    | \$530.26<br>\$530.28                                                                                                    |  |
| IMPORTE CON LETRA: TRESCIENTOS SETENTA PESOS, 91/100 MXN<br>Subtotel antes de<br>descuents:<br>Descuents:<br><b>SUBTOTAL:</b><br><b>TOTAL:</b>                                                                                        |                 |                                                                                                    |                                                                                                    |                                                                                                    |                                                                                                    | \$530.26<br>\$159.35<br>\$370.91<br>\$370.91                                                                                                    |  |
| <b>SELLO DIGITAL DEL CFDI</b><br>SELLO DIGITAL DEL SAT<br><b>LINGTHAL PRIJER FOR ANY RUPPED AND LTD</b>                                                                                                    |                 | CADENA ORIGINAL DEL COMPLEMENTO DE CERTIFICACIÓN DIGITAL DEL SAT                                                                     |                                                                                                    | The Collection of the Machine of Collection of the Collection of the Collection of Collection of the Collection of the Collection of the Collection of the Collection of the Collection of the Collection of the Collection o<br>all of magnetic distribution of the Channel Channel Market Land Market Contact Land Lands about point in all Market and Market and hospital and Cap (Channel Market Market Market Market Market Market Market Market Market Ma |                                                                                                    |                                                                                                    |  |
|                                                                                                    |                 | www.foliosdigitales.com<br>Link rempressionment fracialities digitations non-<br>abligatorios desde Enero de 2011                    |                                                                                                    |                                                                                                    | Provence Automato de Certhaudor                                                                                                    | Folios Digitalogill                                                                                                    |  |
|                                                                                                    |                 |                                                                                                    |                                                                                                    | Este documento es una representación impresa de un CFDI                                                                                                    |                                                                                                    | Pégine 1 de 1                                                                                                    |  |

Figura 10. CFDI de Complemento Nomina

### III.3.1.3 Complemento de Retenciones

El contribuyente que emita comprobantes fiscales digitales por Internet que amparen retenciones e información de pago deberá generarlos bajo el siguiente estándar XSD base y los XSD complementarios que requiera, validando su forma y sintaxis en un archivo con extensión XML, siendo este el único formato para poder representar y almacenar comprobantes de manera electrónica o digital. Para poder ser validado, el comprobante fiscal digital a través de Internet deberá estar referenciado al namespace del Comprobante fiscal digital a través de Internet que ampara retenciones e información de pago y referenciar la validación del mismo a la ruta publicada por el SAT en donde se encuentra el esquema XSD objeto de la presente sección (http://www.sat.gob.mx/esquemas/retencionpago/1/retencionpagov1.xsd) de la siguiente manera:

El 24 de noviembre de 2014 el [Servicio de Administración Tributaria \(SAT\)](http://www.sat.gob.mx/Paginas/Inicio.aspx) dio a conocer el esquema, estructura, complementos y mecanismos de cumplimiento a la obligación contenida por la regla I.2.7.5.4 de la Resolución Miscelánea Fiscal para 2014, referente a la emisión de CFDI, que ampara las retenciones realizadas a contribuyentes que hubieran realizado alguna de las siguientes operaciones:

- Arrendamiento en fideicomiso
- Dividendos
- Enajenación de acciones
- Fideicomiso no empresarial
- Intereses
- Intereses hipotecarios
- Operaciones con derivados
- Pago a extranjeros
- Planes de retiro
- Premios
- Sector financiero

#### Datos que contendrá el comprobante

- Versión
- Folio del documento
- Sello digital
- Número de serie del certificado de sello digital
- Fecha y hora
- Clave de la retención
- Descripción de la retención (aplicando una clave de retención según un catálogo de claves)
- Datos del emisor (RFC, Nombre o Razón Social, CURP)
- Datos del receptor (RFC, Nombre o Razón Social, CURP)
- Periodo (mes inicial, mes final y ejercicio)
- Totales (total de la operación, total gravado, total exento y total retenido)
- Impuestos retenidos (base de retención, tipo de impuesto, monto de la retención,
- $\bullet$  tipo de pago de retención
- Timbre
- Complemento

La regla I.2.7.5.4 de la Resolución Miscelánea Fiscal para 2014 establece que las constancias de retenciones e información de pagos se emitirán mediante el documento electrónico incluido en el Anexo 20.

Asimismo, las constancias de retención podrán emitirse de manera anualizada en el mes de enero del año inmediato siguiente a aquel en que se realizó la retención o pago.

En los casos en los que se emita un comprobante fiscal por la realización de actos o actividades o por la percepción de ingresos, y a su vez se incluya en el mismo toda la información sobre las retenciones de impuestos efectuadas, los contribuyentes podrán optar por considerarlo, como el comprobante fiscal de las retenciones efectuadas.

### III.3.1.4 Complemento de Enajenación de Bienes Usados

En la séptima Resolución de Modificaciones a la RMF 2014 se publicó la regla 1.2.7.1.34 la cual describe el procedimiento para la emisión del CFDI en caso de que una persona física o moral compre o venda un vehículo nuevo o usado.

Este complemento permite incorporar información a los contribuyentes que enajenen vehículos nuevos a personas físicas que no tributen en los términos de las secciones I y II del capítulo II del Título IV de la ley de ISR, y que reciban en contraprestación como resultado de esa enajenación un vehículo usado y dinero.

El Complemento del CFDI contará con los siguientes datos:

- $\checkmark$  Nodo: Datos del vehículo usado
- $\checkmark$  Versión (del complemento)
- $\checkmark$  Monto adquisición
- $\checkmark$  Monto de enajenación
- $\checkmark$  Clave Vehicular
- Marca del Vehículo usado
- $\checkmark$  Tipo del Vehículo usado
- Año modelo del Vehículo usado
- Número de motor del Vehículo usado
- Número de serie del Vehículo usado
- NIV Número identificación vehicular del Vehículo usado
- Valor o precio de la Guía EBC o libro azul del Vehículo usado.

### III.3.1.5 Otros complementos

Complemento notarial

En mayo del 2014 se adiciono el complemento a la factura electrónica para Notarios Públicos.

La enajenación de bienes inmuebles, ya sean personas físicas o profesionales en bienes raíces, deben hacer uso de los CFDIS que contengan este comprobante para la formalización de actos de compra y venta de inmuebles.

En la Resolución Miscelánea para el 2014 se dio a conocer la obligación de este complemento mediante la regla 1.2.7.1.25:

Para los efectos de los artículos 29 y 29-A del CFF, en las operaciones traslativas de dominio de bienes inmuebles que se celebren ante notarios públicos, los adquirentes de dichos bienes podrán comprobar el costo de adquisición para efectos de deducción y acreditamiento, con el CFDI que dichos notarios expidan por los ingresos que perciban, siempre y cuando los notarios incorporen a dichos comprobantes el complemento que al efecto publique el SAT en su página de internet.

Cuando no se proporcione información de cualquiera de los datos requeridos en el complemento, los adquirentes no podrán deducir o acreditar el costo del bien con base en el CFDI que el notario expida.

# Capitulo IV. El SAT y su tratamiento con respecto a los CFDI

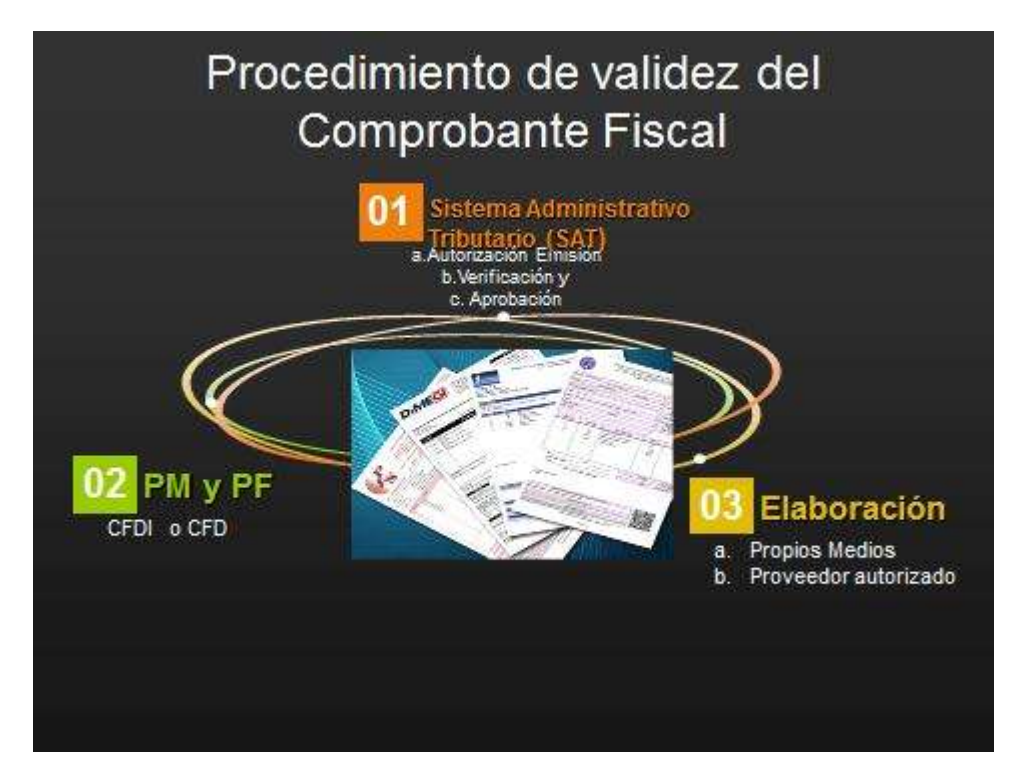

Figura11. Procedimiento Validez del Comprobante Fiscal

### IV.1.-Tratamiento en cuanto a su generación

Este servicio permite generar gratuitamente sus facturas electrónicas. Está dirigido principalmente a contribuyentes de regímenes como arrendamiento, actividad empresarial y profesional —honorarios—, entre otros con bajos volúmenes de emisión de facturas; sin embargo, no está limitado sólo a estos, es opcional para los contribuyentes del Régimen de Incorporación Fiscal. Para efectos del ejercicio 2017, la regla 2.7.2.5. Nos hace mención a enmarcar que los proveedores de certificación de CFDI, estarán a la certificación que emite el SAT, que nos referencia en la regla.

- **2.7.2.5.** Para los efectos de la regla 2.7.2.1., los proveedores de certificación de CFDI estarán a lo siguiente:
	- **I.** La certificación de CFDI que autoriza el SAT consiste en:
		- **a)** La validación de los requisitos del artículo 29-A del CFF;
		- **b)** La asignación de folios; y
		- **c)** La incorporación del sello digital del SAT.
	- **II.** Deberán certificar de forma directa los CFDI y para acreditar dicha situación deberán solicitar a los contribuyentes que les proporcionen el escrito a que se refiere la regla 2.7.2.7., segundo párrafo, por ende, no podrán certificar por conducto de un tercero que opere en calidad de socio comercial, distribuidor o cualquier otra figura análoga.
	- **III.** Cuando presten servicios complementarios a la certificación, deberán realizar la precisión correspondiente en los contratos que celebren con los contribuyentes, y en la publicidad que realicen deberán señalar con transparencia y claridad a qué se refieren dichos servicios.

### IV.1.1 Validación electrónica

La validación de comprobantes fiscales digitales es obligación del receptor, sin embargo, como emisores o desarrolladores es muy importante que después de la implementación o cada cambio de certificados o configuración que afecte la emisión de comprobantes, validemos los documentos para tener la seguridad de que todo es correcto y los documentos están llegando al SAT como se debe.

### IV.1.1.1 Ante el SAT

El SAT nos da dos métodos de validación:

Primer Método: Es mediante la verificación de comprobantes digitales por internet.

Este validador es muy simple y verifica que el comprobante este registrado en el SAT, pero a su vez tiene dos problemas.

 Problema 1. La validación no siempre es correcta ya que los PAC's tienen un plazo de entrega de documentos al SAT de hasta 72 horas, esto quiere decir que, aunque la entrega en el 70-80% de los comprobantes siempre es en línea, algunas veces el SAT no puede recibir los documentos a la par que se emiten y eso ocasiona que el validador nos diga que el documento no está registrado, aunque sea válido, la solución es simplemente esperar a que el SAT actualice y validar nuevamente.

 Problema 2. El segundo problema lo vivimos hace poco más de un mes, cuando todos los documentos de un periodo de tiempo no aparecían registrados, esto fue un caos total, sin embargo, fue algo que afecto a todos los PAC's. al final después de un tiempo, los pac's reenviaron los doctos al SAT y todo se normalizo, en este inter vimos la utilidad del segundo validador que explicare más adelante.

Bueno este validador simplemente nos pide 4 datos:

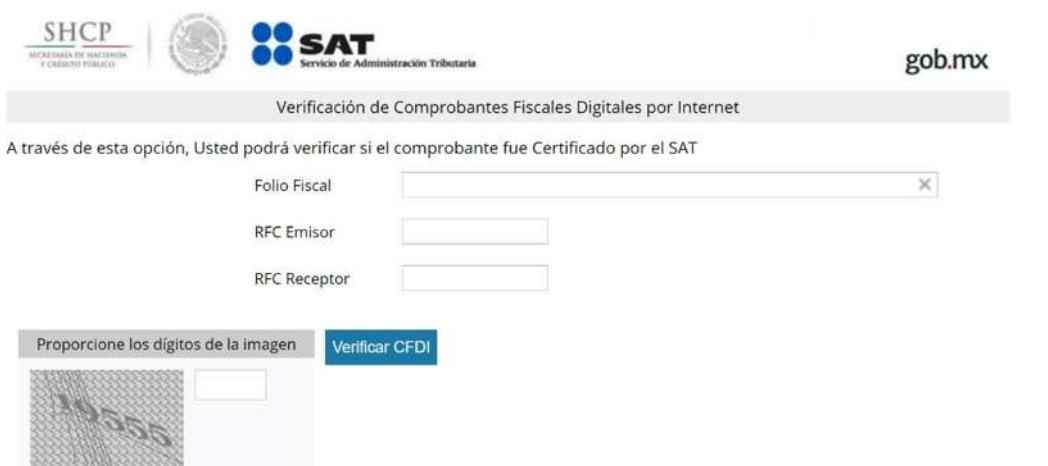

1) El folio Fiscal ó UUID este lo obtenemos de la versión impresa (PDF) o del xml nodo

<tfd:TimbreFiscalDigital>

2) El RFC del Emisor ( Sin espacios ni guiones,)

3) El RFC del Receptor ( Sin Espacios ni guiones )

4) Un captcha para evitar robots que hagan la validación

Llenamos datos:

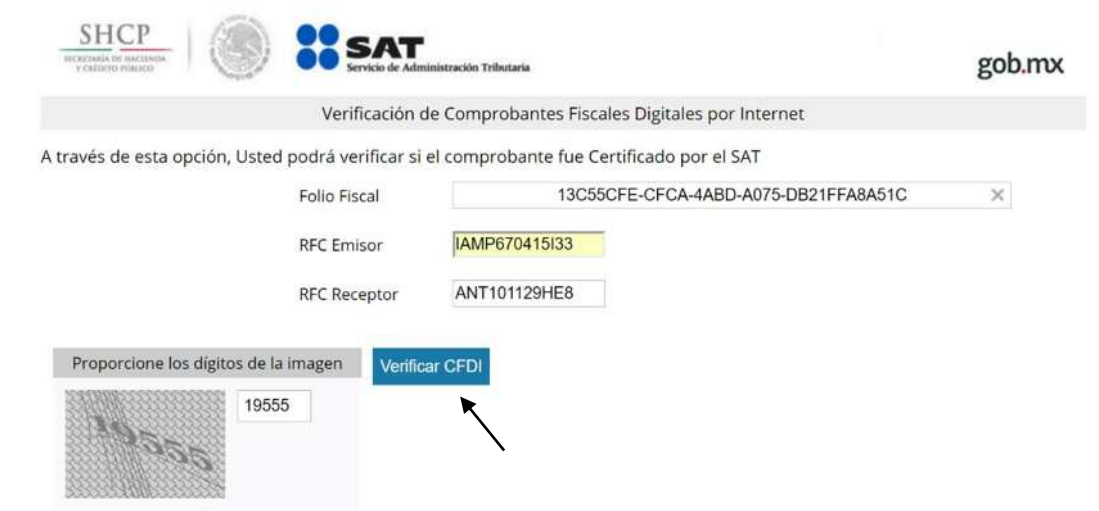

Pulsamos Verificar CFDI y veremos los siguiente:

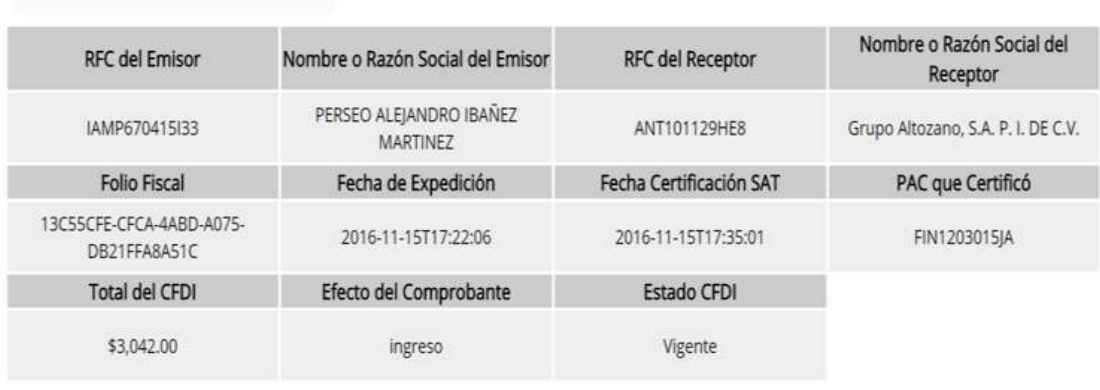

Imprimir

Segundo Método: El segundo validador del SAT, es de forma y sintaxis, este a diferencia del anterior es más una herramienta para los desarrolladores para verificar que los sellos sean correctos, pero nos sirve para garantizar que el documento sea 100% valido. Este lo podemos encontrar en el siguiente

link: [https://www.consulta.sat.gob.mx/sicofi\\_web/moduloECFD\\_plus/ValidadorCFDI/Validador](https://www.consulta.sat.gob.mx/sicofi_web/moduloECFD_plus/ValidadorCFDI/Validador%20cfdi.html) [%20cfdi.html](https://www.consulta.sat.gob.mx/sicofi_web/moduloECFD_plus/ValidadorCFDI/Validador%20cfdi.html)

A diferencia del validador anterior este nos pide solo 2 cosas:

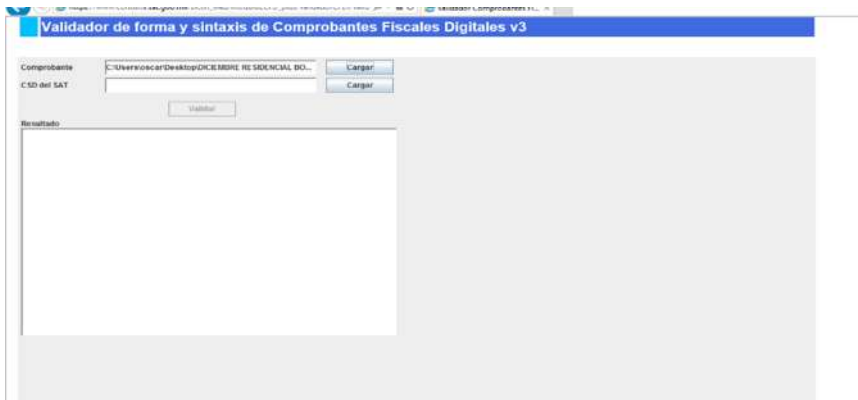

1) El documento XML

2) El certificado de sello digital del SAT (Mas bien el Certificado del PAC que timbro el documento ), en este punto es muy fácil que se confunda y ponga el CSD del Emisor, lo cual ocasiona que nos diga que el certificado de sello de certificación es incorrecto, antes de pasar al validador voy a explicar cómo podemos obtener el certificado del PAC ó SAT, de una forma que nos garantice que venga del SAT, esto se hace mediando la aplicación del SAT llamada CertiSAT Web, a esta aplicación para entrar requerimos la clave CIEC o la FIEL ( Cualquier contribuyente puede entrar )

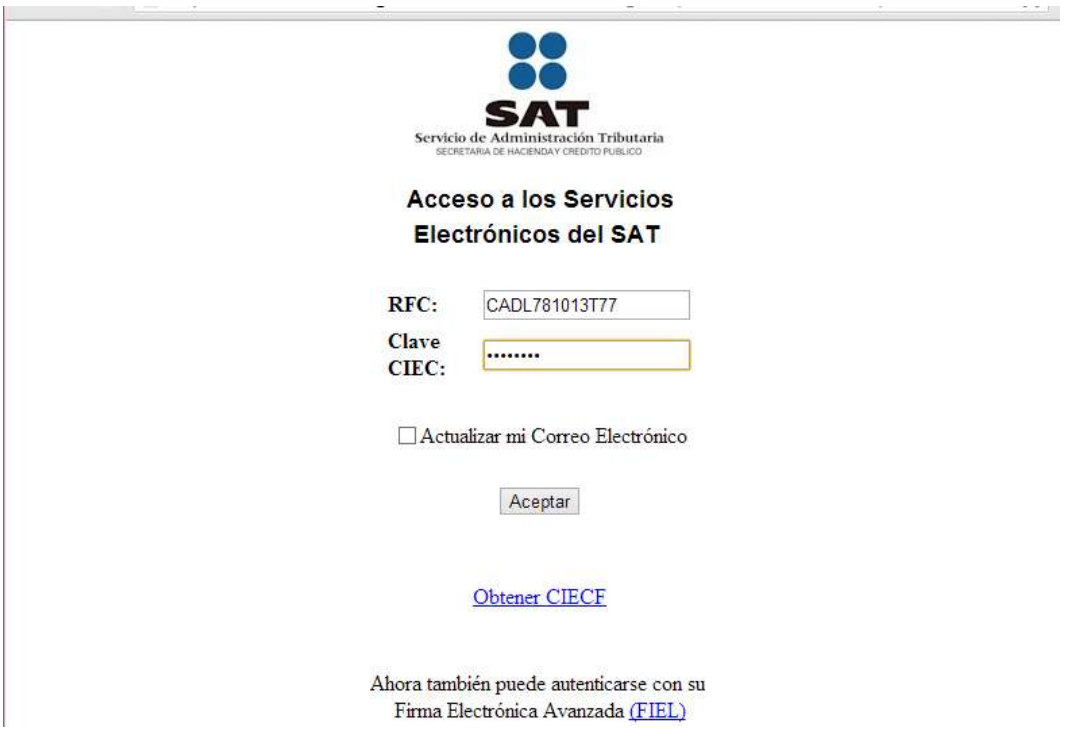

Una vez dentro vamos, a la opción Recuperación de Certificados **(Del menú que está a la izquierda )** y en la parte que dice **Recuperación por número de serie** (Del Lado derecho abajo), escribimos el número de certificado que queremos obtener. que es el que dice Certificado del SAT en nuestra versión impresa o no Certificado SAT en nuestro xml nodo tfd:TimbreFiscalDigital , en este ejemplo voy a buscar el 00001000000203220546

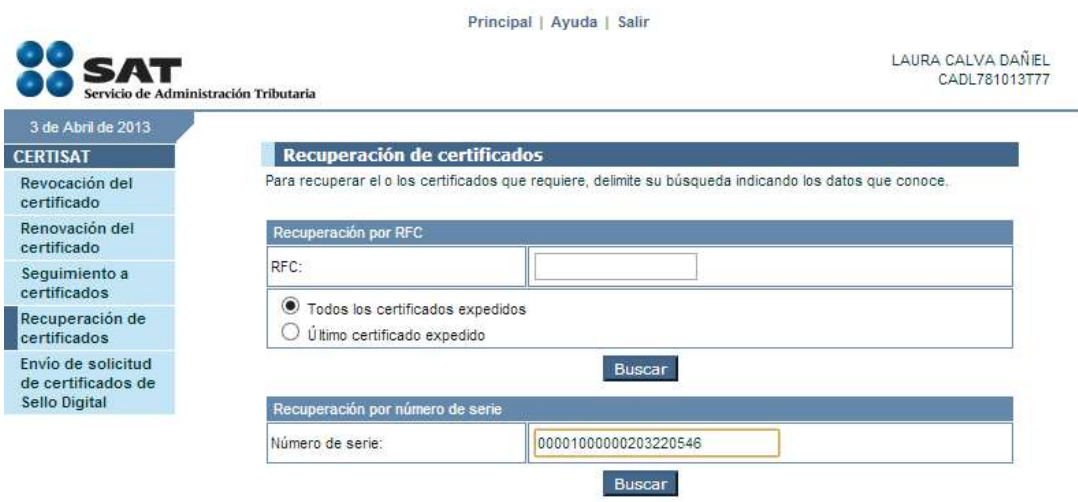

Al presionar el botón Buscar que está bajo el número de serie, veremos lo siguiente:

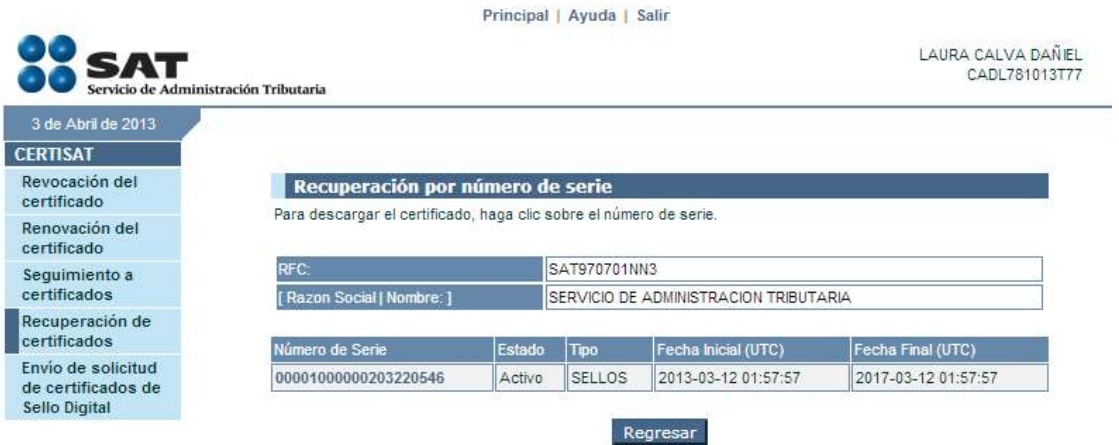
Ahora damos click en el número de serie del Certificado y con ello podemos descargar el fichero .cer que requerimos para realizar la validación de nuestro CFDI, con la certeza que estamos un certificado del SAT

Ahora vamos al validador, seleccionamos el xml a validar, cargamos el CSD que acabamos de descargar del certisat web y pulsamos validar, y veremos algo parecido a lo siguiente:

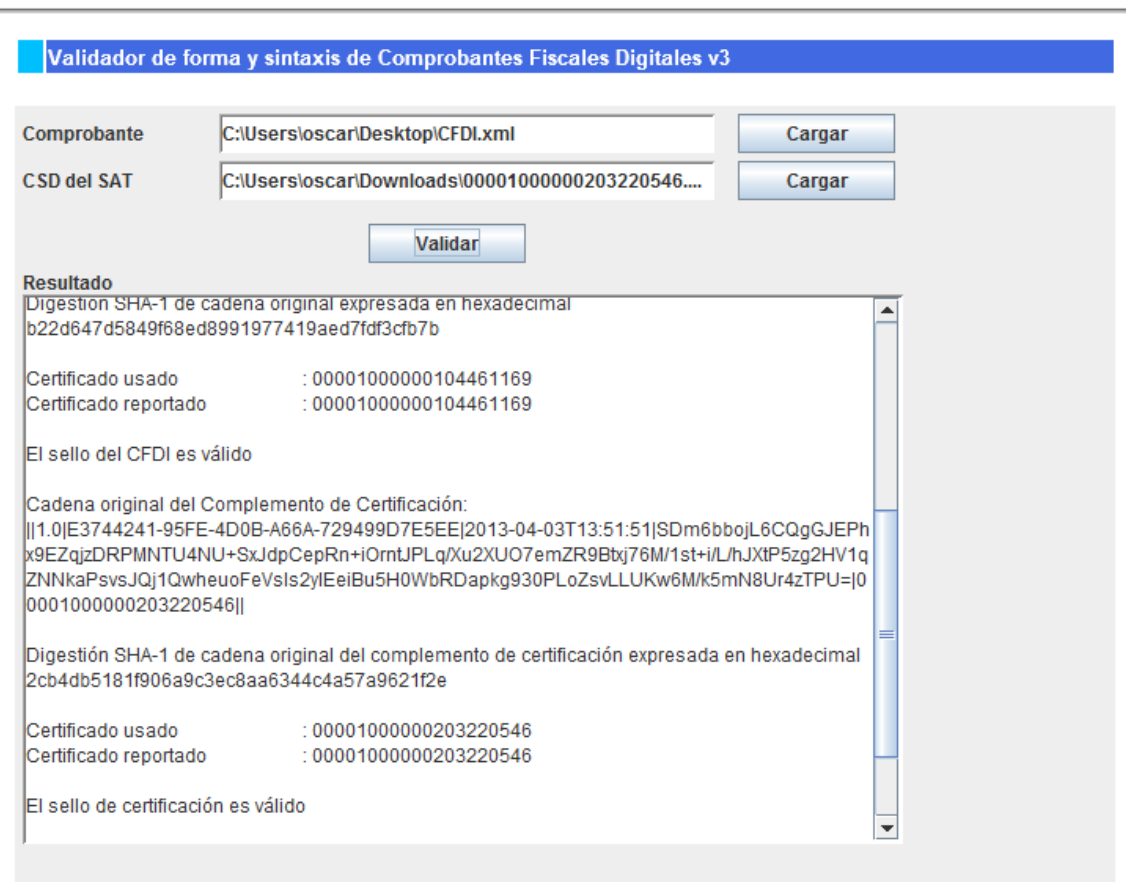

# IV1.1.2 Ante las terceras personas

La regla 2.7.1.4. Para los efectos del artículo 29, tercer párrafo del CFF, el SAT a través

de su portal, sección "Factura electrónica" proporcionará:

I. Un servicio de validación de CFDI, en el que se deberán ingresar, uno a uno, los datos del comprobante que la plantilla electrónica requiera, para obtener el resultado de la validación.

II. Una herramienta de validación masiva de CFDI, consistente en una aplicación informática gratuita, en la cual se podrán ingresar archivos que contengan los datos de los comprobantes que se desee validar.

# IV.1.2 Cancelación CFDI

La cancelación del CFDI se puede derivar ya sea por un error al emitir el comprobante o por una cancelación de las operaciones.

# IV.1.2.1 Ante el SAT

Para cancelar un CFDI a través de la página del SAT es necesario:

1.Ingresar a [www.sat.gob.mx](http://www.sat.gob.mx/) y dirigirse al menú "Trámites".

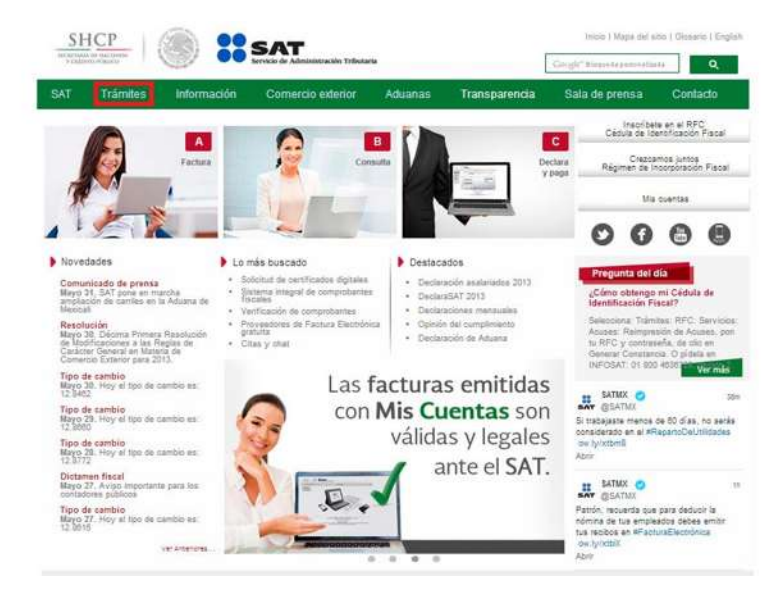

2. Ya que esta en ese apartado, dar clic a la pestaña "Factura Electrónica".

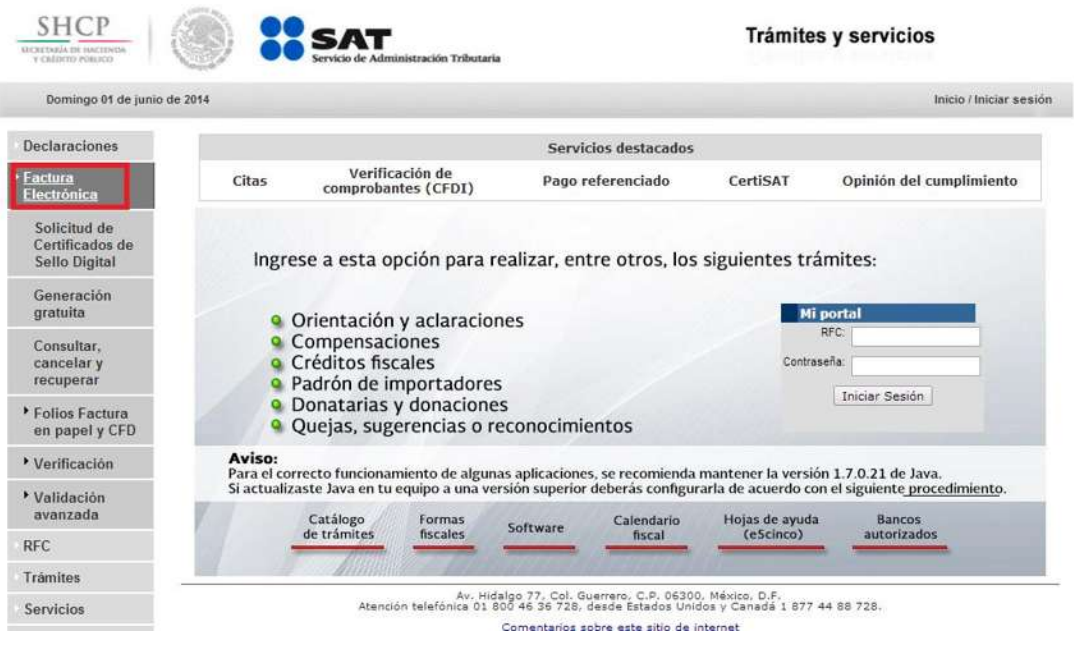

3. Posteriormente, se desplegará un menú en la parte inferior de la pestaña "Factura Electrónica", luego da clic en "Consultar, cancelar y recuperar".

4. Ingresa al menú "Acceso a los servicios electrónicos".

5. Para poder navegar en este último apartado, es necesario que utilices la Firma Electrónica Avanzada (FIEL). Una vez que la ingreses, te aparecerá el siguiente recuadro:

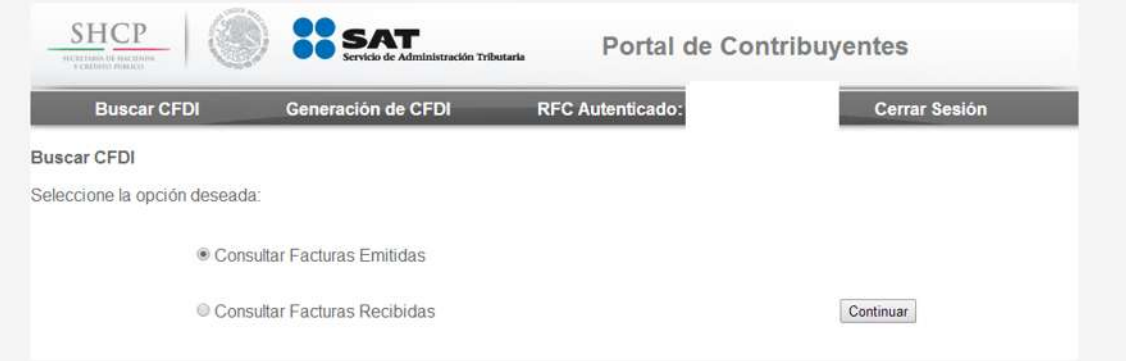

6. Da clic en "Consultar Facturas Emitidas".

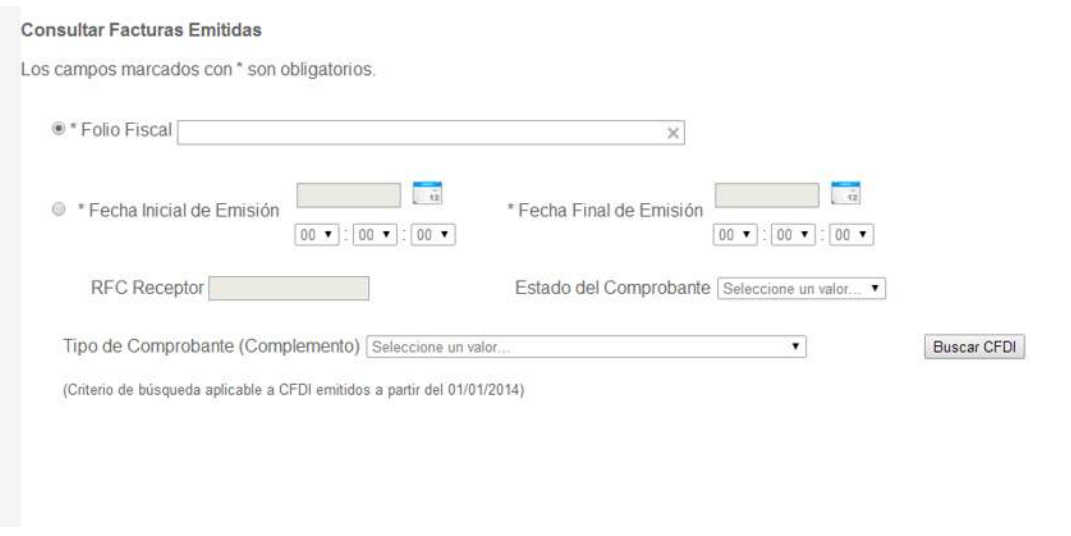

7. Anota el Folio Fiscal de la factura que quieras cancelar.

8. Da clic en buscar CFDI, -esta opción se encuentra en la parte inferior derecha de la página- , en donde se mostrará el Folio Fiscal que seleccionaste en el proceso de búsqueda.

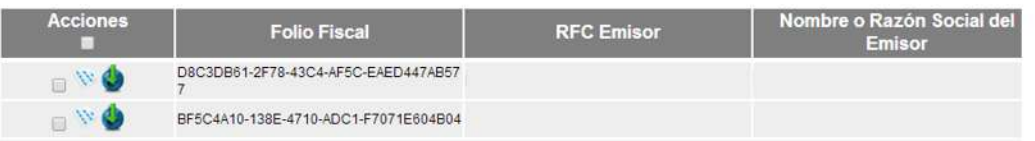

9. Da clic en "Acciones" en el recuadro del Folio Fiscal que vas a cancelar y luego en el ícono "Cancelar seleccionados", el cual se encuentra en la parte inferior derecha de la página.

10. Hecho todo lo anterior, te aparecerá un acuse que certificará la cancelación del Folio Fiscal.

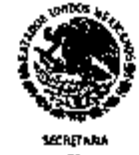

#### Servicio de Administración Tributaria

Acuse de cancelación de CFDI

**CE**<br>HADEMOA Y CREDITO POBLICO.

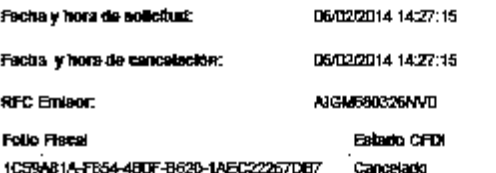

8880 dligter SAT : NCRLOPDASSOUTLVIXGYWI<br>HBfQSHEFSQSXAQ9RTIQQVPUWgRBfZesBgXwb3110PvRBGYddiriOgHJ8CLX6FRD5OQ—

Pagna 1 de 1

Figura 12. CFDI acuse de cancelación

.

### IV.1.2.2 Ante las terceras personas

Para efectos de la cancelación por terceras personas tenemos que no era muy claro para el ejercicio 2016, como se procedía a su cancelación por terceros, ahora en la RMF 2017, mediante las reglas 2.7.1.38 y 2.7.1.39, Nos hacen mención a dicha situación

#### **Aceptación del receptor para la cancelación del CFDI**

**2.7.1.38.** Para los efectos de los artículos 29-A, cuarto y quinto párrafos del CFF y Sexto, fracción I de las Disposiciones Transitorias del CFF, previsto en el "Decreto por el que se reforman, adicionan y derogan diversas disposiciones de la Ley del Impuesto sobre la Renta, de la Ley del Impuesto al Valor Agregado, del Código Fiscal de la Federación y de la Ley Federal del Impuesto Sobre Automóviles Nuevos" publicado en el DOF el 30 de noviembre de 2016, cuando el emisor de un CFDI requiera cancelarlo, enviará al receptor del mismo una solicitud de cancelación a través de buzón tributario.

> El receptor del comprobante fiscal deberá manifestar a través del mismo medio, a más tardar dentro de las 72 horas siguientes contadas a partir de la recepción de la solicitud de cancelación de CFDI, la aceptación o negación de la cancelación del CFDI.

> El SAT considerará que el receptor acepta la cancelación del CFDI si transcurrido el plazo a que se refiere el párrafo anterior, no realiza manifestación alguna.

> Para ejercer el derecho a la aceptación o negativa de la cancelación del CFDI, se tendrá que contar con buzón tributario.

*CFF 29-A, Disposiciones Transitorias Sexto* 

#### **Cancelación de CFDI sin aceptación del receptor**

**2.7.1.39.** Para los efectos de los artículos 29-A, cuarto y quinto párrafos del CFF y Sexto, fracción I de las Disposiciones Transitorias del CFF, previsto en el "Decreto por el que se reforman, adicionan y derogan diversas disposiciones de la Ley del Impuesto sobre la Renta, de la Ley del Impuesto al Valor Agregado, del Código Fiscal de la Federación y de la Ley Federal del Impuesto Sobre Automóviles Nuevos", publicado en el DOF el 30 de noviembre de 2016, los contribuyentes podrán cancelar un CFDI sin que se requiera la aceptación del receptor en los siguientes supuestos:

- **a)** Que amparen ingresos por un monto de hasta \$5,000.00 (cinco mil pesos 00/100 M.N).
- **b)** Por concepto de nómina.
- **c)** Por concepto de egresos.
- **d)** Por concepto de traslado.
- **e)** Por concepto de ingresos expedidos a contribuyentes del RIF.
- **f)** Emitidos a través de la herramienta electrónica de "Mis cuentas" en el aplicativo "Factura fácil".
- **g)** Que amparen retenciones e información de pagos.
- **h)** Expedidos en operaciones realizadas con el público en general de conformidad con la regla 2.7.1.24.
- **i)** Emitidos a residentes en el extranjero para efectos fiscales conforme a la regla 2.7.1.26.
- **j)** Cuando la cancelación se realice dentro de las 72 horas inmediatas siguientes a su expedición.

# IV.1.3 Recuperación del CFDI

### IV.1.3.1 Ante el SAT

Los CFDI se pueden recuperar directamente de la página del SAT Ingresamos datos:

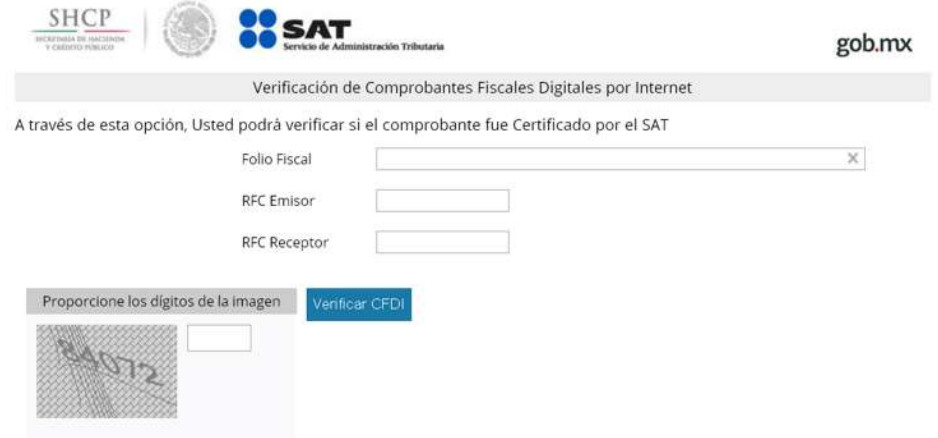

Se puede recuperar por RFC o por número de serie (del CFDI).

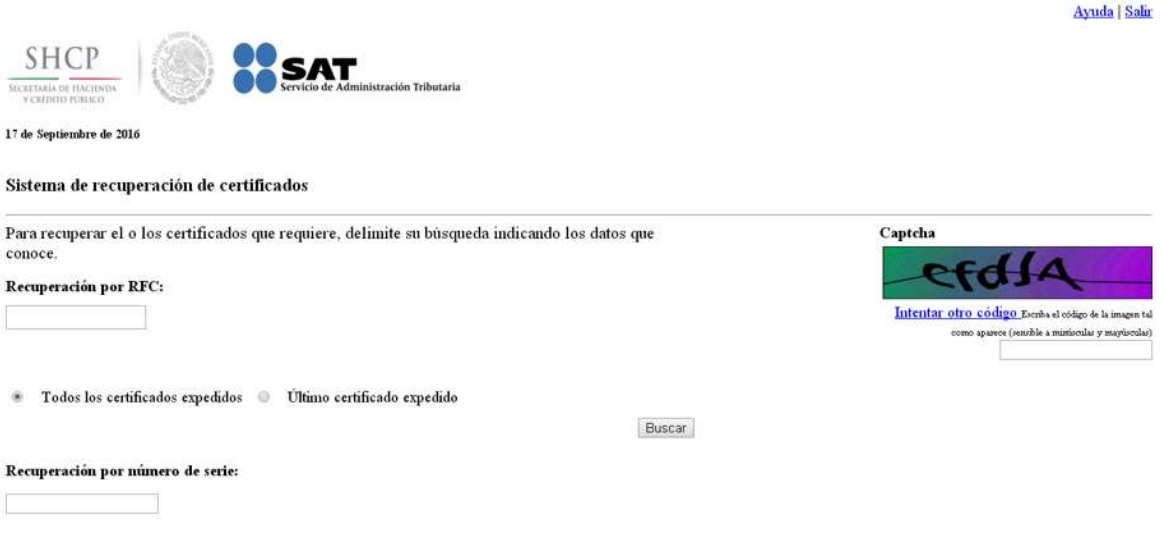

En este caso lo hare por RFC

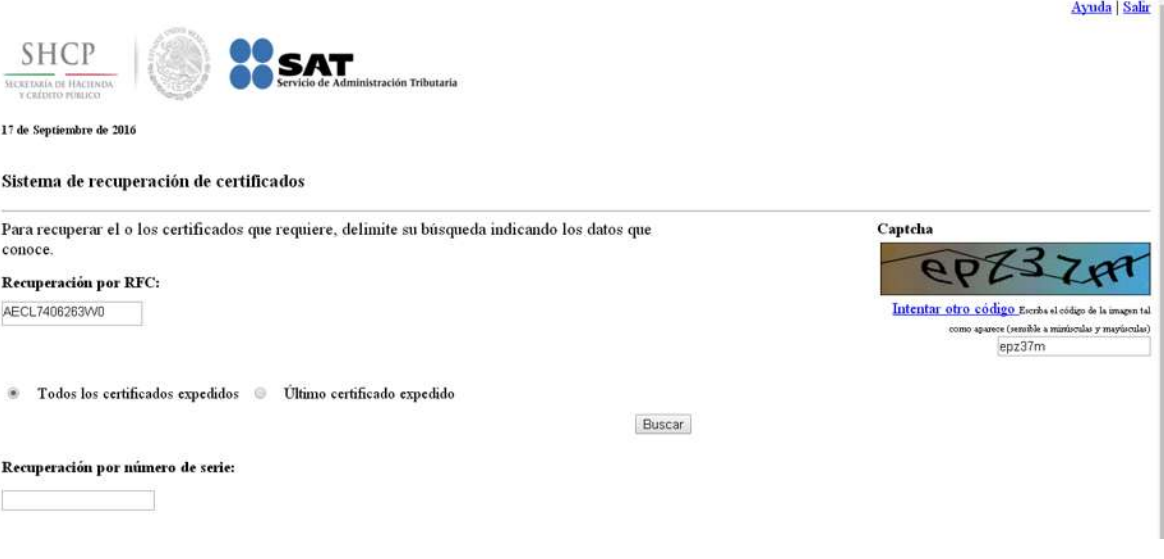

#### Y automáticamente salen los CFDI

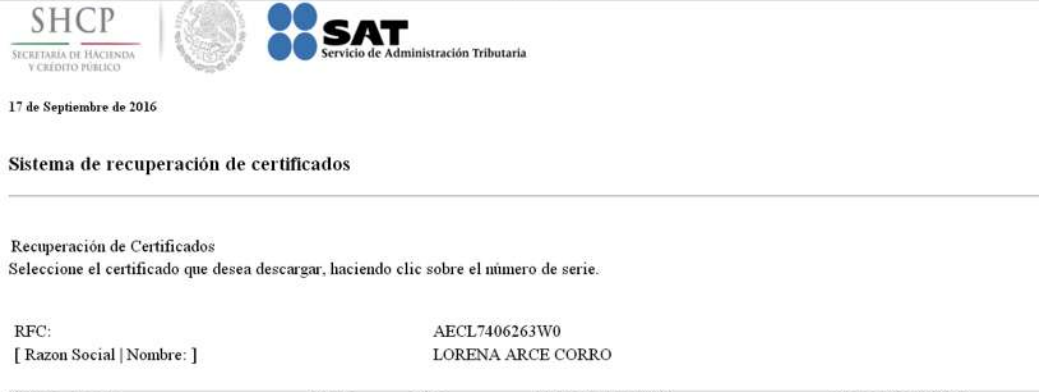

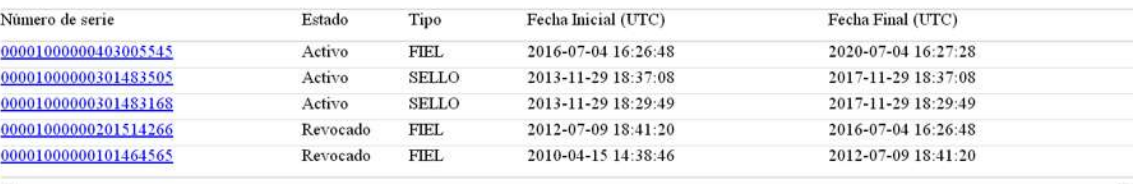

 $\sim$   $\sim$ 

#### IV.1.3.2 Ante las terceras personas

Para la recuperación de dichos CFDI, se deberá seguir el mismo procedimiento con respecto a su cancelación, solamente con la diferencia de tomar la opción correspondiente a este concepto, y el cual también lo podrán hacer aquellas personas emisoras de dicho CFDI, previa solicitud de parte por escrito, con la finalidad de que se proceda a eliminar dicha operación y darle el tratamiento respectivo aplicable a dicha operación.

#### IV.2 Tratamiento en cuanto a su uso

#### IV.2.1 Uso debido

El Código Fiscal de la Federación establece la obligación para los contribuyentes a expedir a partir del 1 de enero de 2014 Comprobantes Fiscales Digitales por Internet (CFDI), por todos los actos u operaciones que realicen, por los ingresos que perciban o por las retenciones de contribuciones que efectúen.

#### IV.2.2 Uso indebido

La adición del artículo 69-B al Código Fiscal de la Federación se produce para establecer un procedimiento para sancionar y neutralizar las prácticas de sociedades que realizan el tráfico de comprobantes fiscales, específicamente para quienes los adquieren, venden o colocan y quienes de alguna manera se benefician de este tipo de actividad ilegal que tanto perjudica al fisco federal.

Lo que sucederá en un comienzo es que los contribuyentes que hayan realizado en su beneficio los comprobantes fiscales puedan proceder a autocorregirse o acreditar que la prestación del servicio o la adquisición de bienes en realidad aconteció, destruyendo así la presunción de inexistencia.

Pero en este último caso hay un punto a tener en cuenta. Si la autoridad fiscal acredita que un contribuyente persistió en la utilización de comprobantes que simulan actos u operaciones,

entonces procederá a recalcular el pago de contribuciones, sin tomar en cuenta dichos comprobantes y, en su caso, a liquidar las diferencias que procedan.

No es una medida que tienda a agravar la situación de los contribuyentes honestos y cumplidores; ni siquiera versa sobre la elusión legal que permite a los ciudadanos elegir, por economía de opción, el régimen fiscal más digno.

A continuación, hago mención del artículo 69-B que dice:

 Artículo 69-B. Cuando la autoridad fiscal detecte que un contribuyente ha estado emitiendo comprobantes sin contar con los activos, persona, infraestructura o capacidad material, directa o indirectamente, para prestar los servicios o producir, comercializar o entregar los bienes que amparan tales comprobantes, o bien, que dichos contribuyentes se encuentren no localizados, se presumirá la inexistencia de las operaciones amparadas en tales comprobantes.

En este supuesto, procederá a notificar a los contribuyentes que se encuentren en dicha situación a través de su buzón tributario, de la página de internet del Servicio de Administración Tributaria, así como mediante su publicación en el Diario Oficial de la Federación, con el objeto de que aquellos contribuyentes puedan manifestar ante la autoridad fiscal lo que a su derecho convenga y aportar la documentación e información que consideren pertinentes para desvirtuar los hechos que llevaron a la autoridad a notificarlos. Para ello, los contribuyentes interesados contaran con un plazo de quince días contados a partir de la última de las notificaciones que se hayan efectuado.

Transcurrido dicho plazo, la autoridad, en un plazo que no exceda de cinco días, valorara las pruebas y defensas que se hayan hecho valer; notificara su resolución a los contribuyentes respectivos a través del buzón tributario y publicara un listado en el Diario Oficial de la Federación y en la página de internet del Servicio de Administración Tributaria, únicamente de los contribuyentes que no hayan desvirtuado los hechos que se les imputan y, por tanto, se encuentran definitivamente en la situación a que se refiere el primer párrafo de este artículo. En ningún caso se publicará este listado antes de los treinta días posteriores a la notificación de la resolución.

Los efectos de la publicación de este listado serán considerar, con efectos generales, que las operaciones contenidas en los comprobantes fiscales expedidos por el contribuyente en cuestión no producen ni produjeron efecto fiscal alguno.

Las personas físicas o morales que hayan dado cualquier efecto fiscal a los comprobantes fiscales expedidos por un contribuyente incluido en el listado a que se refiere el párrafo tercero de este artículo, contara con treinta días siguientes al de la citada publicación para acreditar ante la propia autoridad, que efectivamente adquirieron los bienes o recibieron los servicios que amparan los citados comprobantes fiscales, o bien procederán en el mismo plazo a corregir su situación fiscal, mediante la declaración o declaraciones complementarias que correspondan, mismas que deberán presentar en términos de este código.

En caso de que la autoridad fiscal, en uso de sus facultades de comprobación, detecte que una persona física o moral no acredito la efectiva prestación del servicio o adquisición de los bienes, o no corrigió su situación fiscal, en los términos que prevé el párrafo anterior, determinara el o los créditos fiscales que correspondan. Asimismo, las operaciones amparadas en los comprobantes fiscales antes señalados se consideran como actos o contratos simulados para efecto de los delitos previstos en este Código.

### IV.2.2.1 Infracciones y Sanciones

El nuevo sistema de Comprobación Fiscal es obligatorio y el SAT anunció que si no se expiden CFDI's, además de que los egresos e ingresos no podrán ser comprobados y por ende tampoco deducidos; habrá multas

El rango de multas va desde 12,000 hasta 69,000 pesos para personas físicas y mayores para personas morales y varían de acuerdo al tipo de contribuyente o a la residencia, estipulado en al Artículo 83 y 84 del CFF desde el ejercicio 2014 que se actualizan conforme transcurren los ejercicios con la finalidad de que dicho cumplimiento este acorde a valores actualizados y que para este ejercicio 2017, deberán dichos valores referenciarse a la unidad de medida y actualización (UMA),para lo cual dicha Ley aplicable fue publicada el 30 de Diciembre de 2016.

Los artículos en referencia del CFF hacen mención a:

Artículo 83. Son infracciones relacionadas con la obligación de llevar contabilidad, siempre que sean descubiertas en el ejercicio de las facultades de comprobación o de las facultades previstas en el artículo 22 de este Código, las siguientes:

 VII. No expedir, no entregar o no poner a disposición de los clientes los comprobantes fiscales digitales por Internet de sus actividades o expedirlos sin que cumplan los requisitos señalados en este Código, en su Reglamento o en las reglas de carácter general que al efecto emita el Servicio de Administración Tributaria, así como no atender el requerimiento previsto en el quinto párrafo del artículo 29 de este Código, para proporcionar el archivo electrónico del comprobante fiscal digital por Internet.

Artículo 84. A quien cometa las infracciones relacionadas con la obligación de llevar contabilidad a que se refiere el Artículo 83, se impondrán las siguientes sanciones para personas físicas:

 a) De \$12,070.00 a \$69,000.00. En caso de reincidencia, las autoridades fiscales podrán, adicionalmente, clausurar preventivamente por un plazo de tres a quince días; para determinar dicho plazo, se tomará en consideración lo previsto por el artículo 75 de este Código.

 b) De \$1,210.00 a \$2,410.00 tratándose de contribuyentes que tributen conforme al Título IV, Capítulo II, Sección II de la Ley del Impuesto sobre la Renta. En caso de reincidencia, adicionalmente las autoridades fiscales podrán aplicar la clausura preventiva a que se refiere el inciso anterior.

 c) De \$12,070.00 a \$69,000.00 tratándose de contribuyentes que cuenten con la autorización para recibir donativos deducibles a que se refieren los artículos 79, 82, 83 y 84 de la Ley del Impuesto sobre la Renta y 31 y 114 del Reglamento de dicha Ley, según corresponda. En caso de reincidencia, además se revocará la autorización para recibir donativos deducibles.

### IV.2.2.2 Revocación del Certificado Digital

Un certificado de sello digital, es un documento electrónico mediante el cual una autoridad de certificación (SAT) garantiza la vinculación entre la identidad de un sujeto o entidad y su clave pública.

El artículo 17-G del CFF, hace mención que para ser considerados validos los certificados deberán cumplir con diversos requisitos como son:

- **I.** La mención de que se expiden como tales. Tratándose de certificados de sellos digitales, se deberán especificar las limitantes que tengan para su uso.
- **II.** El código de identificación único del certificado.
- **III.** La mención de que fue emitido por el Servicio de Administración Tributaria y una dirección electrónica.
- **IV.** Nombre del titular del certificado y su clave del registro federal de contribuyentes.
- **V.** Período de vigencia del certificado, especificando el día de inicio de su vigencia y la fecha de su terminación.
- **VI.** La mención de la tecnología empleada en la creación de la firma electrónica avanzada contenida en el certificado.
- **VII.** La clave pública del titular del certificado.

Cuando se trate de certificados emitidos por prestadores de servicios de certificación autorizados por el Banco de México, que amparen datos de creación de firmas electrónicas que se utilicen para los efectos fiscales, dichos certificados deberán reunir los requisitos a que se refieren las fracciones anteriores, con excepción del señalado en la fracción III. En

sustitución del requisito contenido en dicha fracción, el certificado deberá contener la identificación del prestador de servicios de certificación y su dirección electrónica, así como los requisitos que para su control establezca el Servicio de Administración Tributaria, mediante reglas de carácter general.

Así el artículo 17-H del CFF, hace mención a que son causantes de revocación o quedaran sin efectos los certificados cuando:

- **I.** Lo solicite el firmante.
- **II.** Lo ordene una resolución judicial o administrativa.
- **III.** Fallezca la persona física titular del certificado. En este caso la revocación deberá solicitarse por un tercero legalmente autorizado, quien deberá acompañar el acta de defunción correspondiente.
- **IV.** Se disuelvan, liquiden o extingan las sociedades, asociaciones y demás personas morales. En este caso, serán los liquidadores quienes presenten la solicitud correspondiente.
- **V.** La sociedad escindente o la sociedad fusionada desaparezca con motivo de la escisión o fusión, respectivamente. En el primer caso, la cancelación la podrá solicitar cualquiera de las sociedades escindidas; en el segundo, la sociedad que subsista.
- **VI.** Transcurra el plazo de vigencia del certificado.
- **VII.** Se pierda o inutilice por daños, el medio electrónico en el que se contengan los certificados.
- **VIII.** Se compruebe que al momento de su expedición, el certificado no cumplió los requisitos legales, situación que no afectará los derechos de terceros de buena fe.
- **IX.** Cuando se ponga en riesgo la confidencialidad de los datos de creación de firma electrónica avanzada del Servicio de Administración Tributaria.
- **X.** Las autoridades fiscales:
	- **a)** Detecten que los contribuyentes, en un mismo ejercicio fiscal y estando obligados a ello, omitan la presentación de tres o más declaraciones periódicas consecutivas o seis no consecutivas, previo requerimiento de la autoridad para su cumplimiento.
	- **b)** Durante el procedimiento administrativo de ejecución no localicen al contribuyente o éste desaparezca.
	- **c)** En el ejercicio de sus facultades de comprobación, detecten que el contribuyente no puede ser localizado; éste desaparezca durante el procedimiento, o bien se tenga conocimiento de que los comprobantes fiscales emitidos se utilizaron para amparar operaciones inexistentes, simuladas o ilícitas.
	- **d)** Aun sin ejercer sus facultades de comprobación, detecten la existencia de una o más infracciones previstas en los artículos 79, 81 y 83 de este ordenamiento, y la conducta sea realizada por el contribuyente titular del certificado.

El Servicio de Administración Tributaria podrá cancelar sus propios certificados de sellos o firmas digitales, cuando se den hipótesis análogas a las previstas en las fracciones VII y IX de este artículo.

Cuando el Servicio de Administración Tributaria revoque un certificado expedido por él, se anotará en el mismo la fecha y hora de su revocación.

Para los terceros de buena fe, la revocación de un certificado que emita el Servicio de Administración Tributaria, surtirá efectos a partir de la fecha y hora que se dé a conocer la revocación en la página electrónica respectiva del citado órgano.

Las solicitudes de revocación a que se refiere este artículo deberán presentarse de conformidad con las reglas de carácter general que al efecto establezca el Servicio de Administración Tributaria.

Los contribuyentes a quienes se les haya dejado sin efectos el certificado de sello digital podrán llevar a cabo el procedimiento que, mediante reglas de carácter general, determine el Servicio de Administración Tributaria para subsanar las irregularidades detectadas, en el cual podrán aportar las pruebas que a su derecho convenga, a fin de obtener un nuevo certificado. La autoridad fiscal deberá emitir la resolución sobre dicho procedimiento en un plazo máximo de tres días, contado a partir del día siguiente a aquel en que se reciba la solicitud correspondiente.

El Certificado Digital es el único medio que permite garantizar técnica y legalmente la identidad de una persona en Internet. Se trata de un requisito indispensable para que las instituciones puedan ofrecer servicios seguros a través de Internet. Además:

El certificado digital permite la firma electrónica de documentos El receptor de un documento firmado puede tener la seguridad de que éste es el original y no ha sido manipulado y el autor de la firma electrónica no podrá negar la autoría de esta firma.

El certificado digital permite cifrar las comunicaciones. Solamente el destinatario de la información podrá acceder al contenido de la misma.

En definitiva, la principal ventaja es que disponer de un certificado le ahorrará tiempo y dinero al realizar trámites administrativos en Internet, a cualquier hora y desde cualquier lugar.

El titular del certificado debe mantener bajo su poder la clave privada, ya que, si ésta es sustraída, el sustractor podría suplantar la identidad del titular en la red. En este caso el titular debe revocar el certificado lo antes posible, igual que se anula una tarjeta de crédito sustraída.

La clave pública forma parte de lo que se denomina Certificado Digital en sí, que es un documento digital que contiene la clave pública junto con los datos del titular, todo ello firmado electrónicamente por una Autoridad de Certificación, que es una tercera entidad de confianza que asegura que la clave pública se corresponde con los datos del titular.

La Firma Electrónica sólo puede realizarse con la clave privada. Puedes encontrar más información sobre el proceso de firma digital en la sección "¿Qué es una firma digital?"

La Autoridad de Certificación se encarga de emitir los certificados para los titulares tras comprobar su identidad.

Revocar un certificado es anular su validez antes de la fecha de caducidad que consta en el mismo. La revocación puede ser solicitada en cualquier momento, y en especial, cuando el titular crea que sus claves privadas son conocidas por otros.

La revocación tiene efectos a partir de la fecha efectiva de revocación que consta junto al número de serie del certificado revocado en un documento firmado y publicado por la Autoridad de Certificación.

Cualquier firma digital realizada con la clave privada asociada a ese certificado con posterioridad a la fecha efectiva de revocación no tendrá validez.

Las características principales son:

1. Quiénes lo presentan

Personas físicas y morales.

2. Dónde se presenta

En el Portal del SAT.

Con cita, en cualquiera de las oficinas del SAT o Módulos de Servicios Tributarios que brinden dicho servicio.

#### 3. Qué documentos se obtienen

Documento de solicitud de revocación y Acuse de recibo electrónico.

4. Cuándo se presenta

Cuando el contribuyente lo requiera.

El acceso al servicio de revocación del certificado lo podrá hacer con la clave de contraseña o e.firma vigente, para lo cual se requiere de la clave privada o archivo con extensión \*.key, junto con su contraseña, así como el certificado de la e.firma a revocar.

#### Revocación de forma presencial

En caso de que no recuerde la contraseña de la clave privada, puede acudir a las Administraciones Desconcentradas de Servicios al Contribuyente o Módulos de Servicios Tributarios donde se brinda el servicio presentando la siguiente documentación:

Original de cualquier identificación oficial vigente de las señaladas en el inciso A) del apartado de Definiciones de este Catálogo de Servicios y Trámites, del contribuyente o representante legal. Se podrá omitir la presentación de la identificación oficial, en cuyo caso se confirmará su identidad a través de huella digital.

En caso de representación legal, poder especial otorgado para efectos de presentar la solicitud de revocación del certificado de que se trate, o poder general para actos de dominio o de administración con el que se acredite la personalidad del representante legal.

Portal del SAT

Disponibilidad permanente.

Emisión inmediata del acuse de recepción del trámite.

Pasos para realizar el trámite:

#### 1 Atención presencial

Acude con la documentación del trámite a la oficina del SAT de tu preferencia.

2 Entrega la documentación a la autoridad fiscal que atenderá tu trámite.

Recibe y conserva el escrito libre sellado del certificado de e.firma, como acuse de recibo.

#### Portal del SAT

- $\checkmark$  Ingresa a la sección Trámites y de la barra superior elige la opción: Servicios.
- $\checkmark$  Del apartado e.firma, selecciona la opción: Renovación o revocación
- $\checkmark$  Captura tu RFC y contraseña, seguido de Iniciar Sesión.
- Llena los datos solicitados por el formulario electrónico: Revocación del Certificado.
- Envía tu trámite al SAT e imprime y conserva tu acuse electrónico de revocación del certificado.

### IV.2.2.3 Operaciones inexistentes (sus efectos)

Es de suma importante tener en cuenta, que, al llevar a cabo actividades mediante la expedición de comprobantes fiscales, estas deberán estar amparadas bajo los CFDI, CFD, los cuales deberán corresponder tanto a comprobantes que amparen Ingresos, como a comprobantes que amparen gastos u erogaciones, toda vez que de no ser así, la autoridad en el ejercicio de sus facultades de comprobación podrán hacer uso del artículo 69-B del CFF, el cual hace mención a:

Artículo 69-B. Cuando la autoridad fiscal detecte que un contribuyente ha estado emitiendo comprobantes sin contar con los activos, personal, infraestructura o capacidad material, directa o indirectamente, para prestar los servicios o producir, comercializar o entregar los bienes que amparan tales comprobantes, o bien, que dichos contribuyentes se encuentren no localizados, se presumirá la inexistencia de las operaciones amparadas en tales comprobantes.

En este supuesto, procederá a notificar a los contribuyentes que se encuentren en dicha situación a través de su buzón tributario, de la página de internet del Servicio de Administración Tributaria, así como mediante publicación en el Diario Oficial de la Federación, con el objeto de que aquellos contribuyentes puedan manifestar ante la autoridad fiscal lo que a su derecho convenga y aportar la documentación e información que consideren pertinentes para desvirtuar los hechos que llevaron a la autoridad a notificarlos. Para ello, los contribuyentes interesados contarán con un plazo de quince días contados a partir de la última de las notificaciones que se hayan efectuado.

Transcurrido dicho plazo, la autoridad, en un plazo que no excederá de cinco días, valorará las pruebas y defensas que se hayan hecho valer; notificará su resolución a los contribuyentes respectivos a través del buzón tributario y publicará un listado en el Diario Oficial de la Federación y en la página de internet del Servicio de Administración Tributaria, únicamente de los contribuyentes que no hayan desvirtuado los hechos que se les imputan y, por tanto, se encuentran definitivamente en la situación a que se refiere el primer párrafo de este artículo. En ningún caso se publicará este listado antes de los treinta días posteriores a la notificación de la resolución.

## **Los efectos de la publicación de este listado serán considerar, con efectos generales, que las operaciones contenidas en los comprobantes fiscales expedidos por el contribuyente en cuestión no producen ni produjeron efecto fiscal alguno.**

Las personas físicas o morales que hayan dado cualquier efecto fiscal a los comprobantes fiscales expedidos por un contribuyente incluido en el listado a que se refiere el párrafo tercero de este artículo, contarán con treinta días siguientes al de la citada publicación para acreditar ante la propia autoridad, que efectivamente adquirieron los bienes o recibieron los servicios que amparan los citados comprobantes fiscales, o bien procederán en el mismo plazo a corregir su situación fiscal, mediante la declaración o declaraciones complementarias que correspondan, mismas que deberán presentar en términos de este Código.

En caso de que la autoridad fiscal, en uso de sus facultades de comprobación, detecte que una persona física o moral no acreditó la efectiva prestación del servicio o adquisición de los bienes, o no corrigió su situación fiscal, en los términos que prevé el párrafo anterior, determinará el o los créditos fiscales que correspondan. Asimismo, las operaciones amparadas en los comprobantes fiscales antes señalados se considerarán como actos o contratos simulados para efecto de los delitos previstos en este Código.

### IV.3. Implicaciones legales

# IV.3.1 Renovación y Revocación del certificado del sello digital

Como ya mencione en párrafos anteriores los certificados de sello digital son expedidos por el SAT, y tienen un propósito específico: firmar digitalmente las facturas electrónicas. Por medio de ellos, el contribuyente podrá sellar electrónicamente la cadena original de las facturas electrónicas que emita; así se garantiza el origen de la misma, la autenticidad y las demás características que se heredan de los certificados de firma electrónica avanzada

(integridad, no repudio y autenticidad).

El contribuyente podrá optar por utilizar un sello digital para toda su operación (matriz y sucursales) o tramitar uno para cada una de las sucursales, establecimientos o locales, donde emita facturas electrónicas.

De conformidad a la RMF 2017, mediante la regla 2.7.2.3, encontramos en mención la vigencia de la autorización de los proveedores de certificación de CFDI, así también en regla 2.7.2.4. los requisitos para la renovación de esta; y por último en regla 2.7.4.11 las causas de revocación de dicha autorización, para lo cual hago mención de dichas reglas atendiendo a la importancia del concepto.

**2.7.2.3.** Para los efectos del artículo 29, fracción IV, segundo a quinto párrafos del CFF, la autorización como proveedor de certificación de CFDI, tendrá vigencia a partir del día siguiente a aquél en el que se notifique el oficio de autorización y durante los dos ejercicios fiscales siguientes.

> El proveedor de certificación de CFDI que le haya sido revocada su autorización, no podrá obtenerla de nueva cuenta en los doce meses posteriores a aquél en el que le haya sido revocada.

> En caso de que el proveedor de certificación de CFDI al que le haya sido revocada la autorización, incumpla con el periodo de transición a que se refiere la regla 2.7.2.12., no podrá obtenerla de nueva cuenta en los diez ejercicios posteriores a aquél en el que le haya sido revocada.

> Lo dispuesto en el párrafo anterior, resultará aplicable a cualquier otra persona moral en la que participen, ya sea de manera directa o indirecta, alguno de los accionistas de la persona moral a la que le fue revocada la autorización, siempre y cuando dichos accionistas hubieren tenido el control efectivo de la sociedad a la que le fue revocada la autorización, en los términos del artículo 26, fracción X, cuarto párrafo, incisos a), b) y c) del CFF.

**2.7.2.4.** En el mes de agosto del último año en el que tenga vigencia la autorización, de conformidad con la regla 2.7.2.3., los proveedores de certificación de CFDI podrán solicitar la renovación de la autorización por dos ejercicios fiscales más, siempre que cumplan con los requisitos establecidos en la ficha de trámite 113/CFF "Solicitud de renovación de autorización para operar como proveedor de certificación de CFDI", contenida en el Anexo 1-A.

> En caso de no cumplir con los requisitos señalados en la ficha de trámite a que se refiere el párrafo anterior, la autoridad podrá requerir para que en un plazo de diez días, contados a partir del día siguiente al del envío del requerimiento, subsane las omisiones detectadas, mediante el Portal del SAT. De no cumplirse con el requerimiento en tiempo y forma, la solicitud de renovación de autorización se tendrá por no presentada y, por ende, la autorización de que se trate no será renovada.

> Para los proveedores de certificación de CFDI que no renueven su autorización o incumplan con el requerimiento en términos del párrafo anterior, vencerá su autorización al término del periodo por el cual fue otorgada, procediendo la ACGSTME de la AGSC a informar dicha situación al proveedor.

> En caso de no haber obtenido la renovación de autorización para operar como proveedor de certificación de CFDI a que se refiere la presente regla, el CSD del proveedor de certificación de CFDI quedará sin efectos, el último día en que tenga vigencia su autorización, debiendo presentar un aviso a través del Portal del SAT para solicitar la generación de un nuevo CSD de conformidad con la ficha de trámite 226/CFF "Aviso de solicitud de generación de nuevo Certificado de sello digital (CSD) para proveedores de certificación cuya autorización no haya sido renovada, haya sido revocada, se haya dejado sin efectos, se encuentren en proceso de liquidación, concurso mercantil, o su órgano de dirección haya tomado acuerdo de extinción de la persona moral", contenida en el Anexo 1-A, mismo que deberá utilizar durante el periodo de transición, el cual quedará sin efectos una vez transcurrido dicho periodo.

El periodo de transición a que se refiere el párrafo anterior, iniciará a partir del día siguiente a aquel en que venza la autorización que le fue otorgada y concluirá tres meses después, plazo que durará el periodo de transición.

Los proveedores de certificación de CFDI deberán cumplir con lo siguiente:

**1.** Publicar en un lugar visible en su página de Internet un "AVISO URGENTE" con la siguiente leyenda:

 "Estimado usuario, se le informa que a partir del 1 de enero del 201X, dejaremos de contar con la autorización para operar como proveedor de certificación de CFDI, por lo que se le hace una atenta invitación para contratar a cualquiera de los proveedores de certificación de CFDI publicados como autorizados en el Portal del SAT".

- **2.** Enviar mediante correo electrónico a todos sus clientes, incluyendo a aquéllos a los que en algún momento les certificaron CFDI y que actualmente no se encuentren como clientes activos, el mensaje señalado en el punto anterior, solicitando la confirmación de recepción del mensaje.
- **3.** Remitir a través del Portal del SAT los archivos que contenga por cada uno de sus clientes, copia del aviso remitido mediante correo electrónico y, de contar con ella, la confirmación de recepción por parte de sus clientes de conformidad con la ficha de trámite 195/CFF "Informe de envío de archivo de avisos a clientes sobre la cesación de actividades como proveedor de certificación de CFDI", contenida en el Anexo 1-A.
- **4.** Conservar los CFDI que certifique durante el último cuatrimestre del año en que su autorización pudo ser renovada, en términos de la regla 2.7.2.8., fracción XIII.
- **5.** Abstenerse de contratar u ofrecer por cualquier medio la certificación de CFDI con nuevos clientes.
- **6.** Cumplir con los controles tecnológicos y de seguridad de la información, derivados de la suspensión definitiva de la autorización para operar como

proveedor de certificación de CFDI y con las demás obligaciones que se indiquen en el oficio que para tales efectos notifique la autoridad fiscal.

La publicación del aviso a que se refiere el numeral 1, así como el envío del correo señalado en el numeral 2, deberán realizarse dentro de los tres días naturales siguientes a aquel en que la autorización dejó de tener vigencia.

Los datos de los proveedores que no hayan obtenido la renovación de su autorización serán publicados en el Portal del SAT dentro de los tres días siguientes a aquel en que haya concluido la vigencia de su autorización.

En caso de cualquier incumplimiento a lo establecido en los puntos anteriores podrá ejecutarse la garantía otorgada y aplicarse lo dispuesto en los párrafos penúltimo y último de la regla 2.7.2.3.

- **2.7.4.11.** Para los efectos del artículo 29, fracción IV, párrafo cuarto del CFF, la autorización como proveedor de certificación y generación de CFDI para el sector primario, podrá ser revocada por el SAT, por cualquiera de las siguientes causas:
	- **I.** Cuando se graven, cedan o transmitan parcial o totalmente los derechos derivados de la autorización.
	- **II.** Cuando incumpla con cualquiera de las obligaciones previstas en la regla 2.7.4.5., o con la obligación señalada en la fracción II de la regla 2.7.4.6.
	- **III.** Cuando proceda la disolución o liquidación del titular de la autorización, conforme a la legislación respectiva.
	- **IV.** Cuando el proveedor autorizado no facilite, impida, obstaculice o se oponga a que la autoridad fiscal o el tercero habilitado por ésta lleve a cabo la verificación y/o supervisión del cumplimiento de cualquiera de los requisitos y obligaciones que debe cumplir como proveedor de certificación y generación de CFDI para el sector primario, o bien, proporcione información falsa relacionada con los mismos, incluso si

aquélla es proporcionada por cualquiera de las personas relacionadas con la generación y certificación del CFDI.

- **V.** Cuando se dé el supuesto de no desvirtuar o no comprobar el cumplimiento de los requisitos y obligaciones relacionadas en materia de tecnología de la información, confidencialidad, integridad, disponibilidad y seguridad de la información, a que hace referencia la regla 2.7.4.9. y la ACSMC de la AGCTI, informe a la ACGSTME de la AGSC en términos del procedimiento previsto de la citada regla.
- **VI.** Cuando en un mismo ejercicio se haga acreedor a tres o más amonestaciones de las que hace referencia la regla 2.7.4.10.
- **VII.**Cuando se incumplan los requisitos y obligaciones que se señalen en la autorización.
- **VIII.** Cuando habiendo certificado los CFDI, se detecte que no se validaron correctamente, entre otros: los requisitos del artículo 29-A del CFF; la clave en el RFC del emisor y cualquier otro dato que implique un incumplimiento a los artículos 29 y 29-A del mismo ordenamiento legal.
- **IX.** Cuando el proveedor autorizado sea publicado en la lista a que se refiere el artículo 69-B, tercer párrafo del CFF.

Cuando se revoque la autorización, el SAT lo hará del conocimiento de los contribuyentes a través del Portal del SAT, para que en un plazo no mayor a noventa días, contados a partir de la fecha en que sea publicado en el mencionado medio electrónico, contraten los servicios de otro proveedor de certificación y generación de CFDI para el sector primario, u opten por hacer uso de alguna otra de las diversas opciones de facturación existentes.

Una vez publicada la revocación en el Portal del SAT, el proveedor de certificación y generación de CFDI para el sector primario revocado, deberá continuar prestando el servicio de certificación durante un periodo de transición que será de noventa días, contados a partir de la fecha en que dicha revocación sea publicada en el referido medio electrónico, a efecto de que los

prestatarios contraten los servicios de otro proveedor de certificación y generación de CFDI para el sector primario.

Asimismo, el proveedor de certificación y generación de CFDI para el sector primario revocado deberá cumplir con lo siguiente:

**1.** Publicar en un lugar visible en su página de Internet un "AVISO URGENTE" con la siguiente leyenda:

"Estimado usuario, se le informa que el día de de 201X, vence el periodo de transición de 90 días que nos fue otorgado por el Servicio de Administración Tributaria, derivado de la publicación en el Portal del SAT de la revocación de la autorización para operar como proveedor de certificación y generación de CFDI para el sector primario, por lo que se le hace una atenta invitación para contratar a cualquiera de los proveedores de certificación y generación de CFDI para el sector primario publicados como autorizados en el Portal del SAT o para decidir hacer uso de alguna de las otras opciones existentes para facturar electrónicamente".

- **2.** Enviar mediante correo electrónico a todos sus prestatarios, incluyendo a aquéllos a los que en algún momento les certificaron CFDI y que actualmente no se encuentren como prestatarios activos, el mensaje señalado en el punto anterior, solicitando la confirmación de recepción del mismo.
- **3.** Presentar durante el mes siguiente a aquél en el que se publique su revocación, a través del Portal del SAT, los archivos que contengan por cada uno de sus prestatarios, copia del aviso remitido mediante correo electrónico y, de contar con ella, la confirmación de recepción por parte de sus prestatarios de conformidad con la ficha de trámite 212/CFF "Informe de envío de avisos a prestatarios sobre la cesación de actividades como proveedor de certificación y generación de CFDI para el sector primario", contenida en el Anexo 1-A.
- **4.** Mantener en operación la herramienta electrónica a que hace referencia la fracción XII de la regla 2.7.4.5. y el noveno párrafo de la regla 2.7.4.6.
- **5.** Abstenerse de ofrecer por cualquier medio la generación y certificación de CFDI.
- **6.** Cumplir con los controles tecnológicos y de seguridad de la información, derivados de la revocación de la autorización para operar como proveedor de certificación y generación de CFDI para el sector primario y con las demás obligaciones que se indiquen en el oficio que para tales efectos notifique la autoridad fiscal.

La publicación del aviso a que se refiere el numeral 1, así como el envío del correo señalado en el numeral 2, deberán realizarse a más tardar dentro de los tres días naturales siguientes a aquél en que sea publicada la revocación en el Portal del SAT, sin perjuicio de poder efectuarla antes de que se cumpla el referido plazo.

IV.3.2.- La e. Firma electrónica portable y los CFDI

La e. Firma es un archivo digital que te identifica al realizar trámites por internet en el SAT e incluso en otras dependencias del Gobierno de la República.

La e. Firma es única, es un archivo seguro y cifrado, que tiene la validez de una firma autógrafa.

Por sus características, es segura y garantiza la identidad.

Para obtener la e. Firma (firma electrónica) persona física en cualquier oficina del SAT se debe:

-Presentar original o copia certificada de una identificación oficial vigente.

-Verificar si la CURP está certificada en el Registro Nacional de Población; en caso contrario, se debe presentar acta de nacimiento en original.

-Original del comprobante de domicilio fiscal, únicamente para contribuyentes que se hayan inscrito al RFC con CURP, por Internet. En el caso de asalariados, también se podrá aceptar la credencial para votar expedida por el Instituto Nacional Electoral (antes Instituto Federal Electoral) para acreditar su domicilio (siempre y cuando en ésta se señale el mismo).

En caso de personas morales, el representante legal debe contar con e. Firma (activa) y presentar el poder general para actos de dominio o de administración, así como el acta constitutiva en original o copia certificada ante Notario Público.

Puedes revocar tu e. Firma (firma electrónica) por internet:

-Ingresa con tu e. Firma o tu contraseña al servicio de revocación.

-Selecciona el archivo (extensión .CER) conocido como certificado que vayas a revocar.

Si no recuerdas tu contraseña de clave privada de la e. Firma, programa una cita y acude con una identificación oficial a cualquier oficina del SAT para tramitar la revocación.

Después de realizar la operación, en 24 horas debes enviar el CFDI a la autoridad para que se incorpore el sello digital

Para el ejercicio 2017, mediante la RMF, se otorga una facilidad para que las personas físicas expidan CFDI con e.firma. Dicha facilidad la encontramos en la regla 2.2.8. Que menciona: Que para los efectos del artículo 29, fracción II del CFF, las personas físicas en sustitución del CSD, podrán utilizar el certificado de e.firma obtenido conforme a lo previsto en el artículo 17-D del citado Código, únicamente para la emisión del CFDI a través de la herramienta electrónica denominada "Servicio gratuito de generación de Factura Electrónica (CFDI) ofrecido por el SAT".

Cuando los contribuyentes que ejerzan la opción prevista en esta regla se ubiquen en los supuestos del artículo 17-H, fracción X del CFF, les será restringido el uso del certificado de e.firma para la emisión de CFDI, conforme al procedimiento que se establece en la regla 2.2.4., considerándose que se deja sin efectos el CSD y no podrán solicitar otro CSD, ni ejercer la opción a que se refiere la regla 2.7.1.21., o alguna otra opción para la expedición de CFDI establecida mediante reglas de carácter general, en tanto no desvirtúen o subsanen las irregularidades detectadas.

### IV.3.3.-Emision del CFDI fuera de plazos y su efecto contable

De acuerdo con el artículo 39 del RCFF, una vez que realices una operación por la cual debas emitir un comprobante fiscal, tendrás 24 horas para enviarlo al SAT o al proveedor autorizado de certificación (PAC) para que:

- $\checkmark$  Valide que cumple con los requisitos establecidos en el artículo 29-A del CFF
- $\checkmark$  Asigne el folio
- $\checkmark$  Incorpore el sello digital del SAT

A su vez, el PAC cuenta con un plazo máximo de 72 horas contado a partir de la recepción del CFDI para certificarlo, según lo establece la regla I.2.7.2.9. de la RMISC 2014.

Si bien todos los contribuyentes deben emitir comprobantes fiscales por las operaciones que realicen, ni el CFF, ni las leyes que regulan el ISR, el IVA o el IESPS precisan el momento en que deben expedirlo. En dichos ordenamientos tampoco se establece que el plazo pueda ser fijado por la autoridad fiscal.

Por lo anterior, si el SAT impone una multa a un contribuyente por haber emitido el comprobante una vez transcurridas 24 horas previstas en el artículo 39 del RCFF, podrá impugnarla pues dicha disposición resulta violatoria del principio de legalidad.

Con fecha de 2 de abril de 2014, se publicó en el Diario Oficial de la Federación (DOF) el Nuevo Reglamento del Código Fiscal de la Federación (RCFF), el cual establece, entre otras, diversas reglas en relación a la expedición de los Comprobantes Fiscales Digitales por Internet (CFDI).

En su artículo 39 hace referencia a que los contribuyentes deberán remitir al Servicio de Administración Tributaria (SAT) o al proveedor de certificación autorizado por el mismo, los CFDI que se expidan, a más tardar dentro de las 24 horas siguientes en las que se efectuó la operación que dio origen a la obligación de expedirlo.

Dicha obligación de remitirlo al SAT o al proveedor de certificación surge en el artículo 29, facción IV del Código Fiscal de la Federación (CFF), el cual señala que cuando las leyes fiscales establezcan la obligación de expedir CFDI, los contribuyentes deberán remitirlos al SAT o a un proveedor autorizado, antes de su expedición, con el objeto de que éste proceda a validar el cumplimiento de los requisitos fiscales, asignar el folio al CFDI y de incorporarle el sello digital.

En conclusión, los contribuyentes que expidan CFDI tendrán 24 horas para timbrarlos, contadas a partir de efectuada la operación, acto o actividad que le dio origen.

Es recomendable que con la finalidad de no incurrir en infracciones a las disposiciones fiscales que ocasionen multas o cualquier clase de créditos fiscales, las empresas evalúen el impacto de esta nueva disposición en sus procesos administrativos, y realicen los ajustes que sean necesarios.

# **Capítulo V**. **Desarrollo de casos y la mejor aplicabilidad de los CFDI en las diversas actividades y regímenes aplicables**

Para efectos de este capítulo enmarcaremos que dicha clasificación la realizaremos conforme a la Ley del Impuesto Sobre la Renta, toda vez que nos permite visualizar los tipos de personas y actividades inherentes a estas.

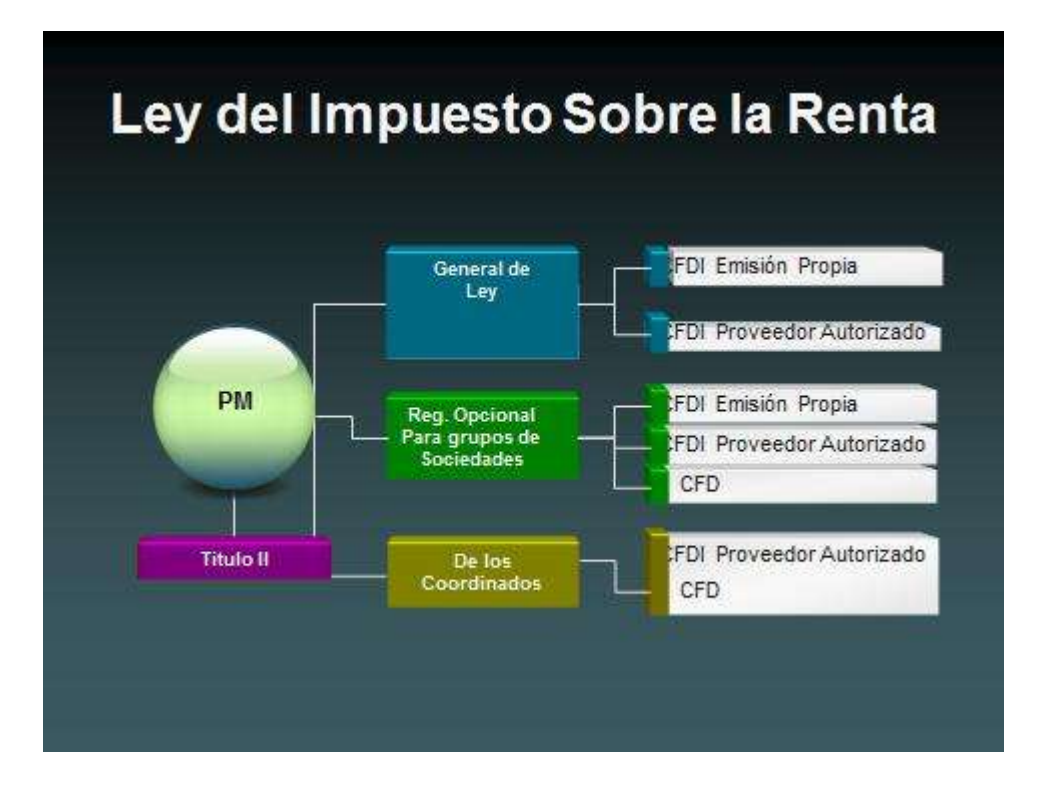

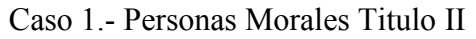

En este recuadro se podrá observar que las personas en general tienen la obligación de emitir CFDI en Emisión Propia (Invertir en su propio sistema); o en su caso contratar los servicios de un proveedor Autorizado que los emita; haciendo mención que también tienen la opción de emitir Comprobantes fiscales digitales (Solicitando Folios al SAT)

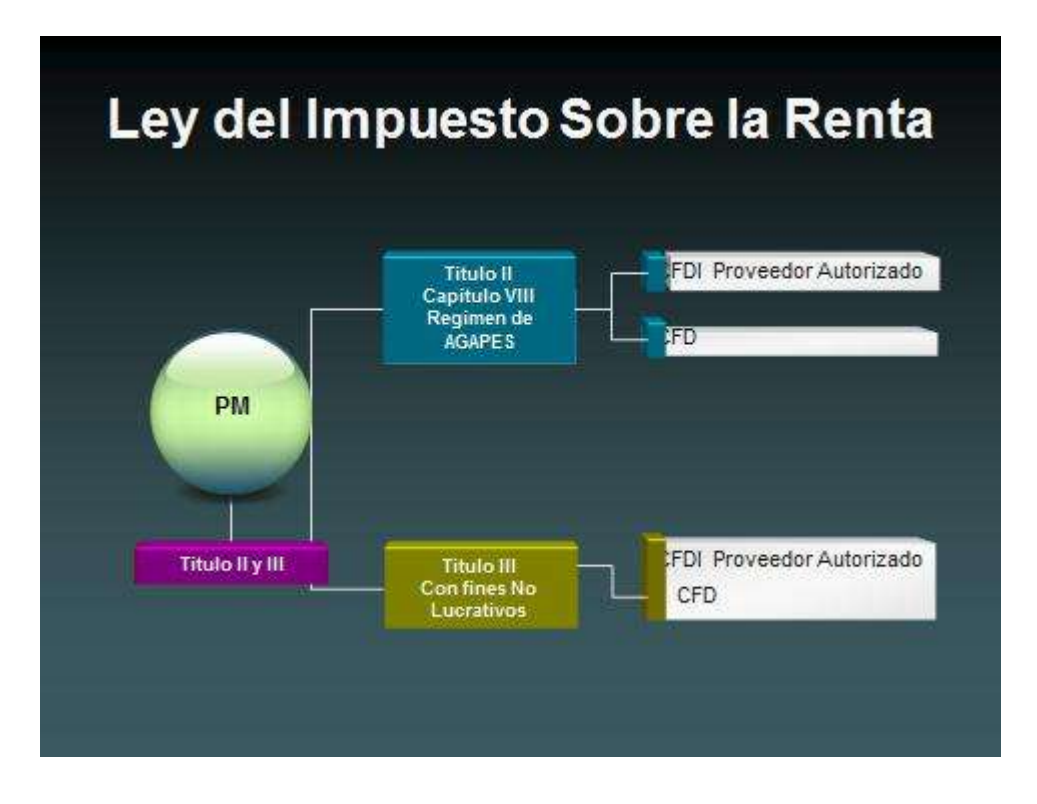

Caso 2.-Personas Morales Titulo II Y Titulo III

De conformidad al tipo de actividad que llevan a cabo este tipo de personas morales, son susceptibles de no llevar a cabo inversión en activo fijo, sino pueden contratar los servicios de una entidad autorizada para emitir los CFDI, y en su caso al no poder tener la capacidad de pago por los pocos ingresos obtenidos pueden utilizar los CFD.

De conformidad a mi investigación, la mayoría que desarrollan este tipo de actividades, optan por el CFDI del proveedor autorizado

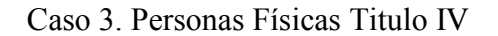

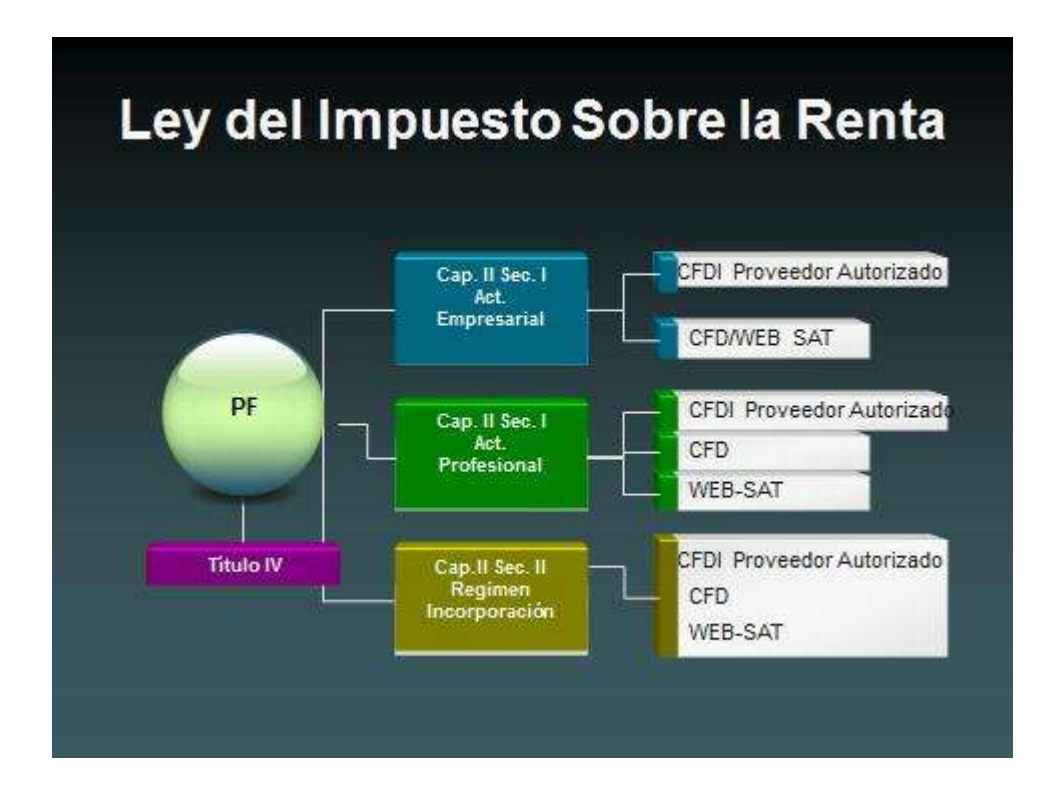

Resulta importante en esta clasificación la inclusión de la página WEB\_SAT, para los que llevan este tipo de actividades, la generalidad acorde a la práctica que eh llevado a cabo en el despacho donde me encuentro, es que utilizan primordialmente al proveedor autorizado en caso de ser pequeños los registros la WEB\_SAT.

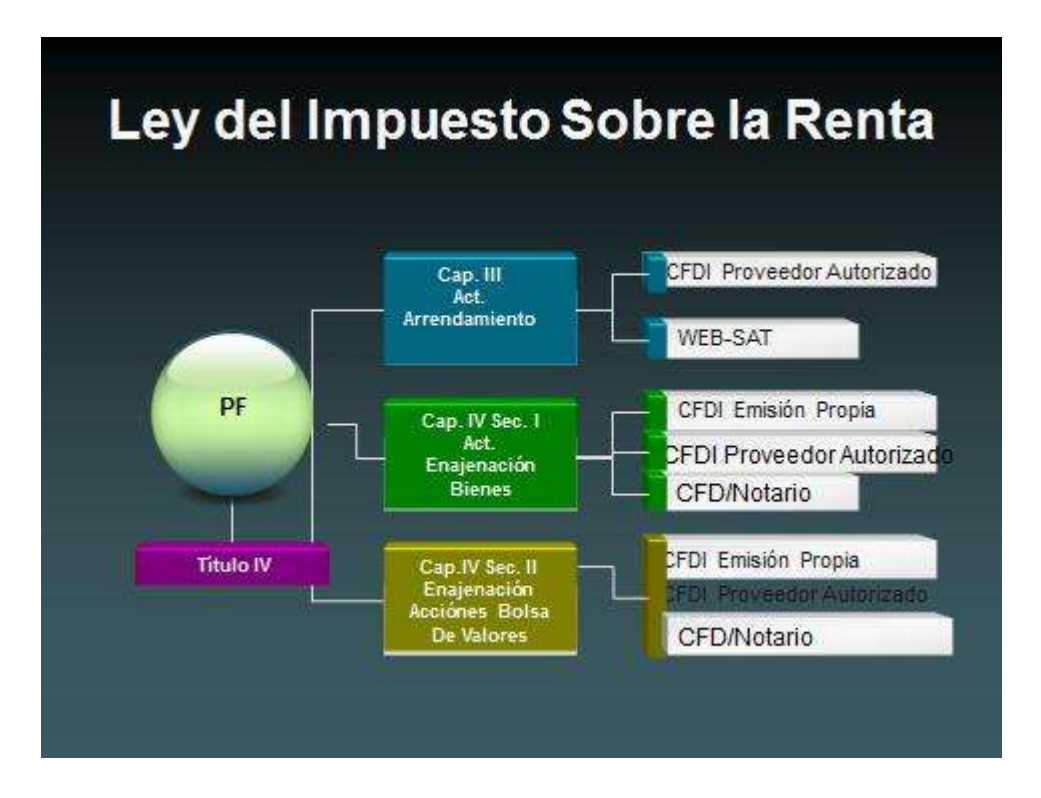

Caso 4. Personas Físicas del Título IV del Capítulo III al IV

Para efectos de este tipo de capítulos referentes a las personas morales, encontramos que existe la retención de parte de terceros, que en este caso de ser conveniente para el enajenante (No estar registrado o se considera un ingreso esporádico), tiene la opción de retención por parte de este tercero que vendría siendo el notario que lleva cabo la protocolización de dicha operación, o en su caso de estar registrada la persona enajenante bien puede optar por emitir el CFDI con un proveedor autorizado y acumular la totalidad del ingreso para efectos del cálculo del impuesto sobre la renta.
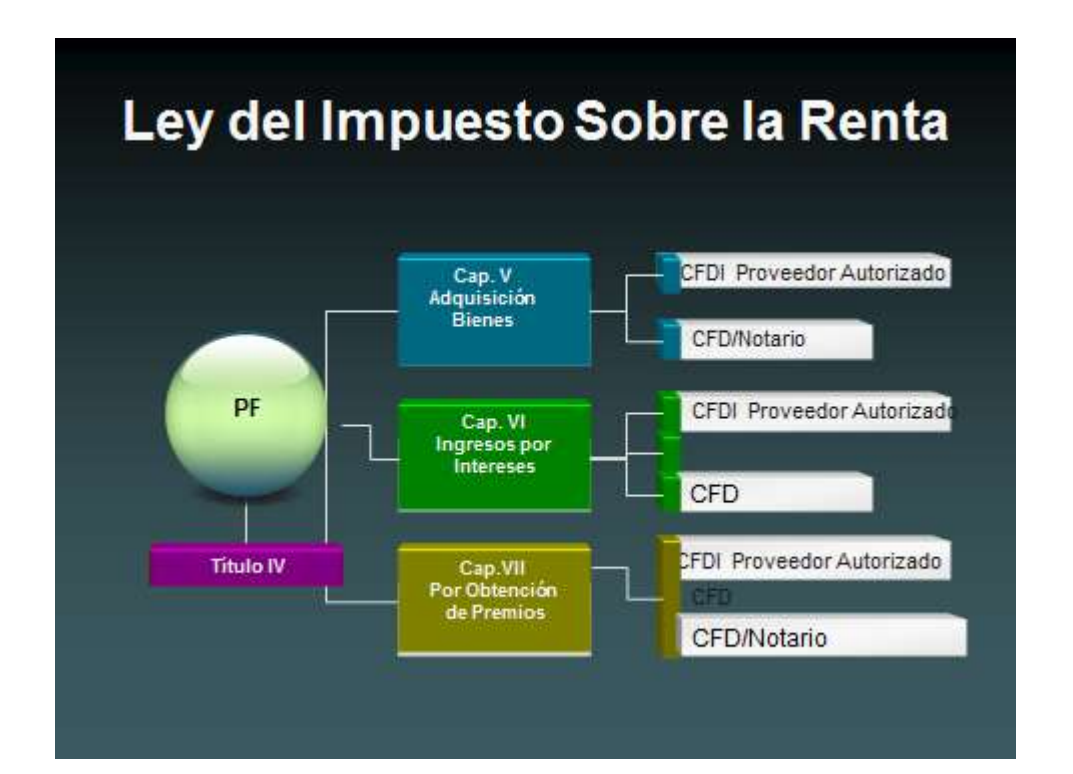

Caso 5. Personas Físicas del Título IV del Capítulo V al VII

Con respecto a estos capítulos tenemos que como son actos esporádicos, y toda vez que están registrados ante la SAT, emiten comprobantes fiscales digitales (Proveedor autorizado), acumularían los ingresos en su totalidad, pero si existiese algún contribuyente que no estuviese registrado se procedería a la retención del 20% sobre el monto total del ingreso para lo cual se consideraría un impuesto definitivo en caso de que el beneficiario no optase por inscribirse, esto de conformidad al artículo 107 de la LISR, y en el caso de adquisición de bienes, el notario dará el valor real a la cosa para que se considere el ingreso que representa dicha operación legal.

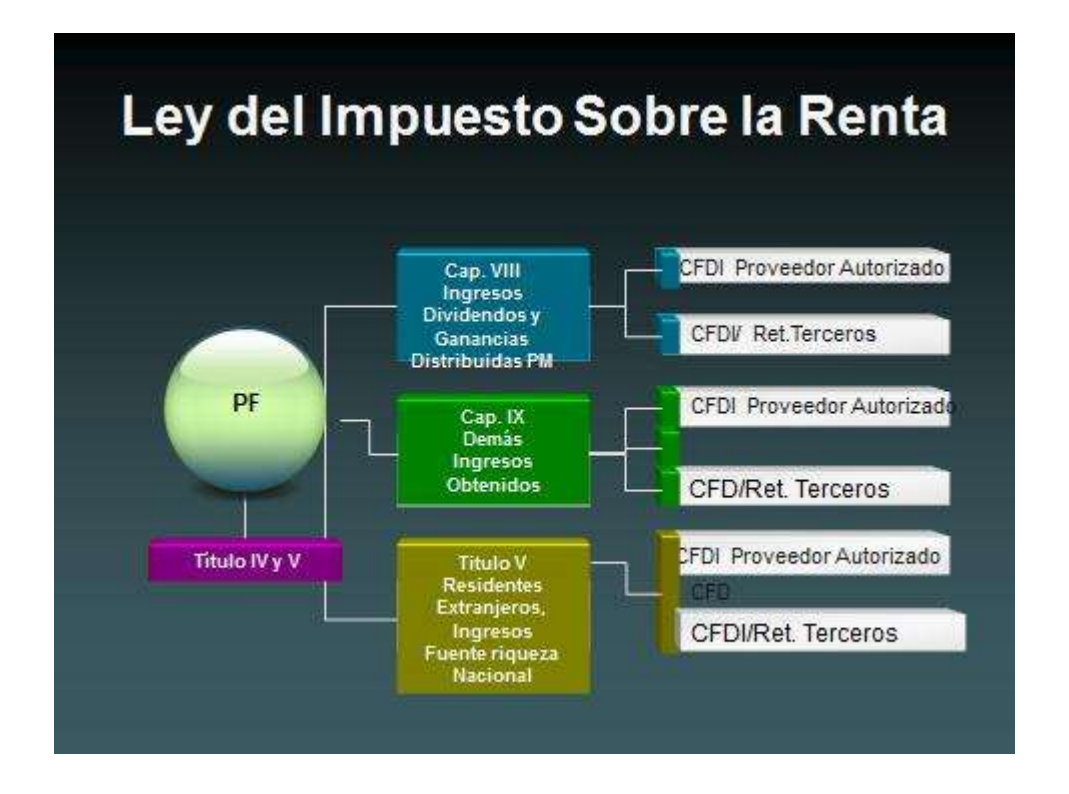

Caso 6. Personas Físicas del Título IV del Capítulo VIII al IX, y Título V

Para este tipo de personas físicas que obtienen ingresos por Dividendos( Reparto de Utilidades) de persona moral, deberán estas de llevar a cabo el cálculo correspondiente del impuesto a cargo del monto a repartir, si estas no provienen de la Cuenta de Utilidad Fiscal Neta (CUFIN), para lo cual serán sujetos de la retención de acuerdo a su participación en dichos dividendos, teniendo la obligación la persona moral de entregarles constancia de entrega de dividendos y retención afecta, para que dicha persona física los acumule a sus demás ingresos y proceda hacer valida dicha retención afecta.

Con respecto a los demás ingresos obtenidos, existirá la retención del 20% que podrá acreditar con posterioridad el beneficiario, teniendo la obligación el terceo que paga de llevar a cabo esta de conformidad al artículo 170 de la LISR.

### Conclusiones

De conformidad al objetivo que enmarque en la presente investigación y toda vez que se llevó a cabo en el medio en que me desenvuelvo, eh de comentar que no existe un análisis integral de dichos comprobantes fiscales aplicables a las diversas actividades que se desarrollan por los diversos entes económicos, que permita conocer las opciones de comprobantes que se tienen, para lo cual esta investigación permite conocer de una mejor manera la aplicación de dichos comprobantes para las actividades que se desarrollan enmarcados en los diferentes casos que se observan en el Capítulo V del presente trabajo, así considero que mejorara el conocimiento que se tiene de estos, toda vez que por ejemplo: con anterioridad a su aplicación (2013-2014), los contribuyentes venían utilizando los CFD impresos, lo cual ocasionaba el llenado de estos, siendo un costo administrativo elevado (Costo de Impresión, Tiempo, Tinta de llenado,etc) pero que ya se encontraban inmersos en este trabajo de entrega de comprobantes fiscales digitales; lo cual para todas las entidades del sector medio hacia abajo, la modificación a los comprobantes fiscales digitales por internet les represento un retroceso en su expedición para algunos un costo mayor, para lo cual solamente tienen en mente que deberán expedir el comprobante pero no conocen las opciones que pueden tener para la entrega del mismo, por eso el motivo de mi investigación.

Así también en el desarrollo de la presente investigación, se puede observar que las hipótesis a desarrollar, se cumplen de manera satisfactoria, toda vez que sí existe una mayor comprensibilidad de las opciones que se tienen para la elaboración, entrega y cumplimiento del comprobante, este no tendrá ningún posibilidad de entrega del mismo a quien se lo solicite, o en su caso procederá de forma inmediata a su entrega, lo que muchas veces no sucede por el desconocimiento que existe (Hipótesis 1); con el desarrollo del temario se podrá observar que con el tiempo el uso de las facturas y/o comprobantes fiscales ha tendido a mejorar en sus diversos aspectos ( Datos Impresos y de llenado) con el fin de garantizar a la autoridad el buen uso de dichos comprobantes la certidumbre de quienes son los emisores y beneficiarios de estos, lo que con anterioridad no sucedía a cabalidad (Hipótesis 2), y por último y acorde al efecto fiscal del comprobante en las entidades, su aplicación en forma estricta, de conformidad a los diversos ordenamientos legales conlleva a la seguridad de la autoridad ante cualquier eventualidad o suspicacia del no buen ejercicio de la utilización de la comprobación fiscal, lo que se ha visto aminorado con respecto a ejercicios anteriores y por ende dicha mejora conlleva a una mayor recaudación fiscal por parte de las autoridades. (Hipótesis 3).

Como es bien sabido por todos los que nos dedicamos a este tipo de actividades, donde se ven inmiscuidos este tipo de documentos

104

(comprobantes), debemos estar atentos a las diversas modificaciones a los ordenamientos legales, esto con la finalidad de llevar cabo las adecuaciones necesarias a nuestro sistema o en su caso verificar que estén disponibles en los portales de los proveedores autorizados, a que un error en su contenido, u omisión conlleve a la no deducibilidad del comprobante y más allá a las sanciones afectas que se enmarcan en el CFF, por ende yo invito a que esta investigación sea mejorada en sus diversos aspectos acorde a las modificaciones que se puedan emitir por parte de las autoridades fiscales en su conjunto, y así poder estar en una situación estable que beneficie a los diversos contribuyentes que llevan a cabo su utilización en las diversas operaciones afectas a cualquier tipo de entidad.

### Bibliografía

-Pérez Chávez José, Fol Olguín Raymundo, Comprobantes Fiscales Digitales (CFDI) ,Tratamiento Fiscal y manejo administrativo 2016, Editorial Tax, México

-Mathelin Leva Carlos, Estudio del régimen fiscal de empresas constructoras, 2016, Editorial IMCP, México.

-Orozco Colín Luis Ángel, Estudio Integral de la Nómina 2016 Expedición de comprobantes fiscales digitales como recibos de nómina, Requisitos que debe reunir el CFDI, , Ediciones Fiscales ISEF, México

-Lechuga Santillán Efraín, Fisco Agenda 2016 Compendio de leyes, reglamentos y otras disposiciones conexas sobre la materia, Editorial ISEF. México

-Peregrino Paredes Baltazar, Cuentos y Cuentas Fiscales 2015, Ediciones Fiscales ISEF Página 156

-Galindo Alvarado José Fernando, Tributación de personas morales y personas físicas. Impuestos Económico administrativo, Editorial Patria, SA de CV 2014

-Castro Valdez Penélope, 350 Preguntas y Respuestas sobre Factura Electrónica y otros comprobantes fiscales. 2014. Editorial Isef. México

-Navarro Isla Jorge, Tecnologías de la información y de las comunicaciones: aspectos legales Editorial Porrúa, 2013, Pag.462

### **Cursos:**

-Torres Benítez Rubén, Modificaciones fiscales a los CFDIS, nuevos complementos Enero 2017, Actualización Profesional con Excelencia Académica SC. México

-Torres Benítez Rubén, Taller de análisis integral a los requisitos contables y fiscales solicitados por el SAT Diciembre 2016, Actualización Profesional con Excelencia Académica SC. México

### **Sitios:**

-http://www.diputados.gob.mx/LeyesBiblio/ref/cff.htm

-Código Fiscal de la Federación

-Ley del Impuesto sobre la Renta

-Resolución Miscelánea Fiscal 2017

-Resolución Miscelánea Fiscal 2016

-http://www.sat.gob.mx/informacion\_fiscal/publicaciones

[-http://siscomdemexico.blogspot.mx/2011/05/antecedentes-del-comprobante-fiscal.html](http://siscomdemexico.blogspot.mx/2011/05/antecedentes-del-comprobante-fiscal.html)

[-http://cdigital.uv.mx/bitstream/123456789/31958/1/zaratehernandezluis.pdf](http://cdigital.uv.mx/bitstream/123456789/31958/1/zaratehernandezluis.pdf)

[-https://www.facturacionadministrativa.mx/articulo/diferencia-entre-cfdi-y-factura-](https://www.facturacionadministrativa.mx/articulo/diferencia-entre-cfdi-y-factura-%20%20%20%20%20%20%20%20%20%20%20%20%20%20electronica/) 

 [electronica/](https://www.facturacionadministrativa.mx/articulo/diferencia-entre-cfdi-y-factura-%20%20%20%20%20%20%20%20%20%20%20%20%20%20electronica/)

[-http://www.sat.gob.mx/administracion\\_sat/estudios\\_evasion\\_fiscal](http://www.sat.gob.mx/administracion_sat/estudios_evasion_fiscal)

[-https://blogifa.wordpress.com/2016/05/31/puntos-finos-de-la-regla-2-7-1-32-2](https://blogifa.wordpress.com/2016/05/31/puntos-finos-de-la-regla-2-7-1-32-2)

[-http://www.sat.gob.mx/contabilidadelectronica/Paginas/05.htm](http://www.sat.gob.mx/contabilidadelectronica/Paginas/05.htm)

-http://www.soyconta.mx/que-es-un-pac-y-como-elegir-uno-para-la-emision-de-facturas electronicas/

[-https://contadorcontado.com/2015/09/28/por-que-hay-ingresos-en-los-egresos-de-los-cfdi-](https://contadorcontado.com/2015/09/28/por-que-hay-ingresos-en-los-egresos-de-los-cfdi-%20%20%20%20%20%20%20%20%20%20%20%20%20%20%20%20%20%20%20del-sat/) 

 [del-sat/](https://contadorcontado.com/2015/09/28/por-que-hay-ingresos-en-los-egresos-de-los-cfdi-%20%20%20%20%20%20%20%20%20%20%20%20%20%20%20%20%20%20%20del-sat/)

[-http://www.mexagon.net/blog/cfdi-de-traslado-que-es.html](http://www.mexagon.net/blog/cfdi-de-traslado-que-es.html)

[http://www.sat.gob.mx/informacion\\_fiscal/factura\\_electronica/Paginas/complementos\\_fact](http://www.sat.gob.mx/informacion_fiscal/factura_electronica/Paginas/complementos_factura_cfdi.aspx)

[ura\\_cfdi.aspx](http://www.sat.gob.mx/informacion_fiscal/factura_electronica/Paginas/complementos_factura_cfdi.aspx)

[-https://www.ekomercio.com.mx/wp-](https://www.ekomercio.com.mx/wp-content/uploads/2016/06/Ekomercio_superguia_complementos.pdf)

[content/uploads/2016/06/Ekomercio\\_superguia\\_complementos.pdf](https://www.ekomercio.com.mx/wp-content/uploads/2016/06/Ekomercio_superguia_complementos.pdf)

[-https://www.ekomercio.com.mx/wp-](https://www.ekomercio.com.mx/wp-content/uploads/2016/06/Ekomercio_superguia_complementos.pdf)

[content/uploads/2016/06/Ekomercio\\_superguia\\_complementos.pdf](https://www.ekomercio.com.mx/wp-content/uploads/2016/06/Ekomercio_superguia_complementos.pdf)

[-http://www.soyconta.mx/emision-de-cfdi-por-retenciones/](http://www.soyconta.mx/emision-de-cfdi-por-retenciones/)

[-http://losimpuestos.com.mx/castigo-para-el-uso-indebido-de-comprobantes-fiscales/](http://losimpuestos.com.mx/castigo-para-el-uso-indebido-de-comprobantes-fiscales/)

[-http://www.sat.gob.mx/informacion\\_fiscal/tramites/fiel/Paginas/ficha\\_107\\_cff.aspxhttp://](http://www.sat.gob.mx/informacion_fiscal/tramites/fiel/Paginas/ficha_107_cff.aspxhttp:/)

http://www.sat.gob.mx/fichas\_tematicas/reforma\_fiscal/Paginas/sanciones\_noentrega\_com

probantes.aspx

-https://www.ekomercio.com.mx/wp-

content/uploads/2016/06/Ekomercio\_superguia\_complementos.pdf

[-https://verificacfdi.facturaelectronica.sat.gob.mx/](https://verificacfdi.facturaelectronica.sat.gob.mx/) ).

# **Anexo 1**

- **1ª.** Introducción al Sistema
- 1b. Su Procedimiento de elaboración
- 1c. Su corrección o cancelación del comprobante

## **1ª.** Introducción al Sistema

Como realizar una factura de un contribuyente que tributa en el régimen de incorporación fiscal (RIF) gratuitamente desde la página del SAT.

Como ya mencioné en párrafos anteriores, una persona física a diferencia de una persona moral no ocupa sello digital para facturar solo su FIEL firma electrónica y el certificado de esta.

A continuación, mencionare paso a paso como facturar de la página del SAT

Vamos a la página del SAT a generación gratuita de facturas electrónicas.

Hacemos click en el servicio gratuito de Factura Electrónica ofrecida por el SAT.

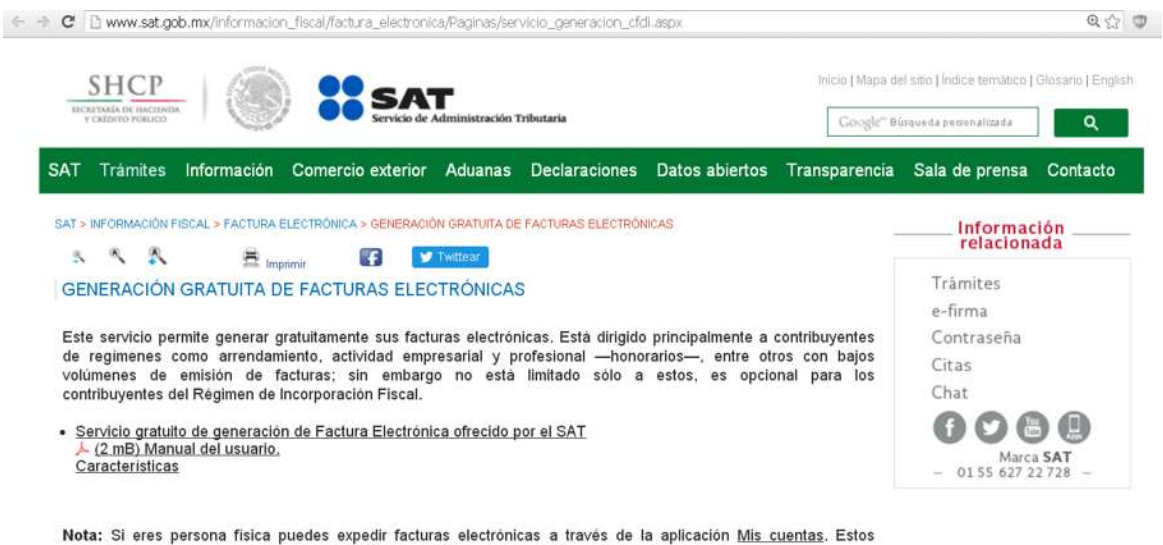

comprobantes incluyen el sello digital del SAT y son válidos para deducir y acreditar fiscalmente.

Para tener acceso a los servicios electrónicos nos pide el RFC y la contraseña.

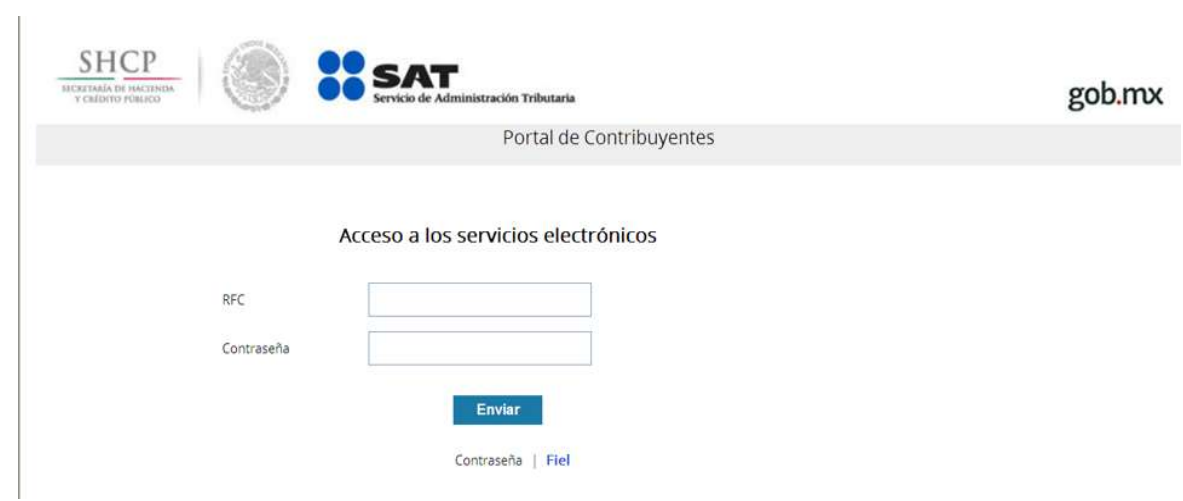

Ingresamos esos datos y los enviamos:

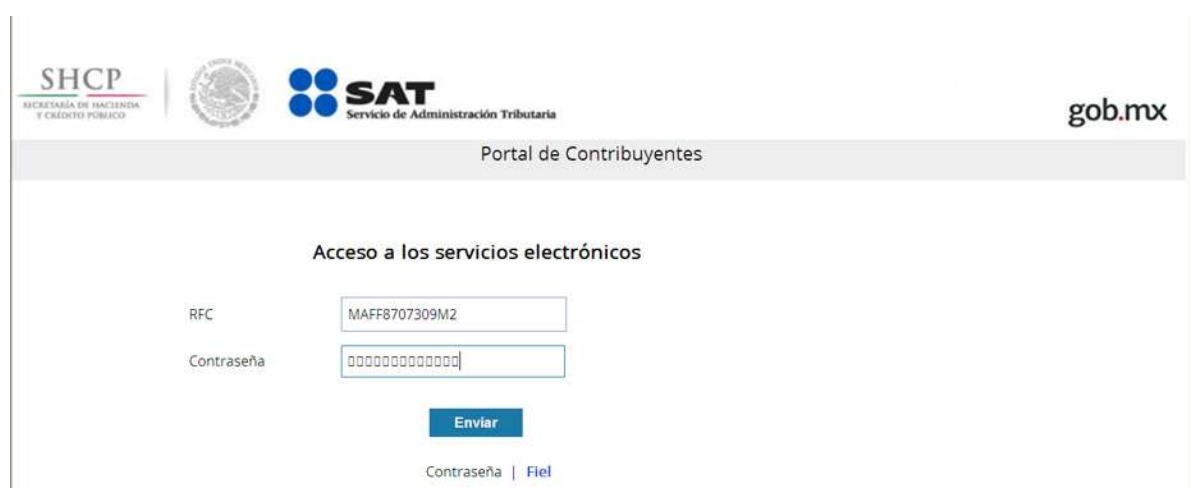

Tenemos la opción de consultar CFDI y Generación de CFDI

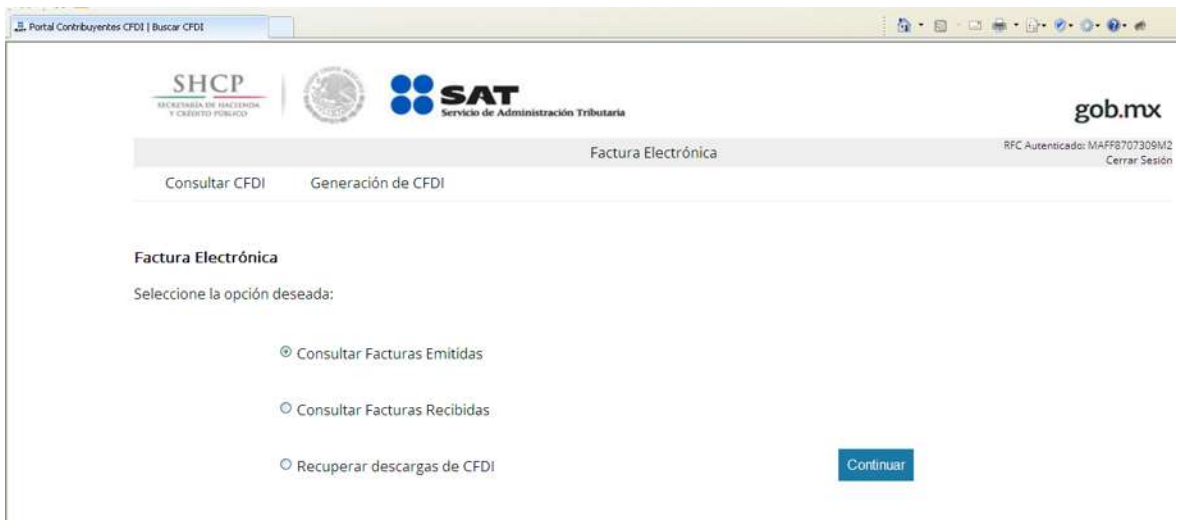

Seleccionamos Generación de CFDI

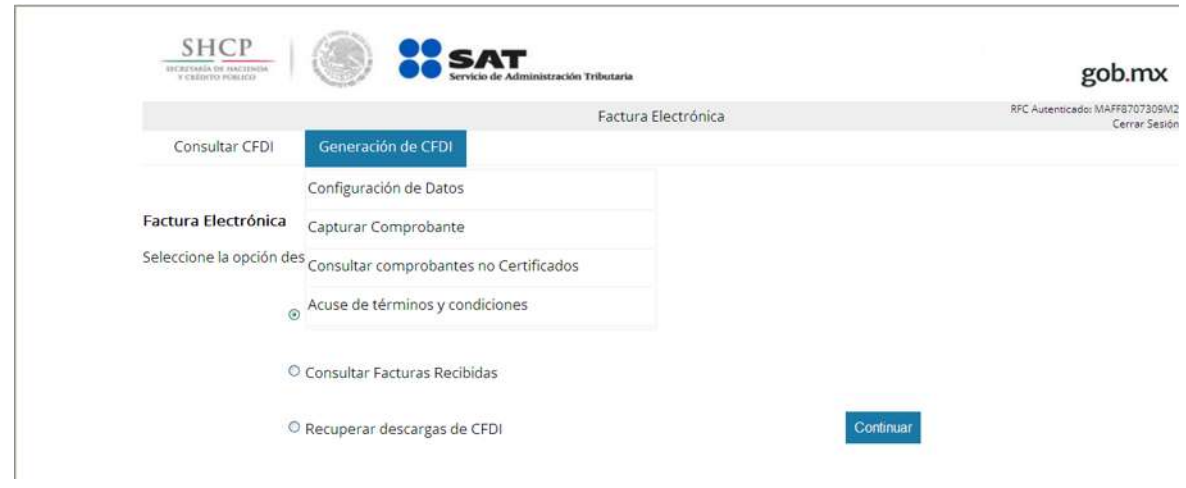

## 1b. Su Procedimiento de elaboración

Llenamos datos del emisor (el que emite la factura)

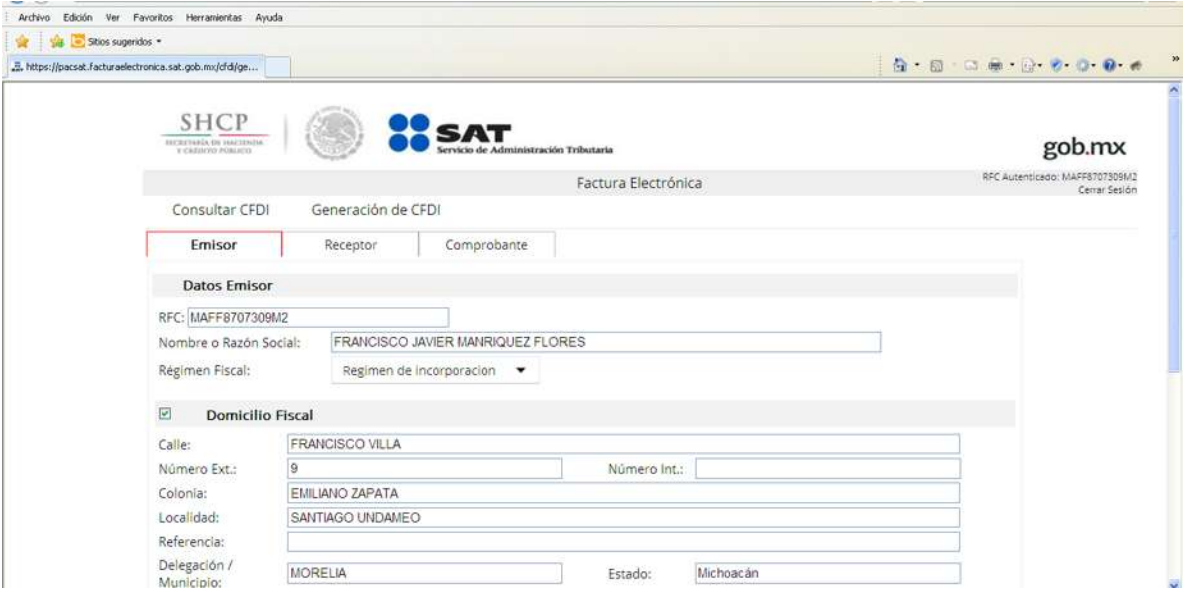

Llenamos datos del receptor (el que recibe la factura)

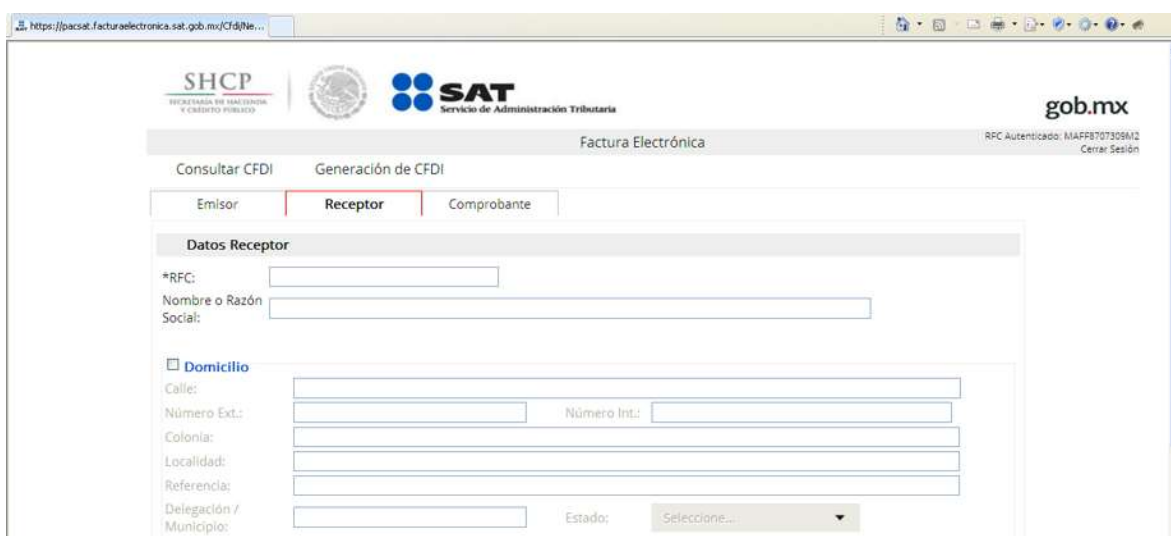

Ya que tenemos el llenado de la información del emisor y receptor, llenamos datos del comprobante, lugar de expedición, tipo de comprobante, forma de pago, y método de pago aquí entra la aplicación de resolución miscelánea donde el SAT pone una clave para los métodos de pago, los más usados son 01 efectivo, 02 cheque, 03 transferencia, 04 tarjetas de crédito, 05 monederos electrónicos. (Remitirse a Métodos de Pago)

En este caso selecciono 01 (efectivo) suponiendo que de tal forma se le pagara.

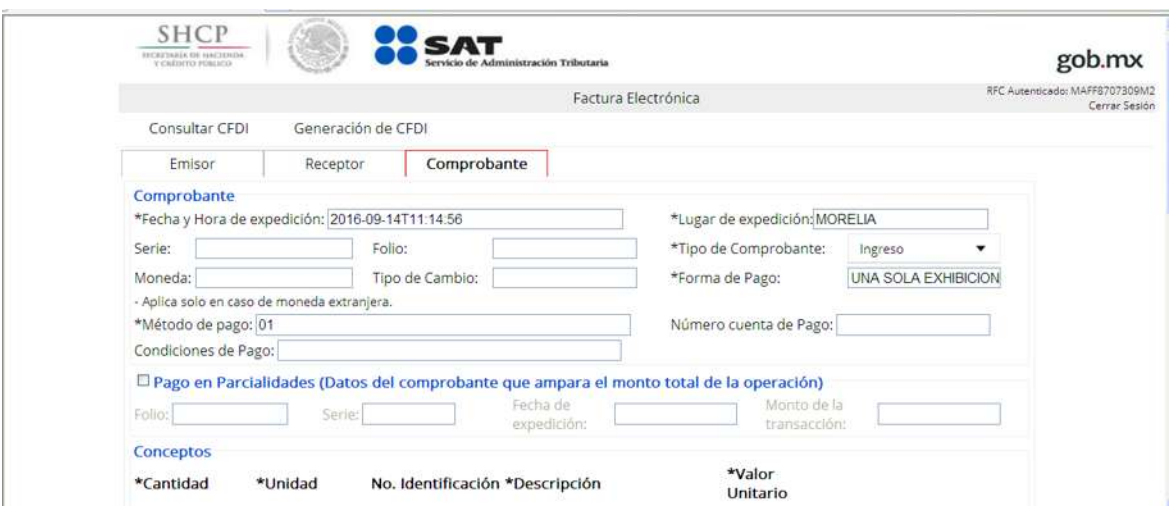

Así mismo hacemos el llenado de conceptos, en este caso el contribuyente vende comida Vendió 30 comidas económicas a \$126. Unidad no aplica ya que es consumo.

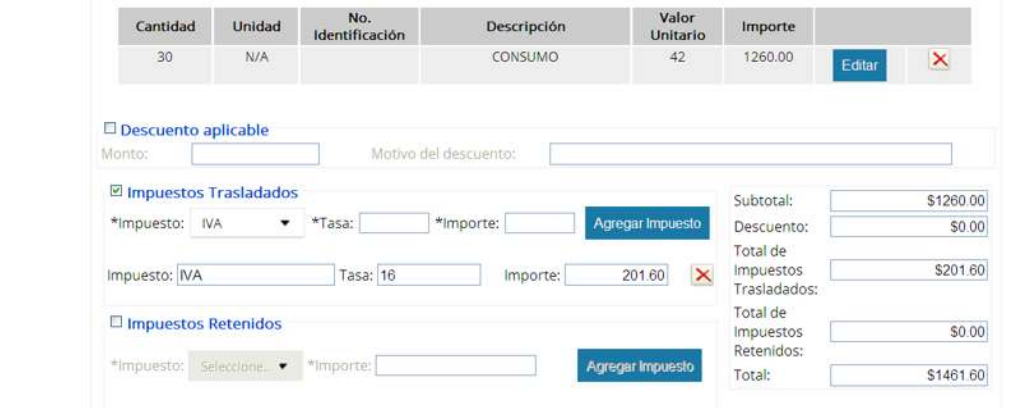

Realizamos el llenado del IVA a tasa del 16 , ya que la factura es para una persona moral y no venta al público en general (sin IVA), no retiene impuestos .

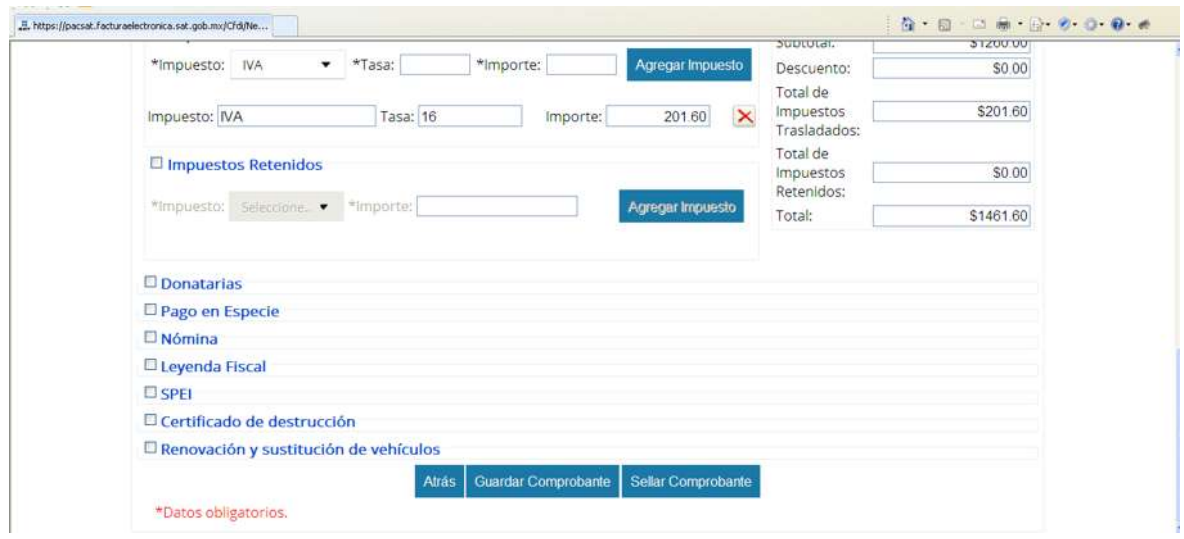

Sellamos comprobante y nos pedirá el certificado, clave privada, y contraseña de la misma

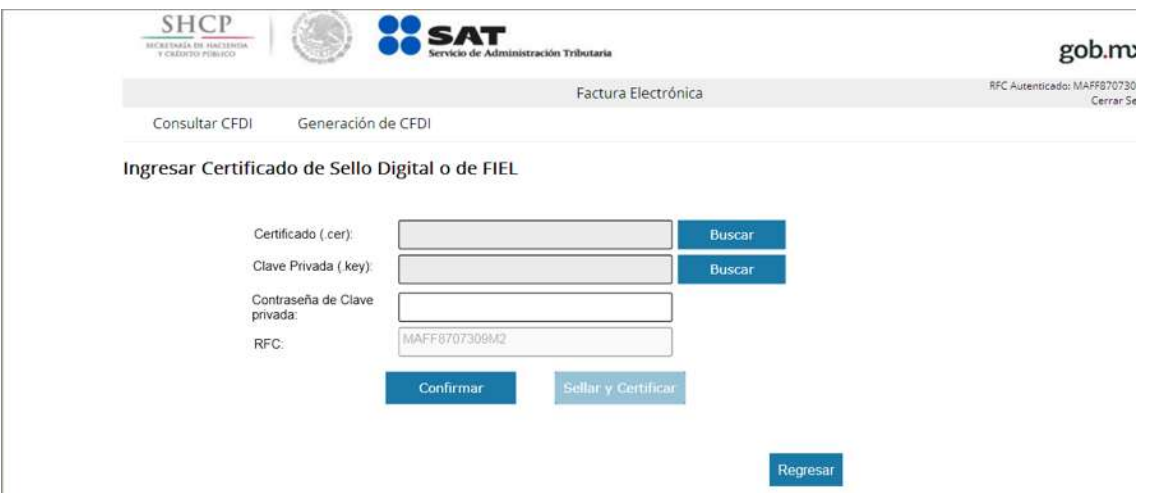

Ingresamos los datos que se piden, damos click en confirmar y si los datos son correctos nos habilitara el botón de sellar y confirmar.

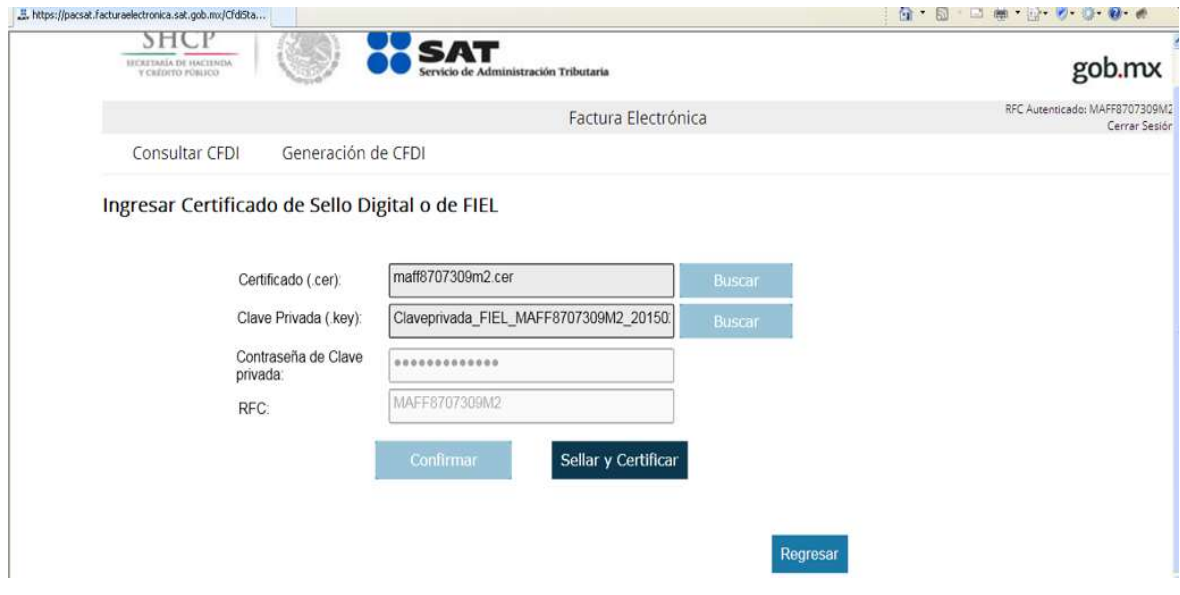

Al dar click en sellar y certificar, automáticamente nos arroja la factura impresión digital así como su XML.

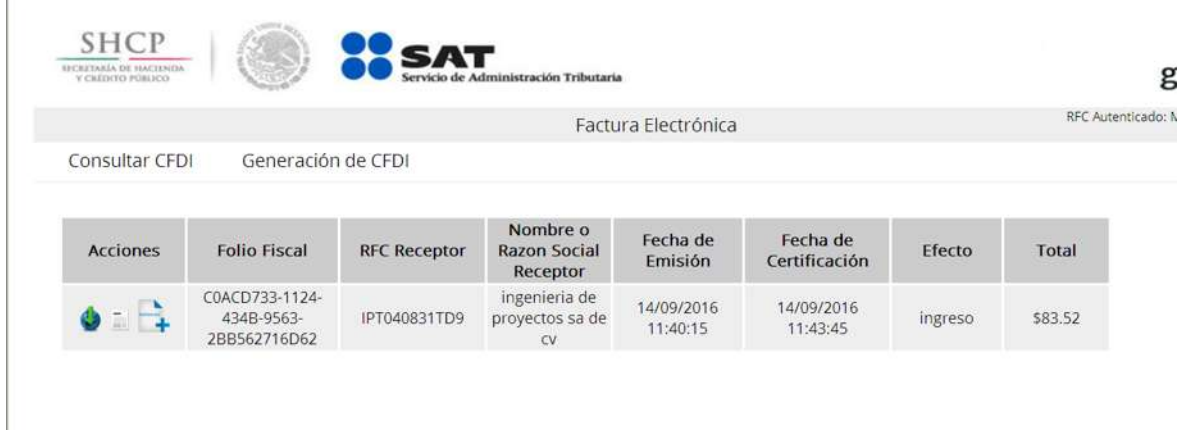

Solo hay que descargar los dos formatos y enviar al receptor.

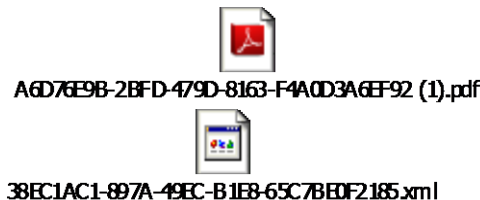

Suponiendo que hubiese un error y se tuvieran que modificar algunos datos como método de pago o precio, etc., se cancelara la factura y se hará nuevamente.

## 1c. Su corrección o cancelación del comprobante

Seleccionamos Consultar Facturas Emitidas

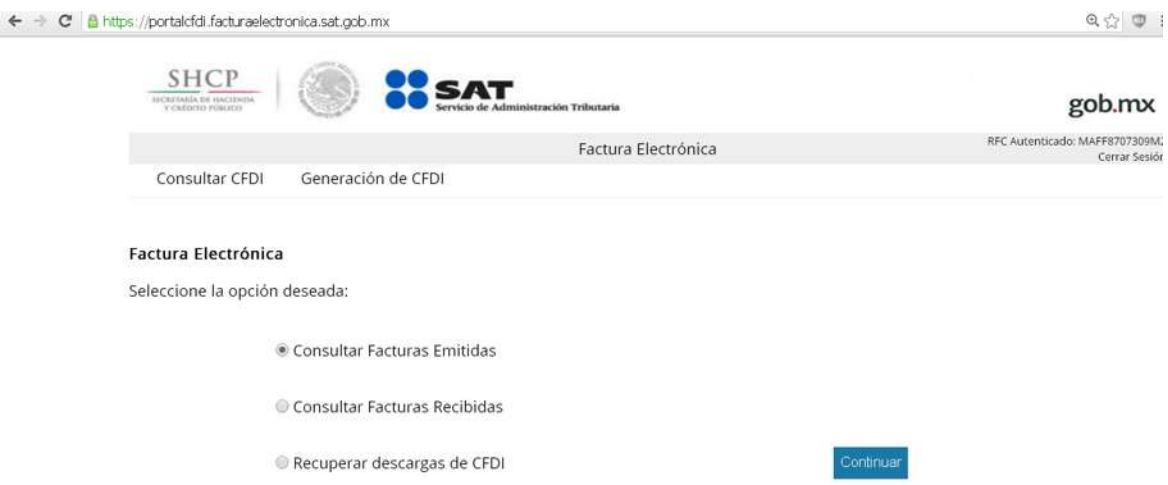

Podemos cancelar mediante el folio fiscal o la fecha de emisión, en este caso lo hare por fecha de emisión (14/septiembre/2016).

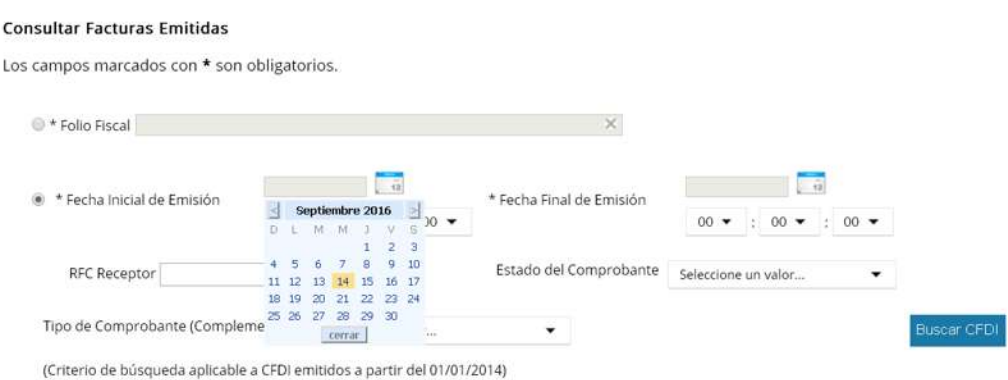

Automáticamente saldrán las facturas emitidas en las fechas que marcamos, buscamos la factura y la seleccionamos, damos click en cancelar seleccionadas.

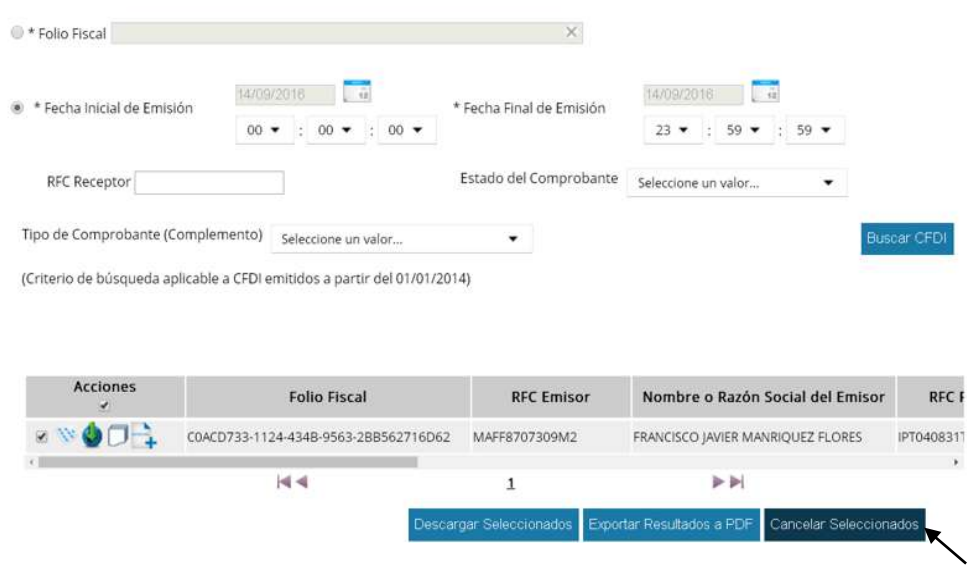

Continuo de eso pide ingresar Certificado de Sello Digital o de Fiel

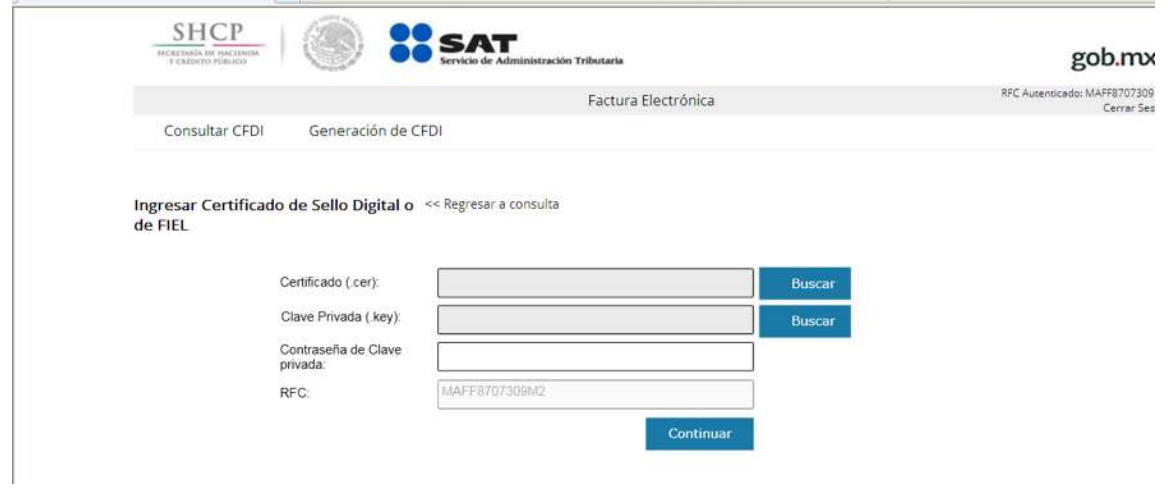

Ingresamos certificado,clave privada, contraseña de la misma(mismo mecanismo para sellar comprabente en emision).

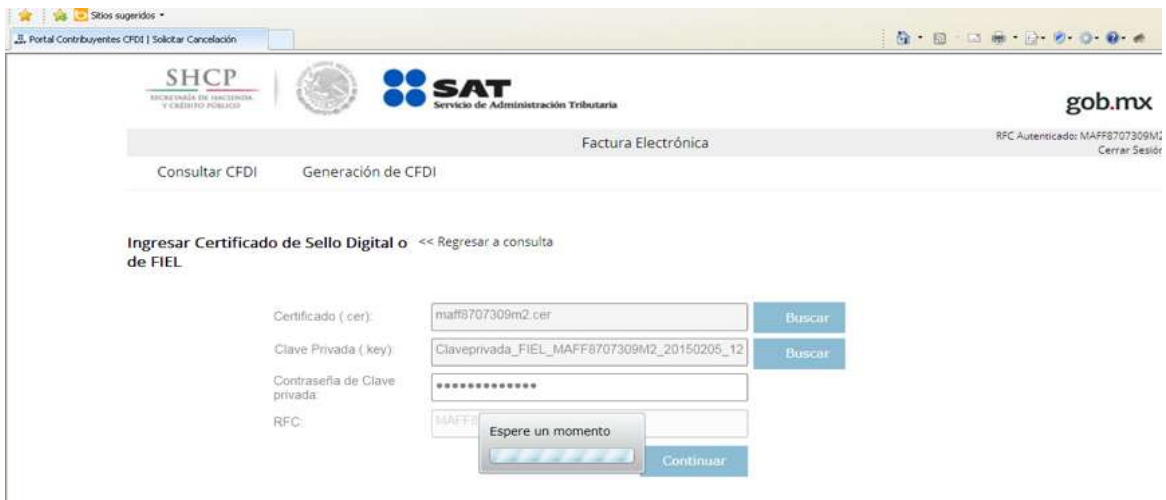

Damos continuar y listo ¡cancelación exitosa¡

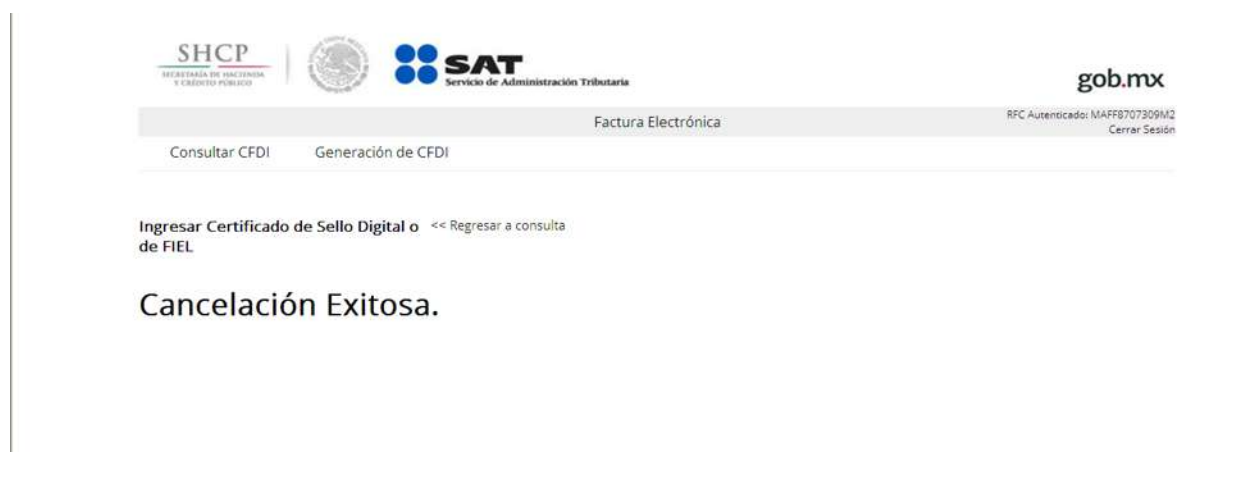